#### **Redes de Computadores**

#### **Prof. Miguel Elias Mitre Campista**

**http://www.gta.ufrj.br/~miguel**

### **Roteiro Resumido**

- Princípios básicos da Internet
- Princípios básicos de comunicação em redes
- Descrição das diferentes camadas de protocolos
	- Camada de aplicação e os seus protocolos
	- Camada de transporte e os seus protocolos
	- Camada de rede
	- Camada de enlace

#### **Parte III**

#### Camada de Rede e seus Protocolos

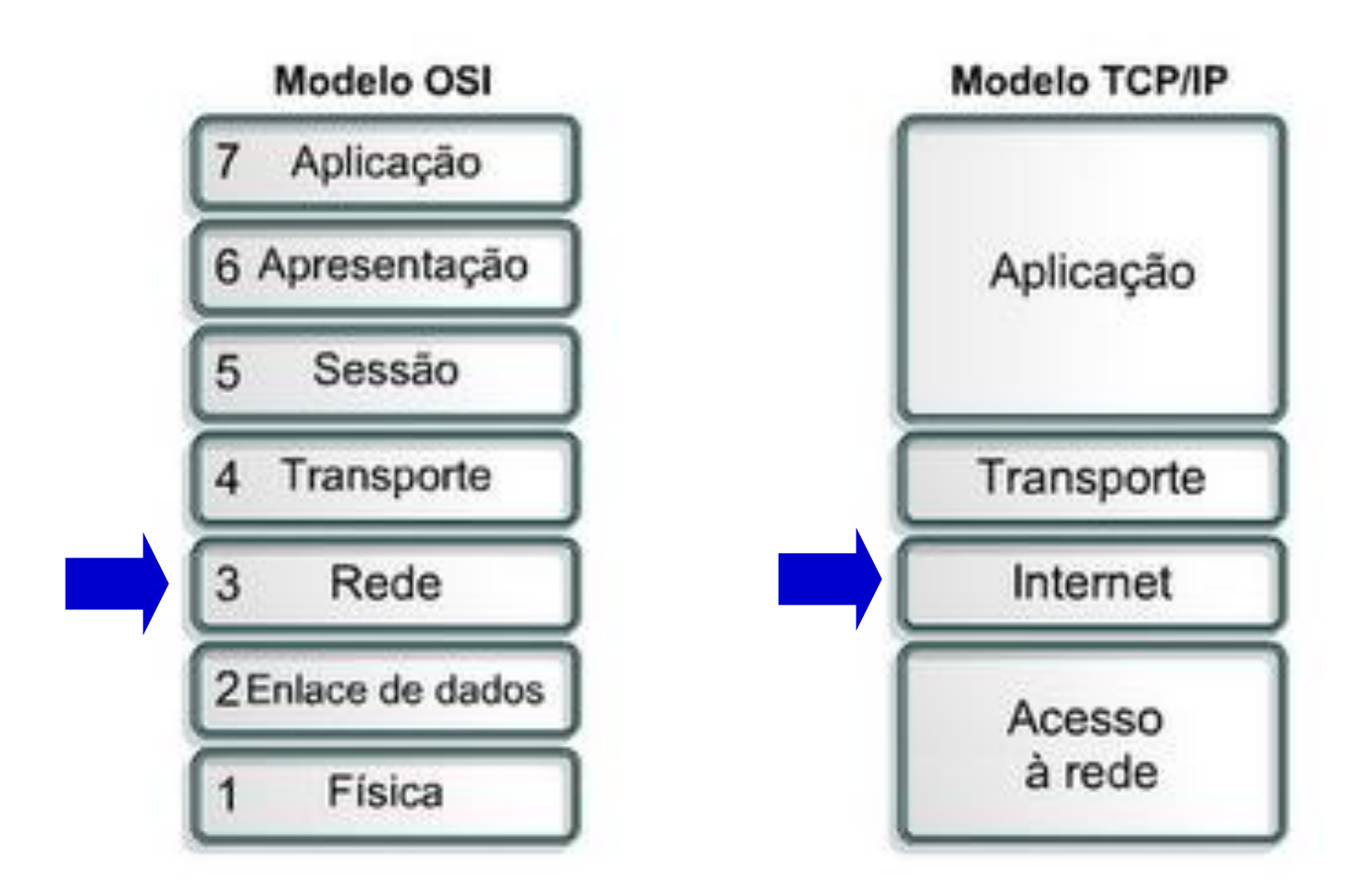

- Responsável por:
	- **Determinar o melhor caminho** para o envio dos pacotes
		- É função dos **protocolos de roteamento**
	- **Encaminhar** os pacotes até o destino
		- É função do **protocolo IP**
	- **Interconectar** redes de diferentes tecnologias
		- É função do **protocolo IP**

- Protocolos da camada de rede
	- Executados nos **sistemas finais** e nos **roteadores**

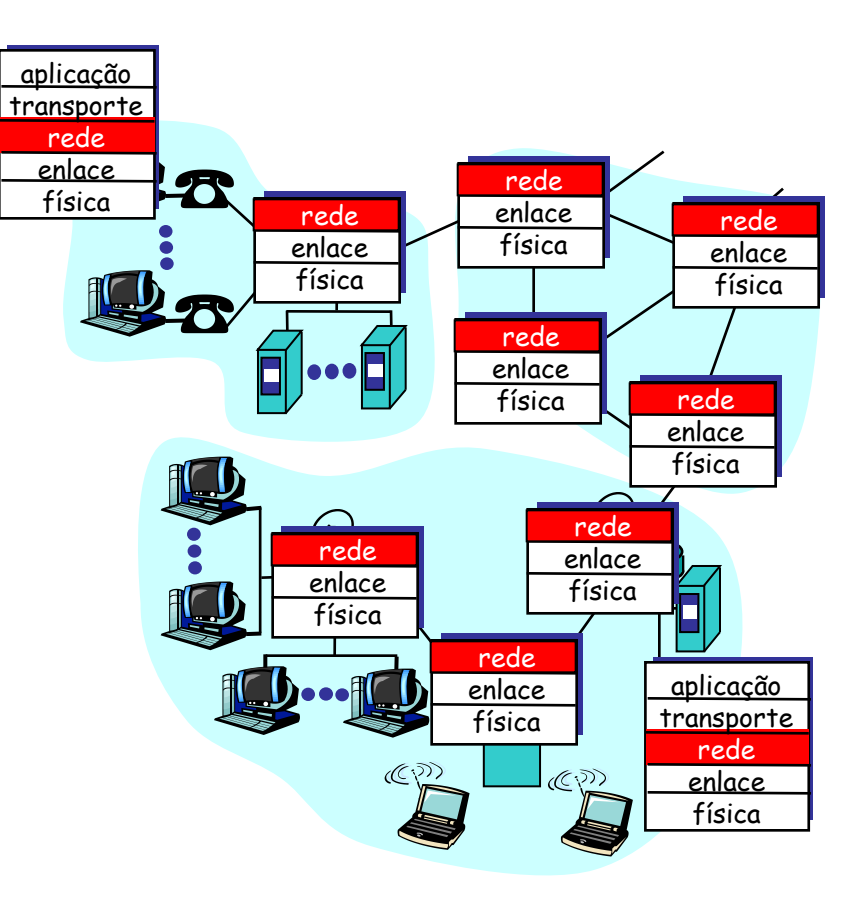

- Protocolos da camada de rede
	- Executados nos **sistemas finais** e nos **roteadores**

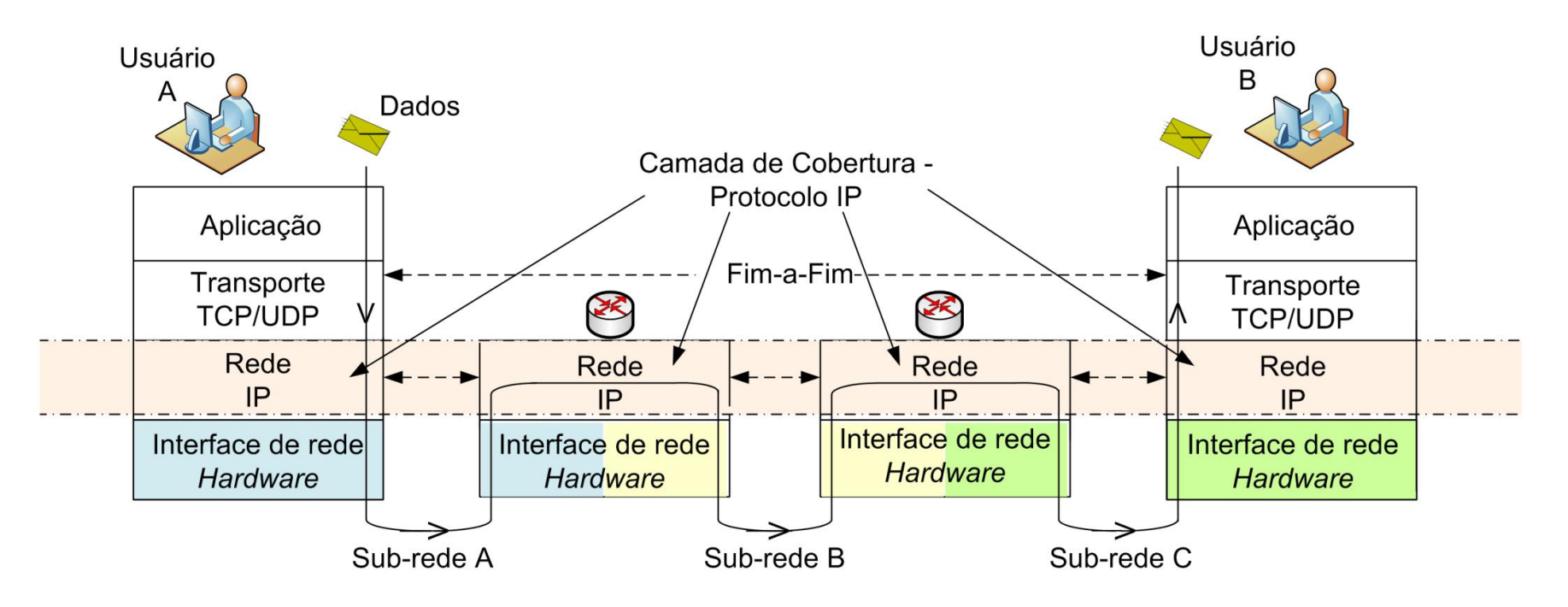

**Transporta segmentos da estação remetente à receptora**

- Protocolos da camada de rede
	- Executados nos **sistemas finais** e nos **roteadores**

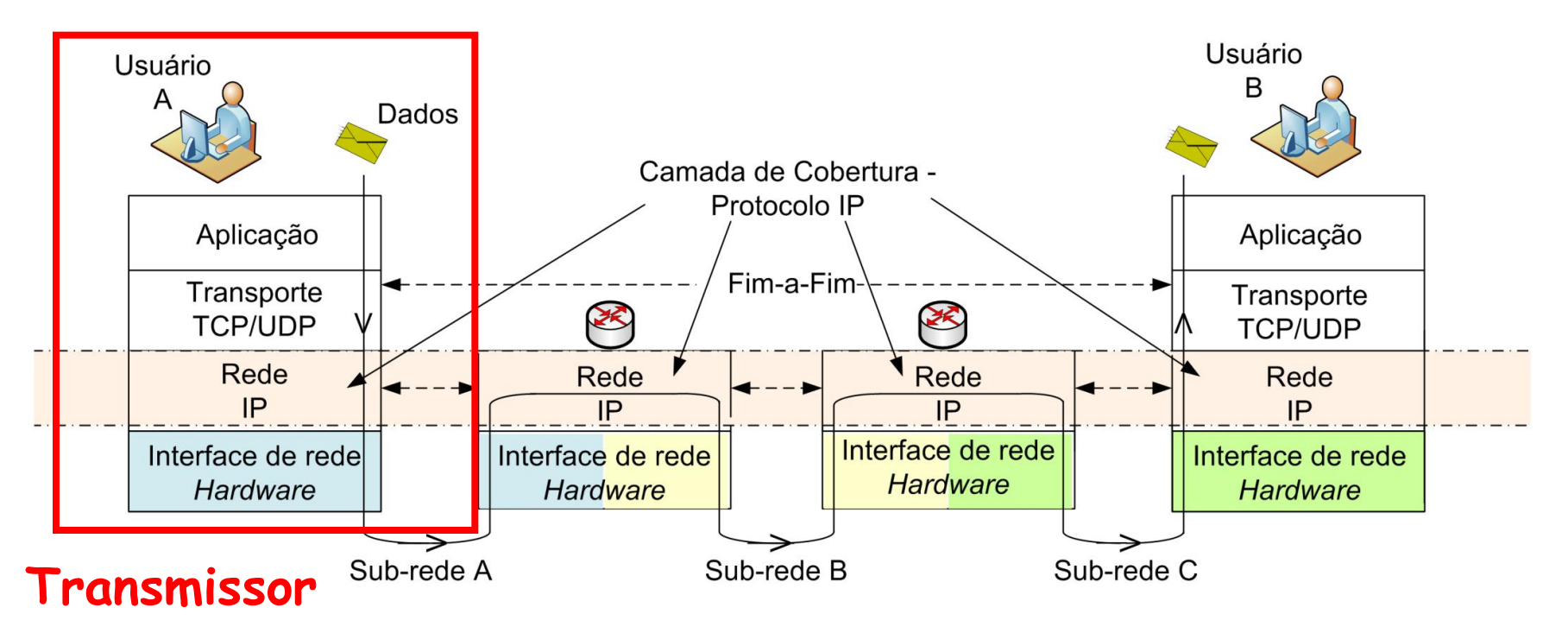

 **Transmissor encapsula segmentos dentro de datagramas**

- Protocolos da camada de rede
	- Executados nos **sistemas finais** e nos **roteadores**

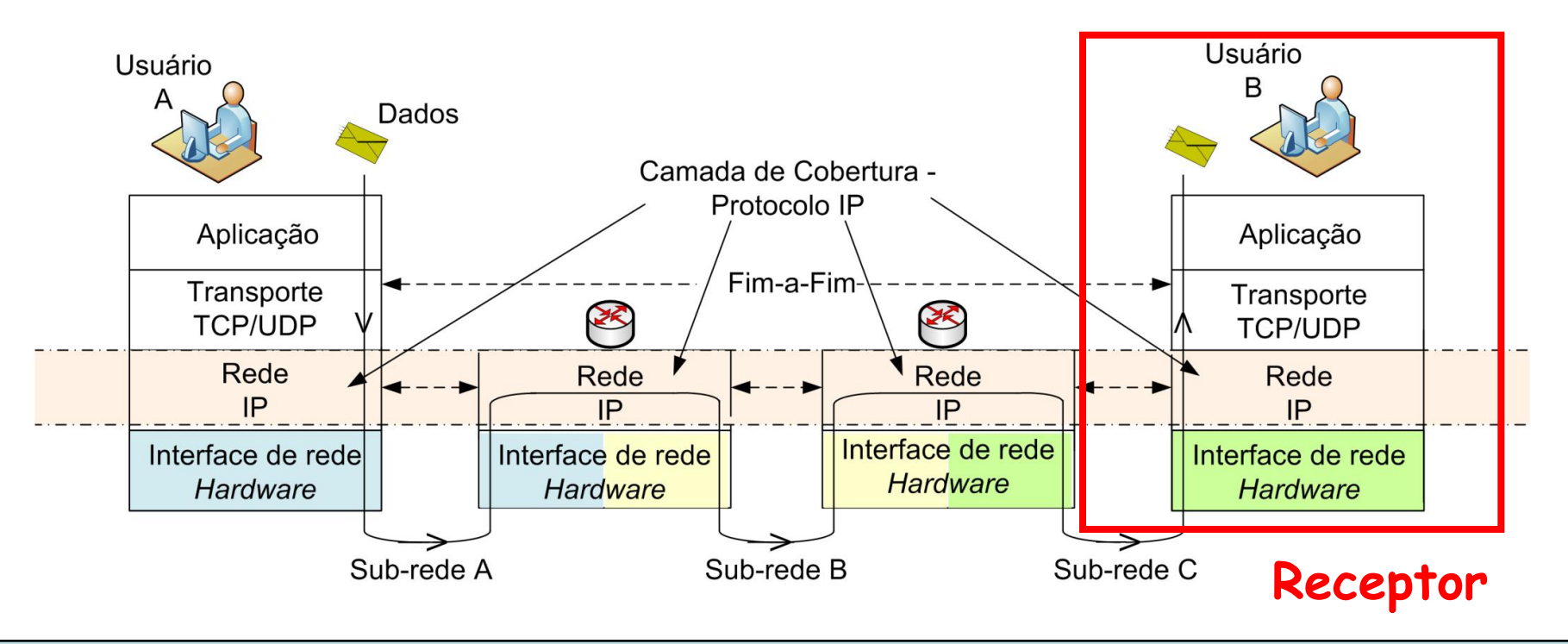

**Receptor entrega os segmentos para a camada de transporte**

- Protocolos da camada de rede
	- Executados nos **sistemas finais** e nos **roteadores**

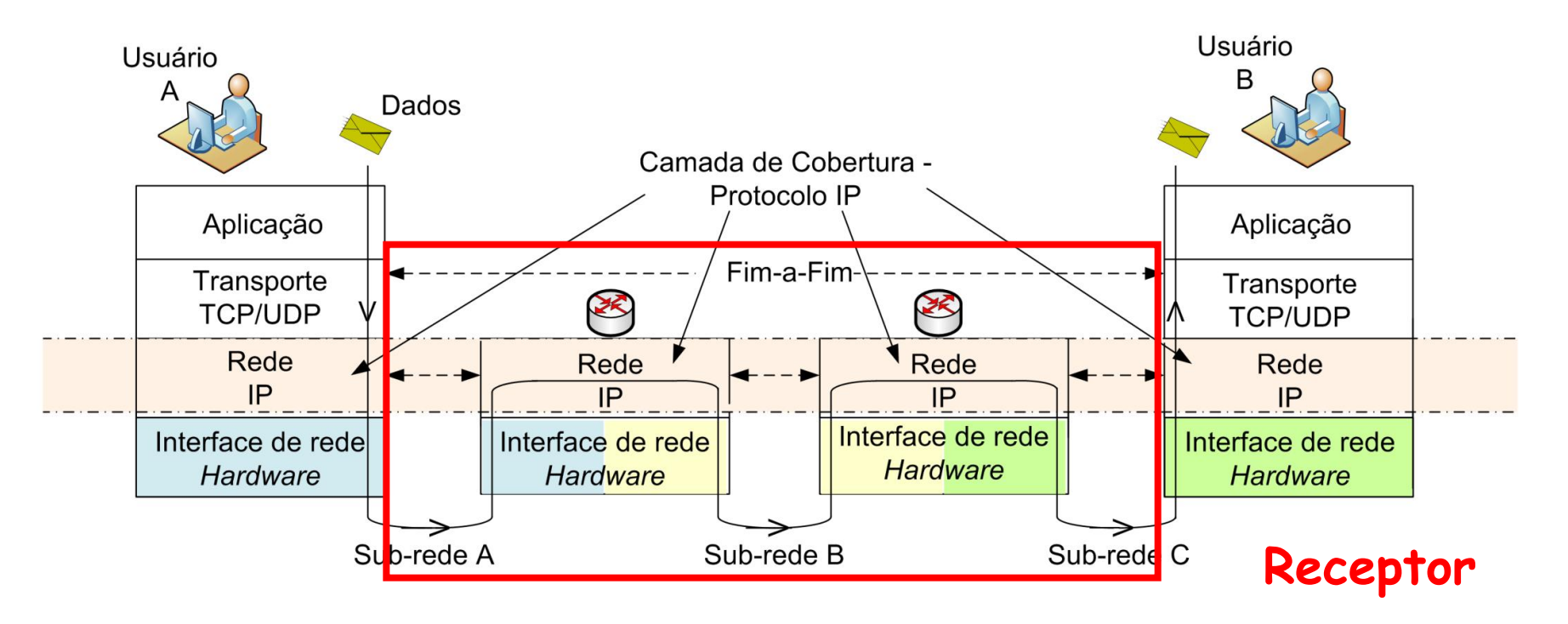

COE728: Redes de Computadores – PEE-COPPE/Del-Poli/UFRJ Professor Miguel Campista **Roteadores examinam campos de cabeçalho de todos os datagramas IP que passam por eles**

- Protocolos da camada de rede
	- Executados nos **sistemas finais** e nos **roteadores**

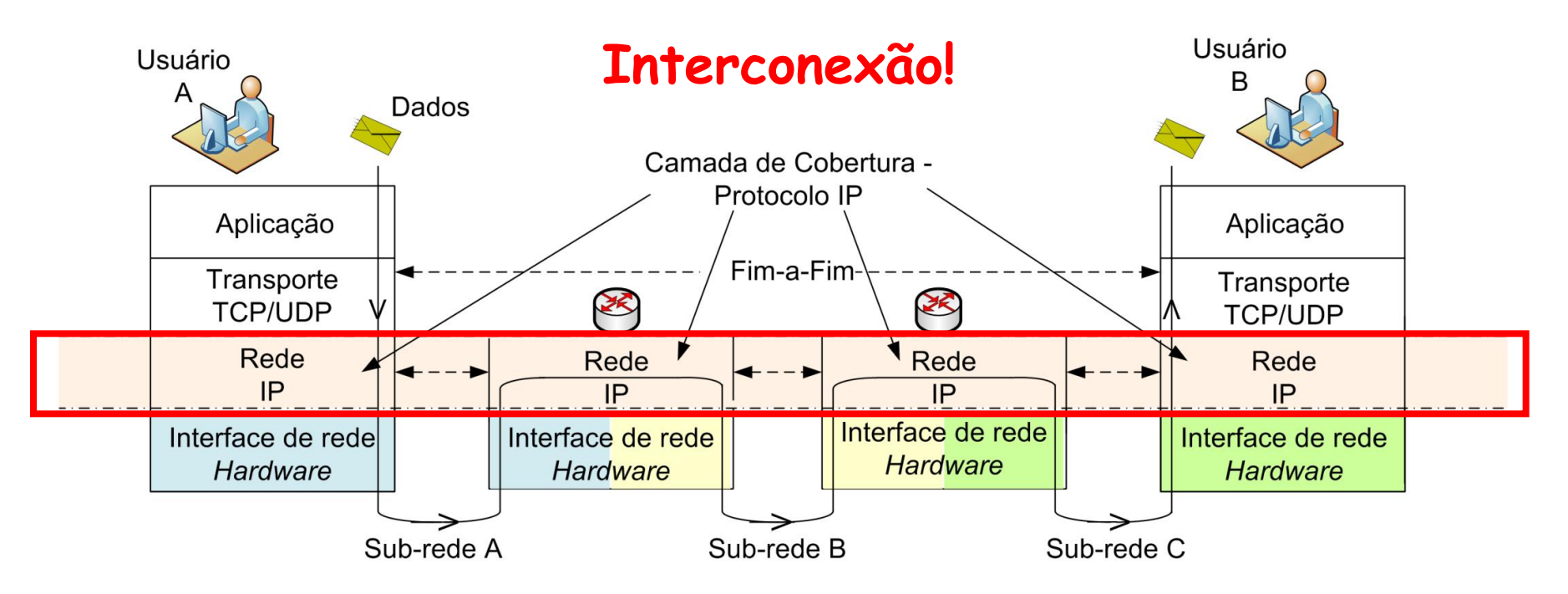

# **Transparência**

#### • Transparência sintática

- Pacotes são transferido da origem ao destino sem que a rede modifique os dados
	- Apenas erros de transmissão modificam os dados

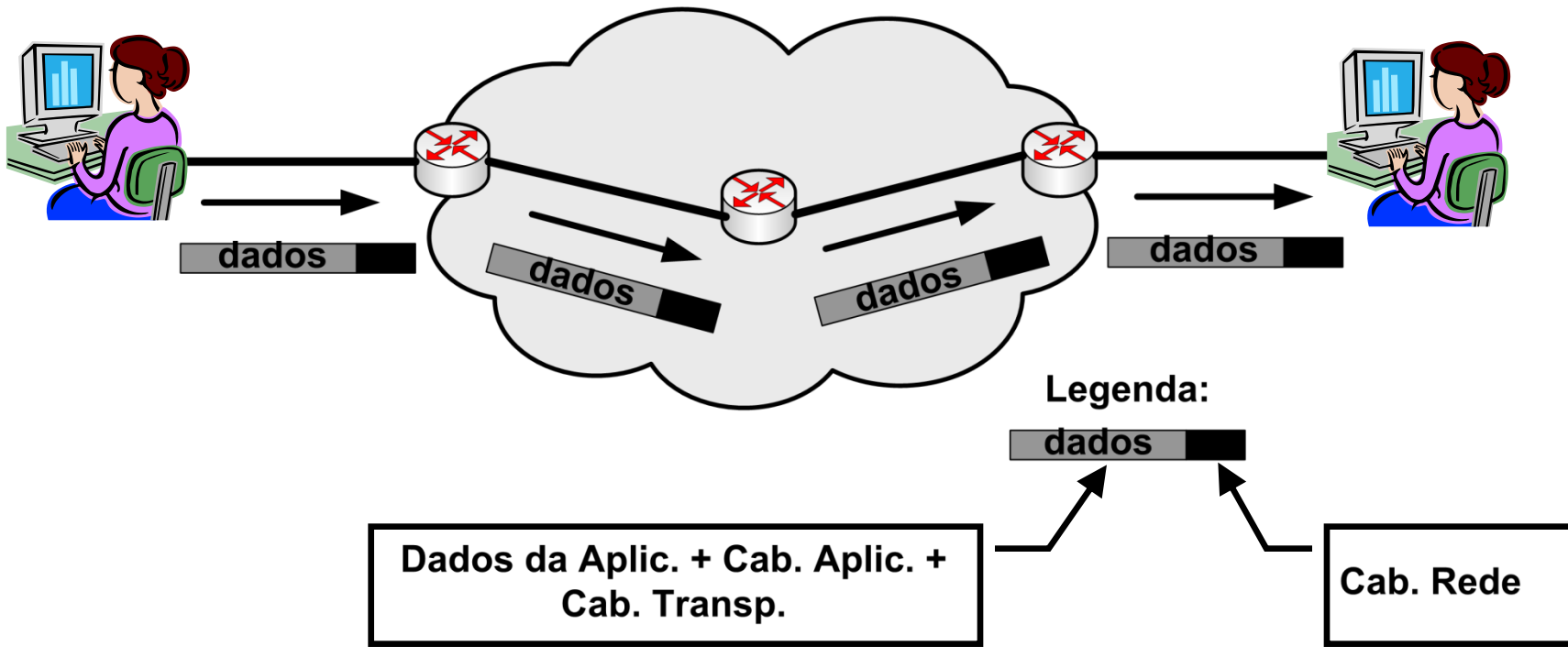

#### **Encaminhamento X Roteamento**

- Encaminhamento (repasse)
	- "Mover" pacotes de uma entrada do roteador para a saída apropriada
		- É função do protocolo IP
- Roteamento
	- Determinar a rota a ser seguida pelos pacotes da fonte até o destino
		- É função dos protocolos de roteamento

#### **Encaminhamento X Roteamento**

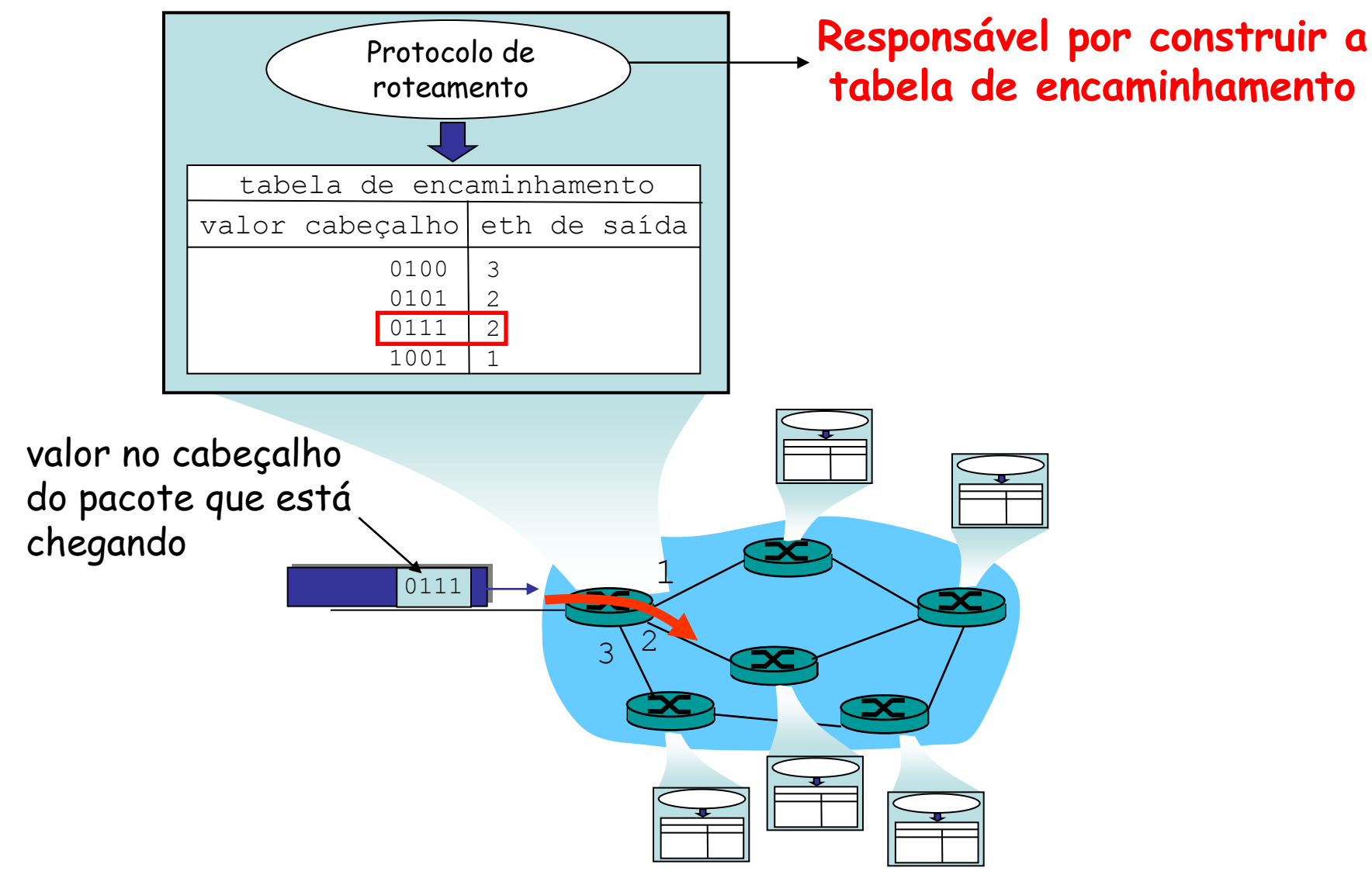

# **Modelos de Serviço**

- Tipos de serviços que **poderiam** ser oferecidos pela camada de rede
	- Definem as características do transporte de pacotes fim-a-fim entre transmissor e receptor
- Para pacotes individuais
	- Entrega garantida
		- Pacote irá chegar ao destino "mais cedo ou mais tarde"
	- Entrega garantida com atraso limitado
		- Pacote irá chegar com atraso menor que 100 ms

# **Modelos de Serviço**

- Para fluxos de pacotes
	- Entrega ordenada de pacotes
	- Largura de banda mínima garantida
	- Jitter máximo garantido
	- Serviços de segurança
		- Usando uma chave secreta de sessão o transmissor poderia cifrar o conteúdo de todos os pacotes enviados para o destinatário

#### • **Na Internet**

- Apenas um protocolo: o **IP**
	- Apenas um serviço oferecido **Melhor esforço**

# **Melhor Esforço**

- Roteadores se esforçam ao máximo para entregar os pacotes
	- Da melhor maneira possível e sem distinção
- Nós simples e de baixo custo sem estados na rede
	- Encaminhamento de pacote independente um dos outros
	- Sem reserva de recursos, recuperação de erros, garantia de acesso
	- Atraso dependente do tamanho da fila
	- Sem garantia de entrega do pacote ao destino
		- Pacote é descartado no roteador se a fila estiver cheia

# **Serviços da Camada de Rede**

- **Orientado à conexão**
	- Redes de **circuitos virtuais**
- **Não-orientado à conexão**
	- Redes de **datagramas**
- Análogos aos serviços da camada de transporte, porém...
	- É um serviço estação-a-estação
		- E não processo-a-processo...
	- É orientado à conexão ou não orientado à conexão
		- E não com escolha (p.ex. a camada de transporte que oferece escolha: TCP ou UDP)
	- É implementado no núcleo da rede
		- E não somente nas bordas

### **Circuitos Virtuais**

- Emular uma rede de comutação de circuitos utilizando comutação de pacotes
	- Caminho da origem ao destino "se comporta" como um circuito telefônico
		- Em termos de desempenho
		- Em ações da rede ao longo do caminho

### **Circuitos Virtuais**

- Funcionamento
	- Estabelecimento de uma **chamada** antes do envio dos dados
	- Cada pacote carrega a identificação do circuito virtual  $(CV)$ 
		- Ao invés de endereços de origem e destino
	- Cada roteador no caminho origem-destino mantém **estado** para cada conexão que o atravessa
		- Cada conexão está associada a um CV
	- Recursos de enlace, roteador (banda, buffers) podem ser **alocados** ao CV

### **Circuitos Virtuais**

- Um CV consiste de:
	- Caminho da origem para o destino
	- Números (identificadores) de CV
		- Um número para cada enlace ao longo do caminho
	- Entradas nas tabelas de encaminhamento dos roteadores ao longo do caminho
- Pacotes de um dado CV carregam o número desse CV
	- Número do CV deve ser trocado a cada enlace
	- Novo número do CV vem da tabela de encaminhamento

### **Circuitos Virtuais: Encaminhamento**

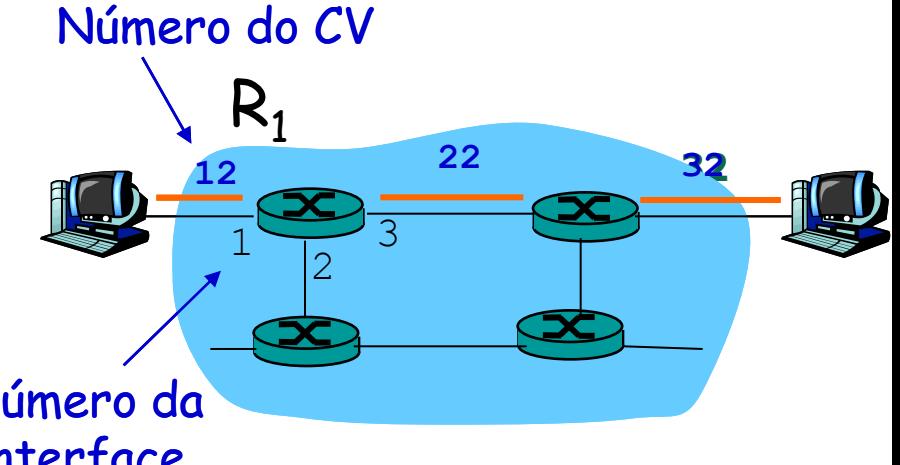

#### Tabela de encaminhamento no roteador  $R_1$

número da interface

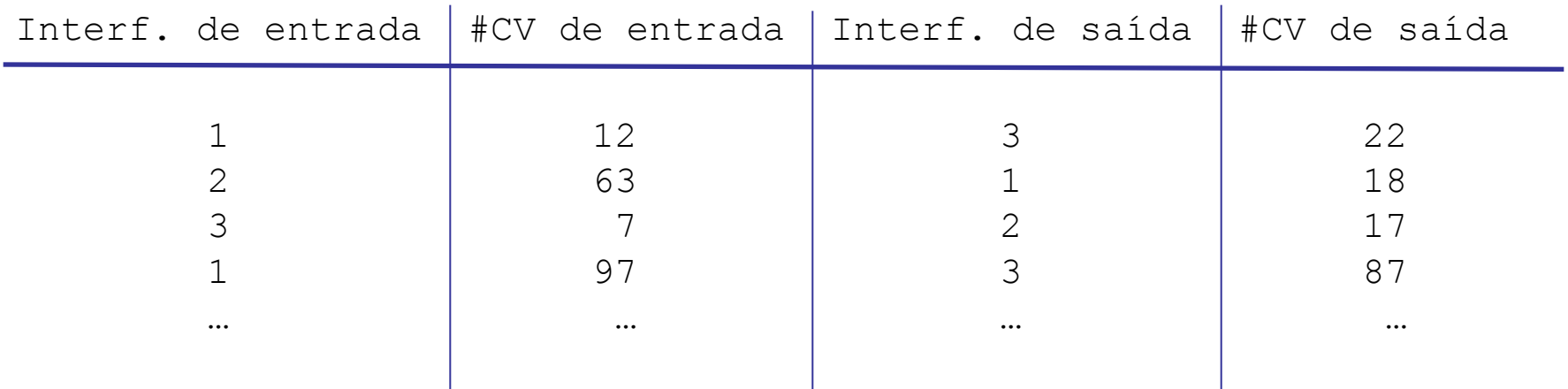

#### **Circuitos Virtuais: Encaminhamento**

número da **concret** Tabela de encaminhamento **estado da conexão!Roteadores mantêm informação sobre o** 

#### no roteador R<sub>1</sub>

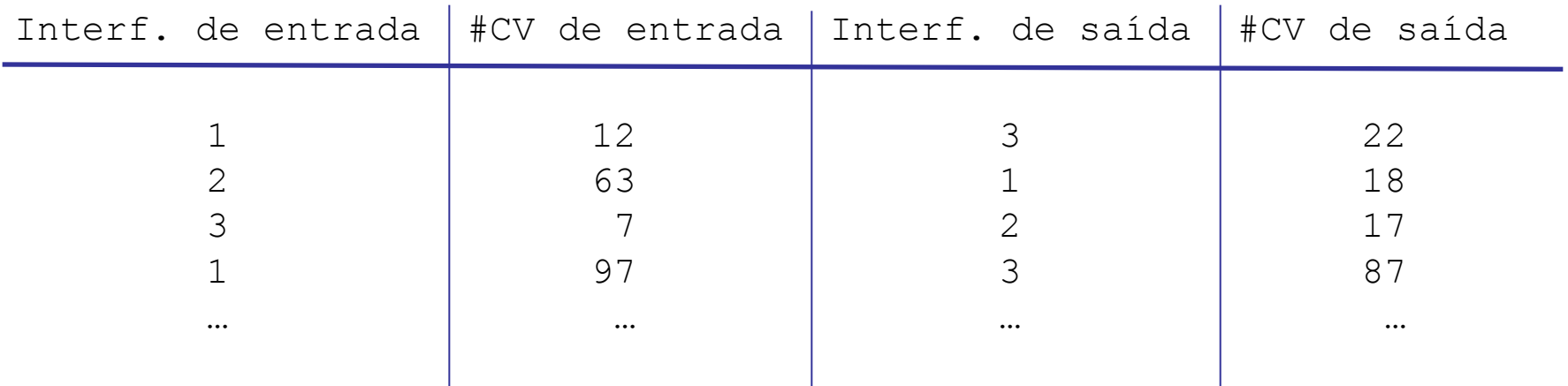

COE728: Redes de Computadores – PEE-COPPE/Del-Poli/UFRJ Professor Miguel Campista

**12 22 32**

**12 22 32**

1

1

 $R_1$ 

Número do CV

2

2

3

3

#### **Circuitos Virtuais: Protocolos de Sinalização**

- Responsáveis por estabelecer, manter e destruir um CV
	- Usados em ATM, frame-relay, X.25
	- Não usados na Internet convencional

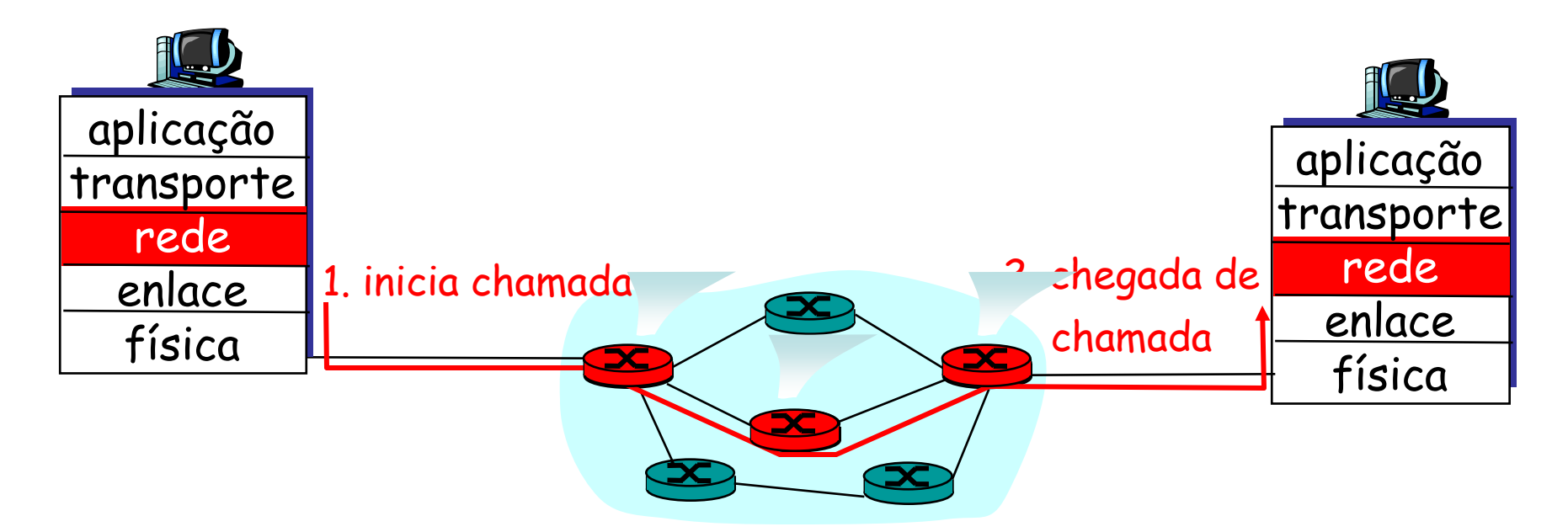

#### **Circuitos Virtuais: Protocolos de Sinalização**

- Responsáveis por estabelecer, manter e destruir um CV
	- Usados em ATM, frame-relay, X.25
	- Não usados na Internet convencional

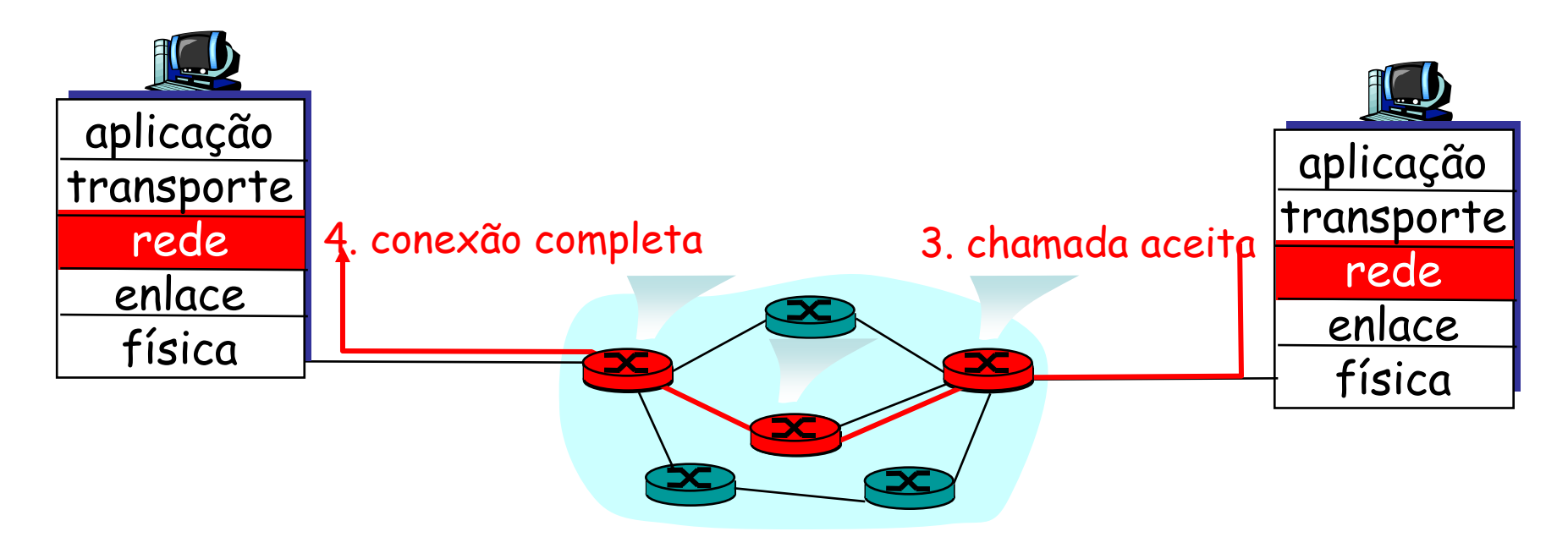

#### **Circuitos Virtuais: Protocolos de Sinalização**

- Responsáveis por estabelecer, manter e destruir um CV
	- Usados em ATM, frame-relay, X.25
	- Não usados na Internet convencional

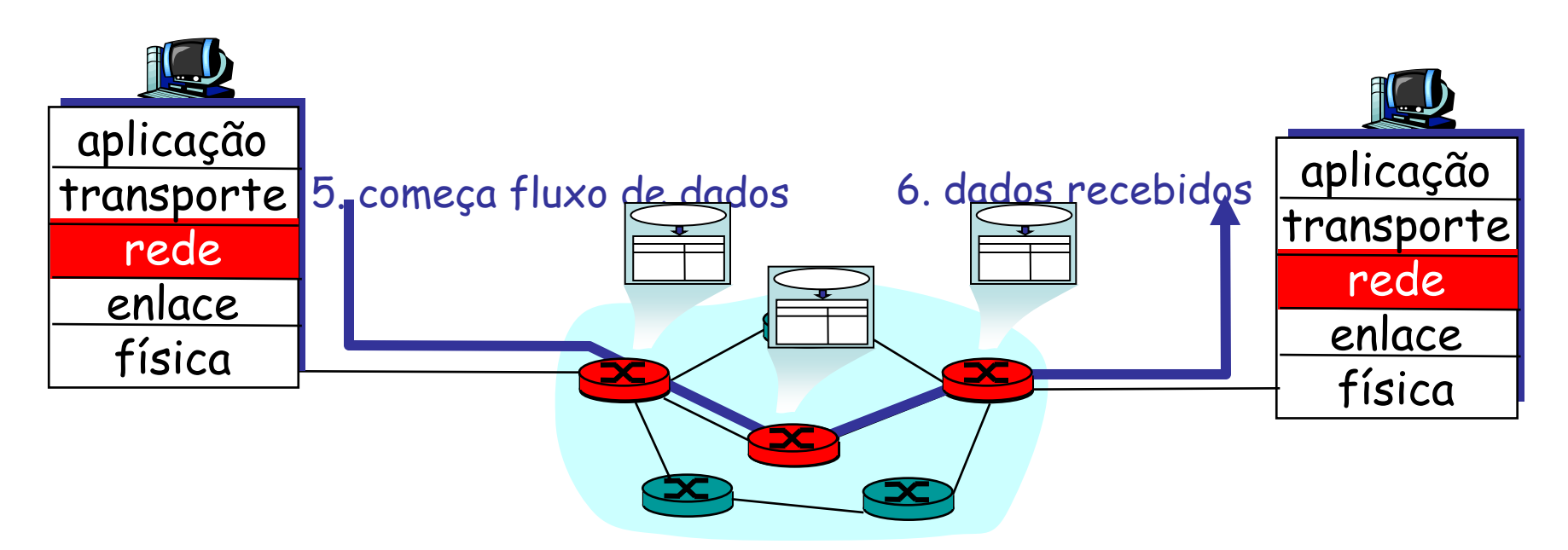

# **Rede de Datagramas**

- Serviço não confiável
- Sem estabelecimento prévio de conexão
- Roteadores não guardam estado sobre conexões
- Pacotes são encaminhados
	- Com base no endereço de destino
	- De acordo com o modelo de melhor esforço
- Dois pacotes entre o mesmo par origem-destino podem seguir caminhos diferentes

### **Rede de Datagramas**

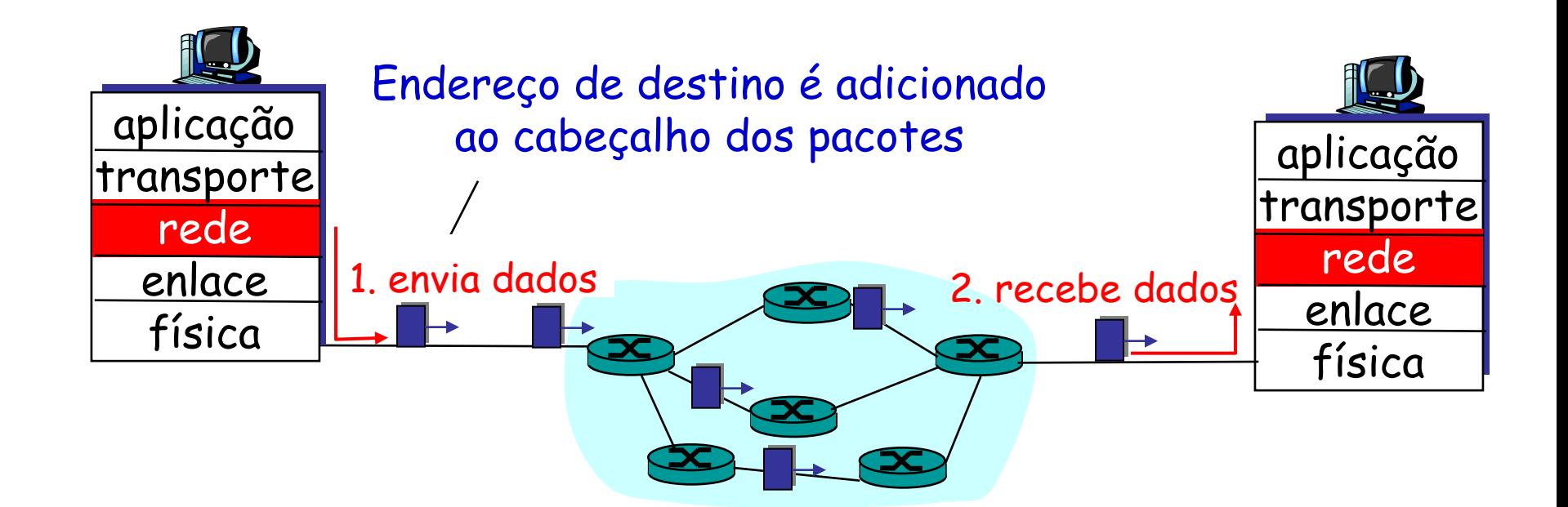

# **Datagramas: Encaminhamento**

- Endereço IP: 32 bits
	- $-$  4 bilhões de endereços  $\rightarrow$  4 bilhões de entradas!
	- **Agregação de endereços**

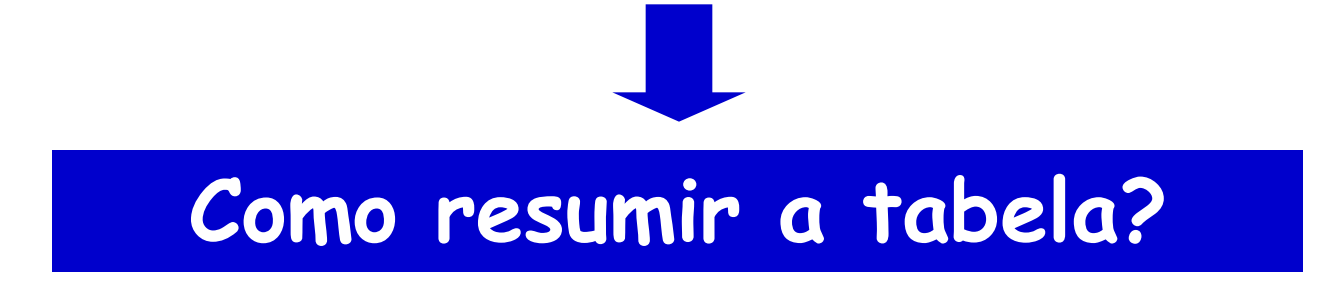

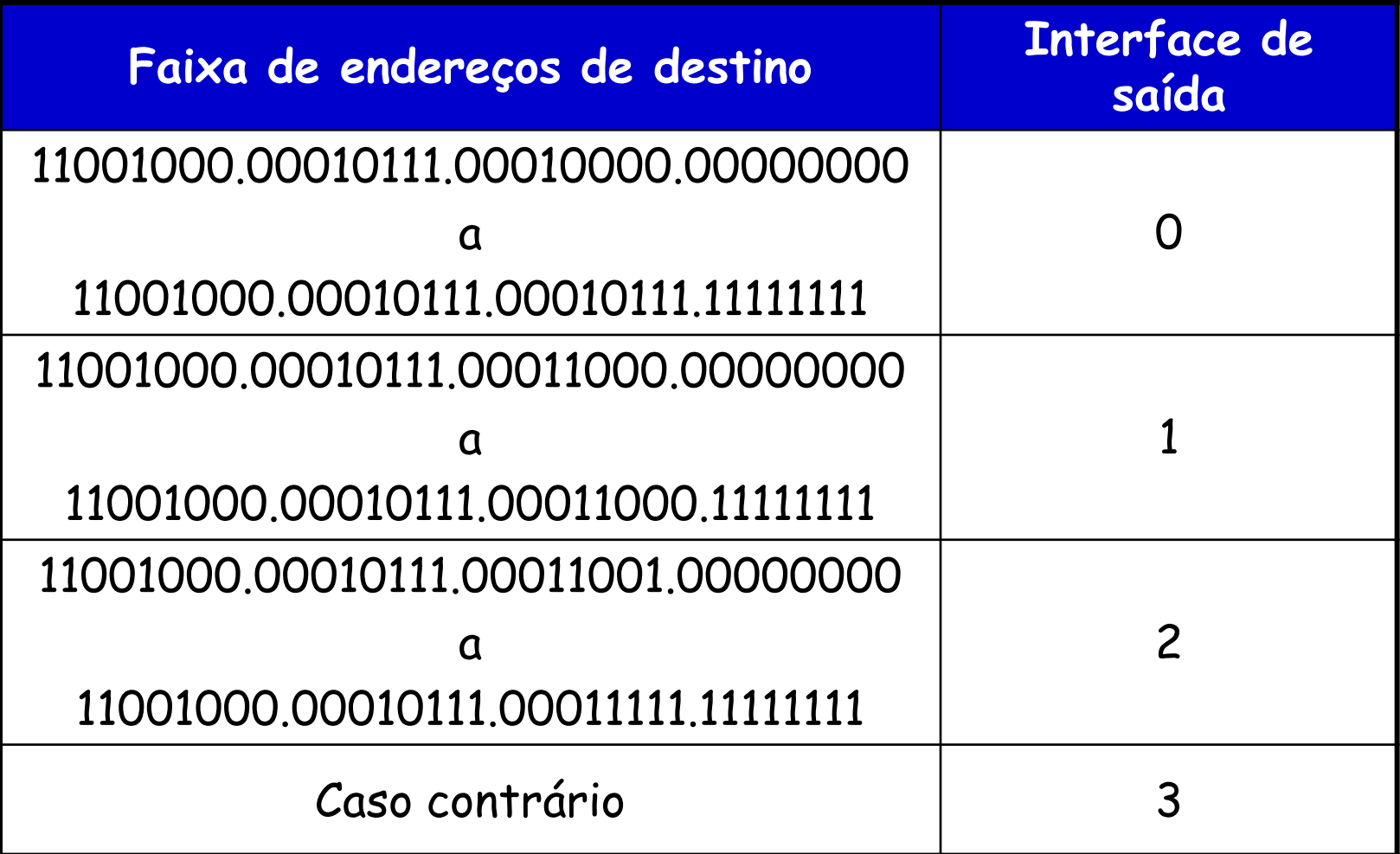

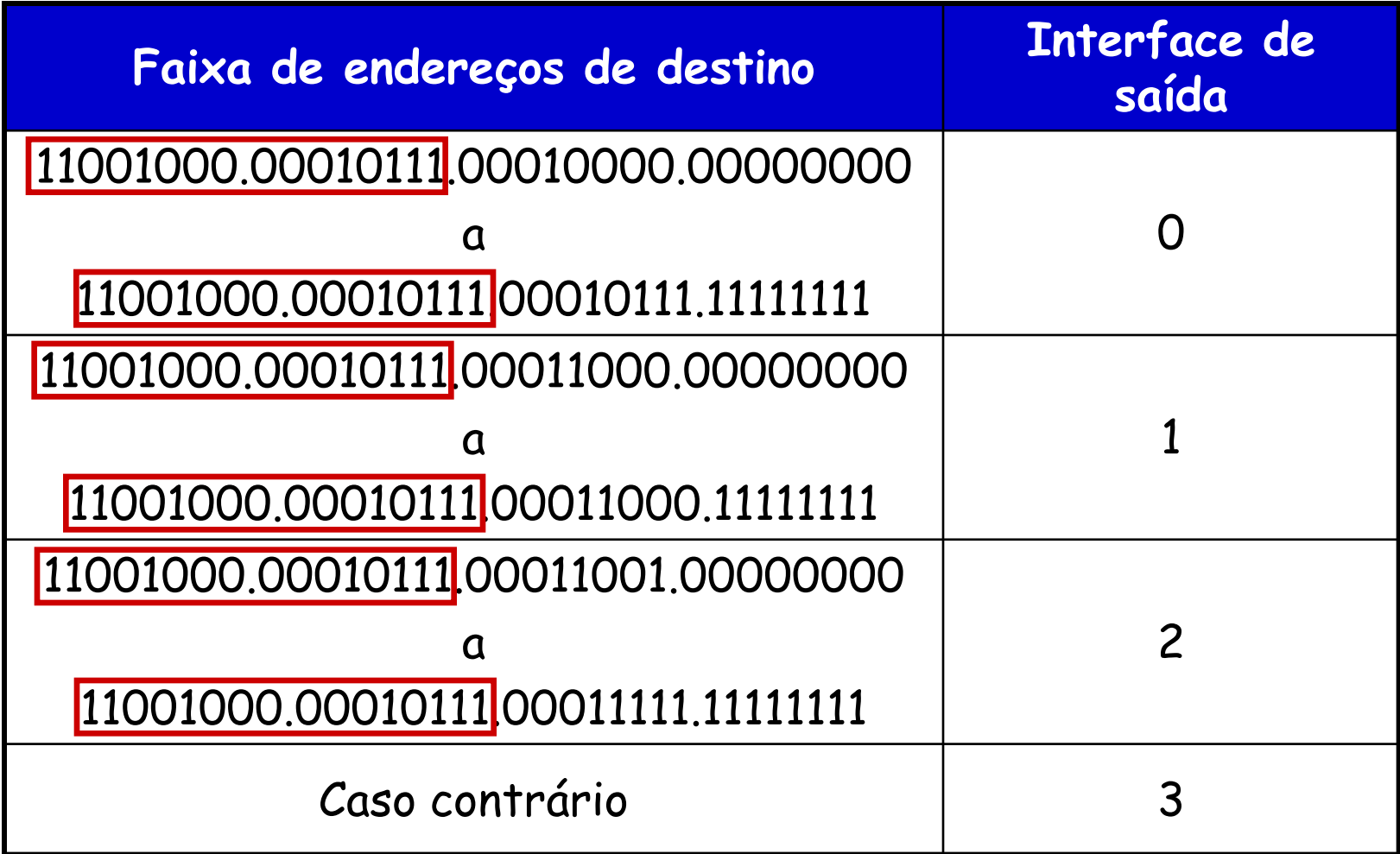

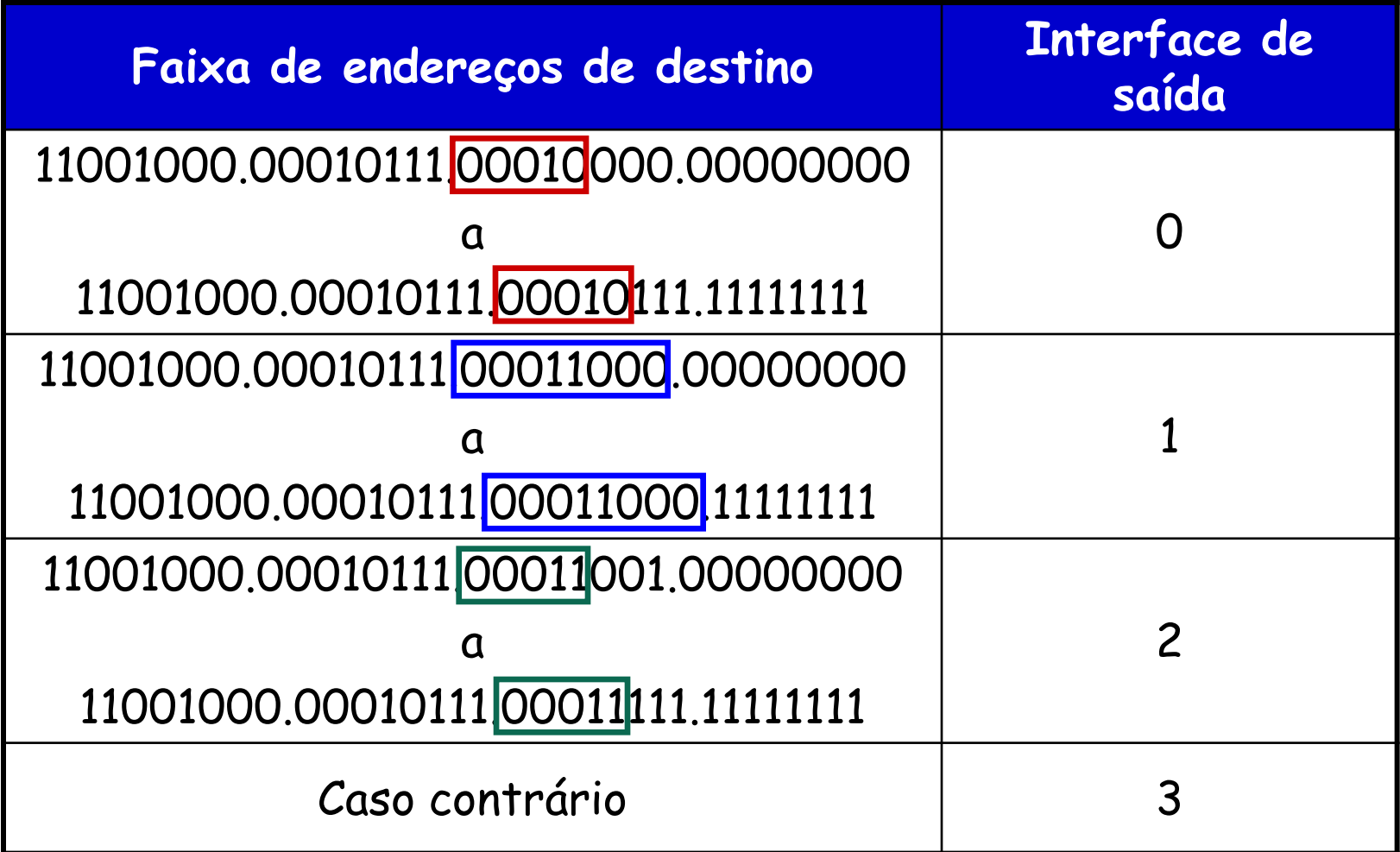

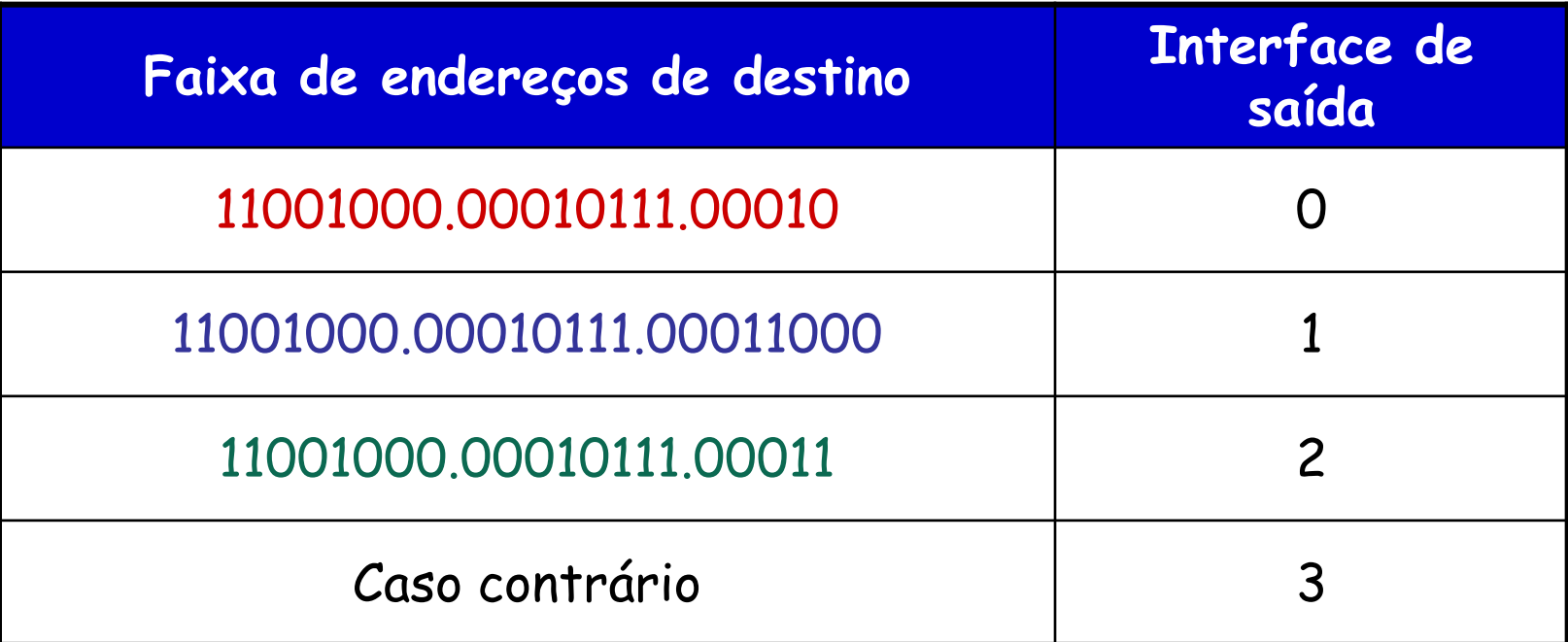

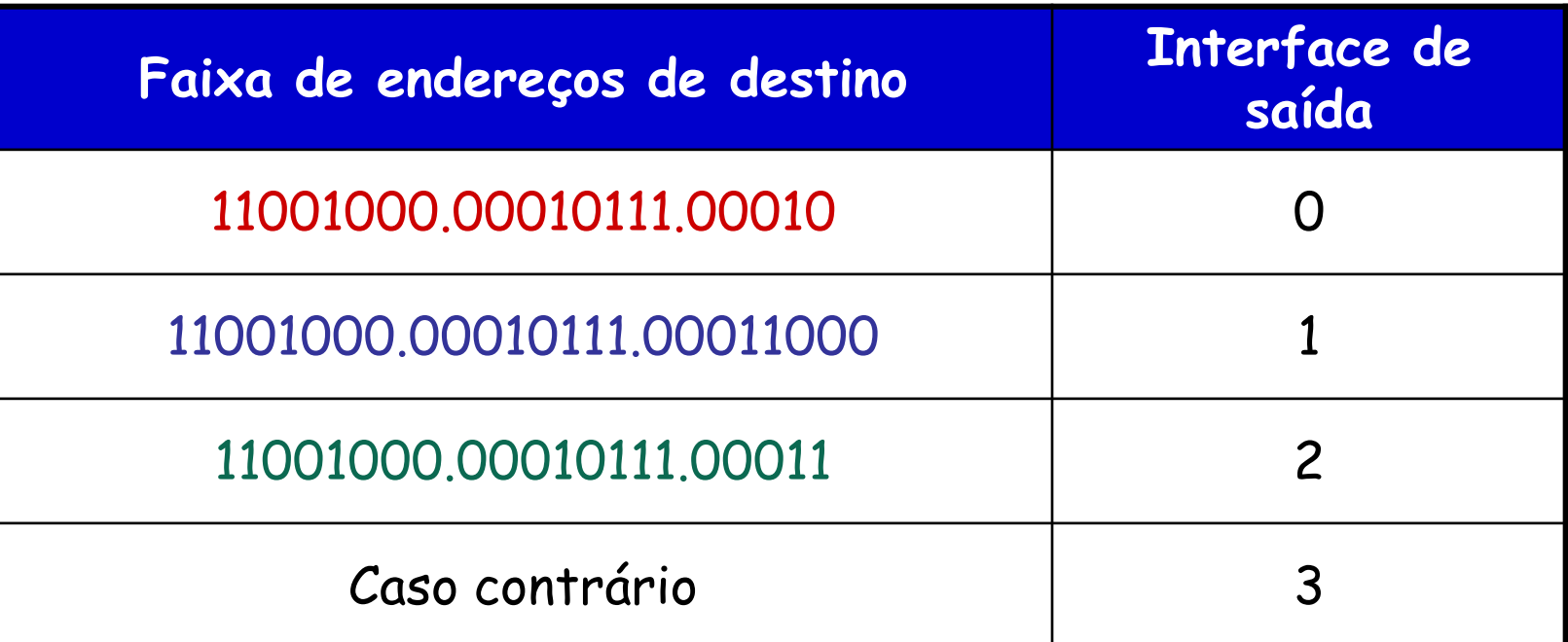

#### Exemplos

ED: 11001000 00010111 00010110 10100001 Qual interface?

ED: 11001000 00010111 00011000 10101010

Qual interface?

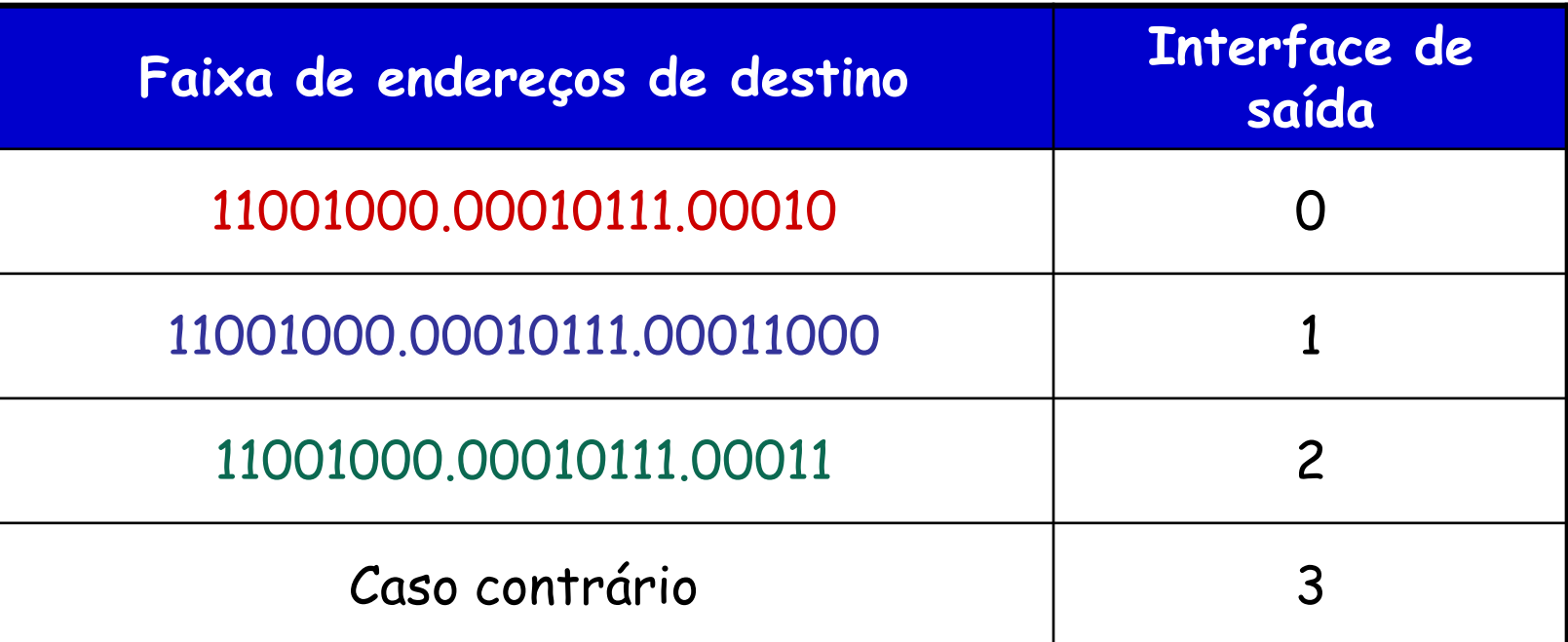

#### Exemplos

ED: 11001000 00010111 00011000 10101010 ED: 11001000 00010111 00010110 10100001 Interface 0

Interface 1

# **Circuitos Virtuais X Datagramas**

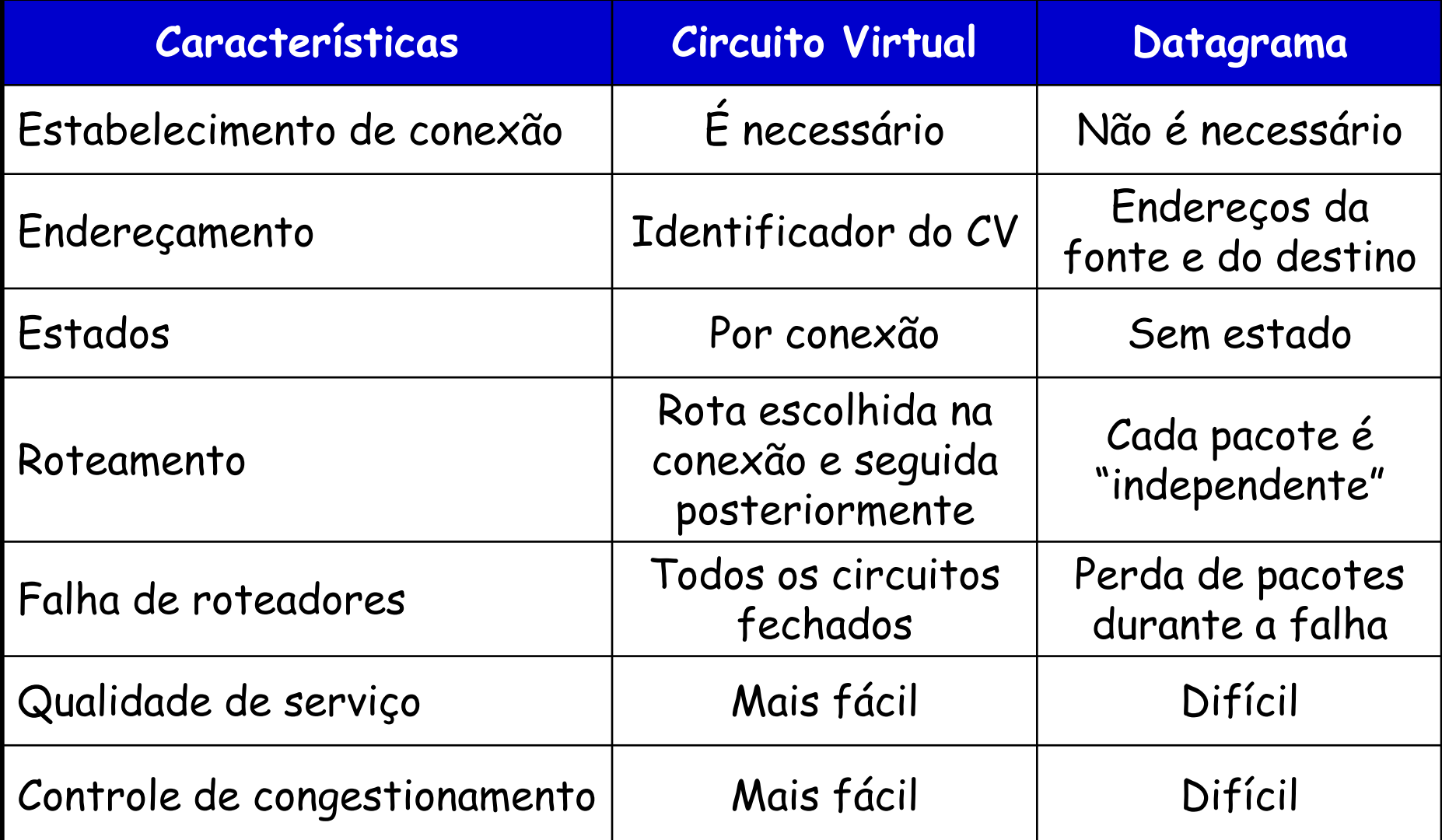
#### **Arquitetura de Roteadores**

### **Roteador**

- Elemento responsável por...
	- Determinar o caminho entre um par origem-destino
		- Ação distribuída
	- Encaminhar pacotes
	- Interconectar redes distintas

#### **Roteador**

- Cada pacote ao chegar a um roteador...
	- Tem seu endereço de destino analisado (best-prefix match)
		- Se o endereço for igual ao de uma das interfaces do roteador
			- Pacote é enviado para camada de transporte
		- Caso contrário
			- Pacote é encaminhado a outro roteador pela interface mais indicada

#### **Roteador**

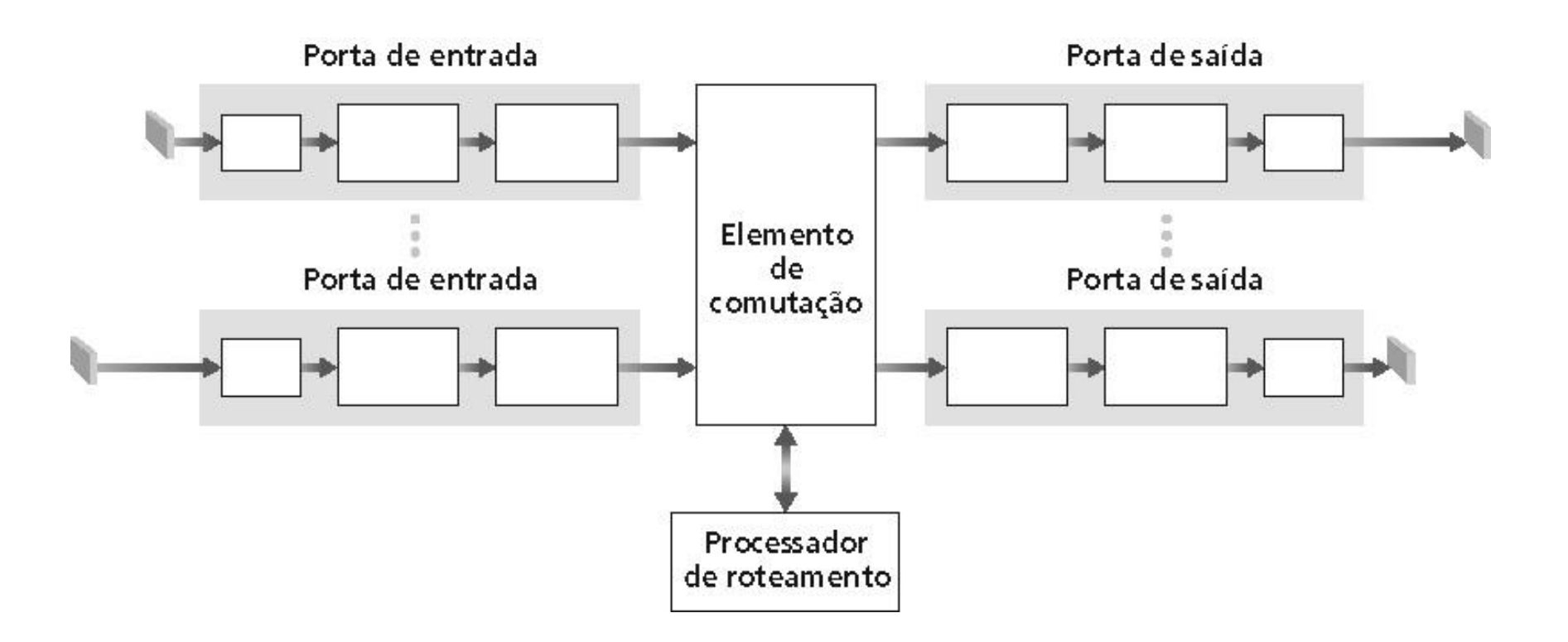

## **Funções das Portas de Entrada**

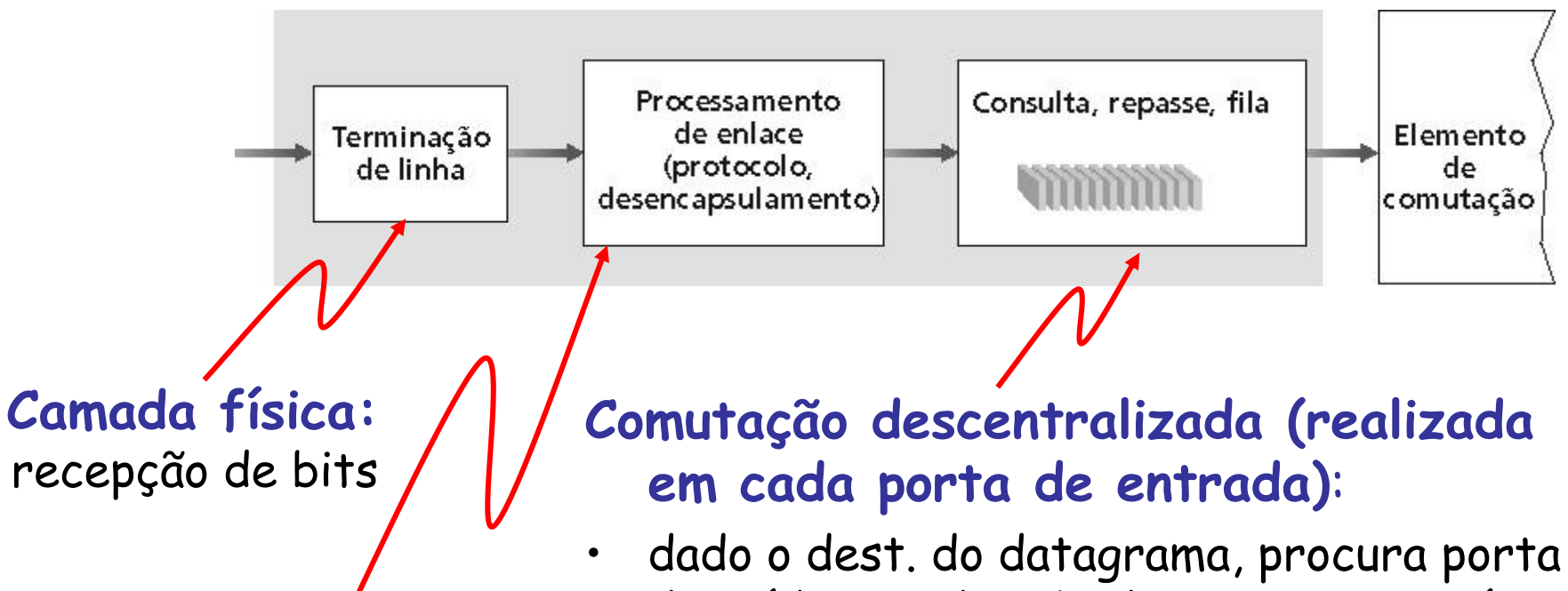

**Camada de enlace:**

p.ex., Ethernet

de saída usando tab. de rotas na memória da porta de entrada

- meta: completar processamento da porta de entrada na "**velocidade da linha**"
- PEER DE CONTRO PEE E HIGH A CO CONTROVERS • filas: se datagramas chegam mais rápido que taxa de reenvio para matriz de comutação

# **Três Técnicas de Comutação**

#### Memória

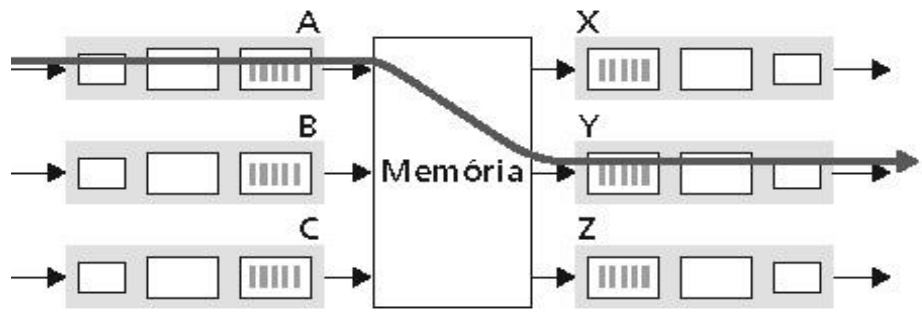

Crossbar

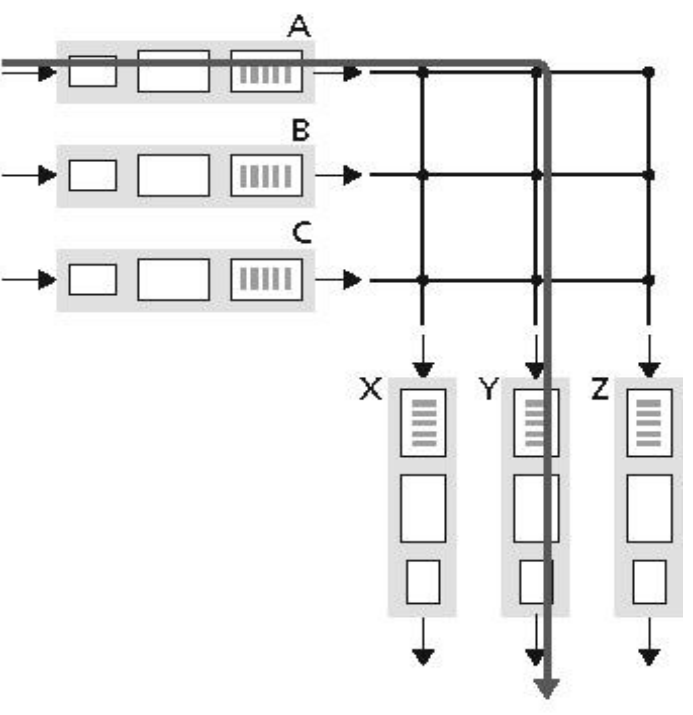

#### **Barramento**

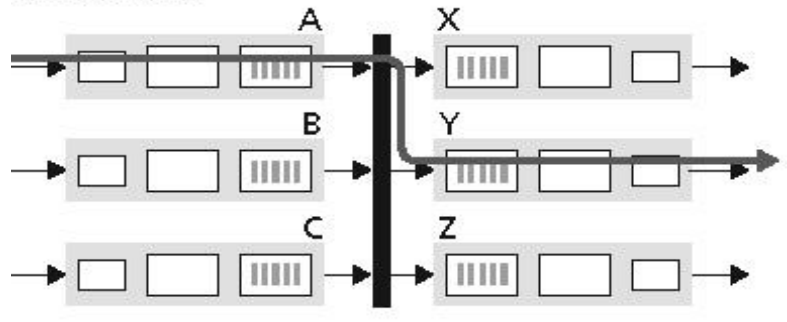

#### Legenda:

Porta de entrada 81188 Porta de saída **HILL** 

# **Comutação por Memória**

- Roteadores da primeira geração
- Pacote copiado pelo processador (único) do sistema para a memória compartilhada
	- Velocidade limitada pela largura de banda da memória
		- **Duas travessias** do barramento por datagrama

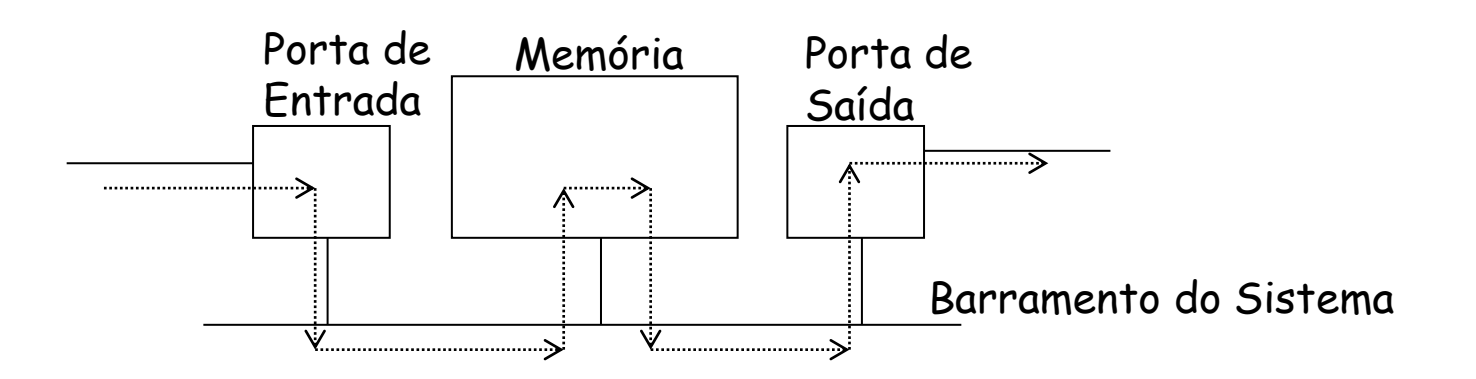

# **Comutação por Barramento**

- Datagrama da memória da porta de entrada é transferido para a memória da porta de saída via um barramento compartilhado
	- Não há intervenção do processador de roteamento
- Disputa (contenção) pelo barramento
	- Taxa de comutação limitada pela largura de banda do barramento
- Caso o barramento esteja ocupado
	- Pacotes são enfileirados na porta de entrada

### **Comutação por Rede de Interconexão (Crossbar)**

- Reduz a disputa pelo acesso ao barramento
	- Disputa passa a ser "por porta de saída"
- Define uma rede de interconexões com 2N barramentos
	- Interconecta N portas de entrada a N portas de saída
- Caso um barramento esteja ocupado
	- Pacotes são enfileirados na porta de entrada

# **Funções das Portas de Saída**

#### • Filas

- Necessárias quando datagramas chegam do elemento de comutação mais rapidamente do que a taxa de transmissão
- Escalonador de pacotes escolhe um dos datagramas enfileirados para transmissão

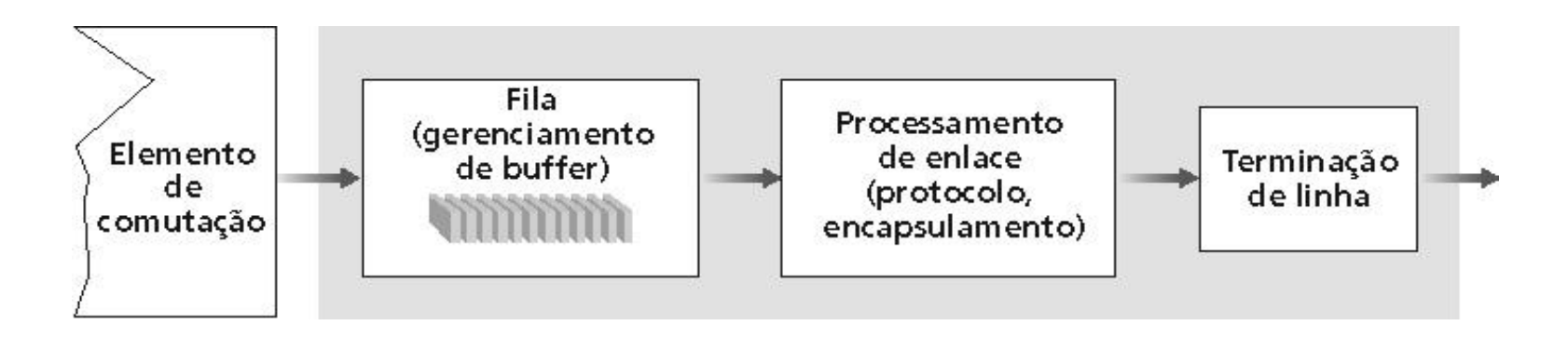

- Portas de saída
	- Usam buffers quando taxa de chegada através do comutador excede taxa de transmissão de saída
- Elemento de comutação

Contenção pela porta de saída no tempo t

Um tempo de pacote mais tarde

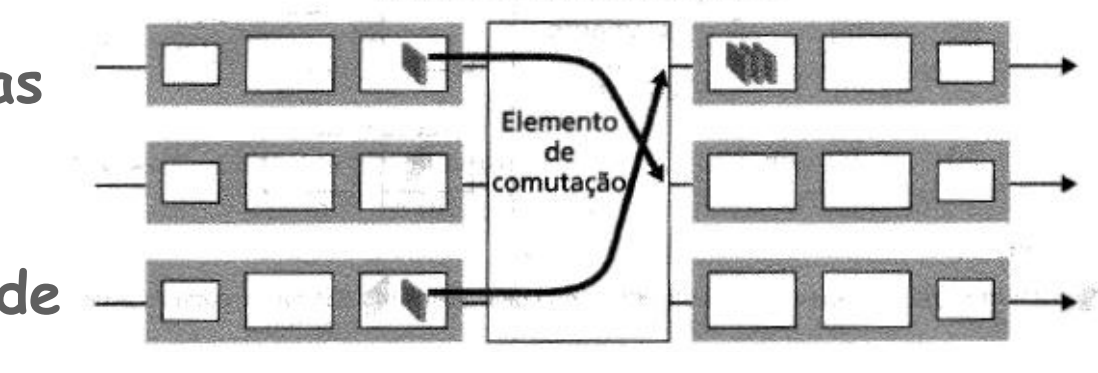

– **enfileiramento (retardo) e perdas devido ao transbordo do buffer da porta de saída!**

- Portas de entrada
	- Se o elemento de comutação for mais lento do que a soma das portas de entrada juntas
		- Pode haver filas nas portas de entrada
	- Se um datagrama na cabeça da fila impede outros na mesma fila de avançarem
		- Há bloqueio de cabeça de fila

#### **Como consequência, pode haver retardo de enfileiramento e perdas devido ao transbordo do buffer de entrada!**

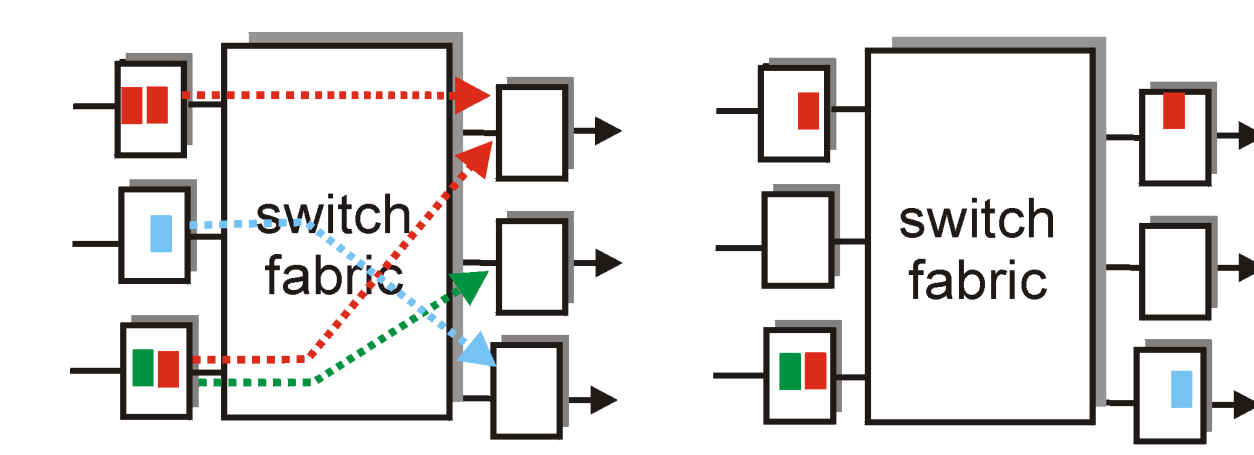

**Contenção na porta de saída no instante t: somente um pacote vermelho pode ser transferido...**

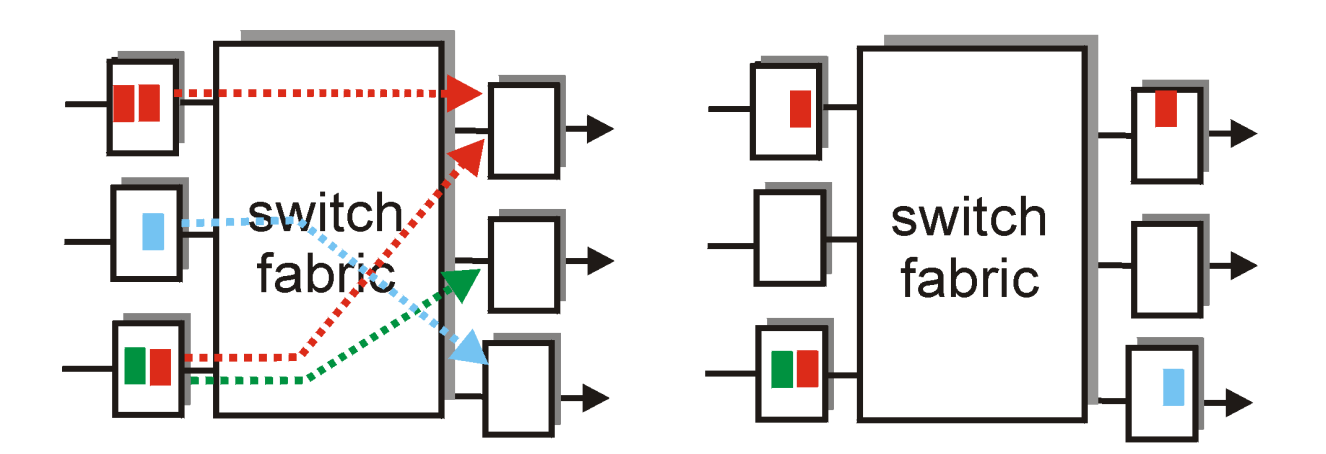

**Pacote verde fica bloqueado na cabeceira da fila...**

### **Internet Protocol (IP)**

### **Internet Protocol**

- Definido pela RFC 791
- É o responsável pelo:
	- **Encaminhamento de pacotes**
		- **Não pelo roteamento!**
	- Endereçamento e identificação de estações e roteadores
		- Semântica sobrecarregada

# **Operação do IP**

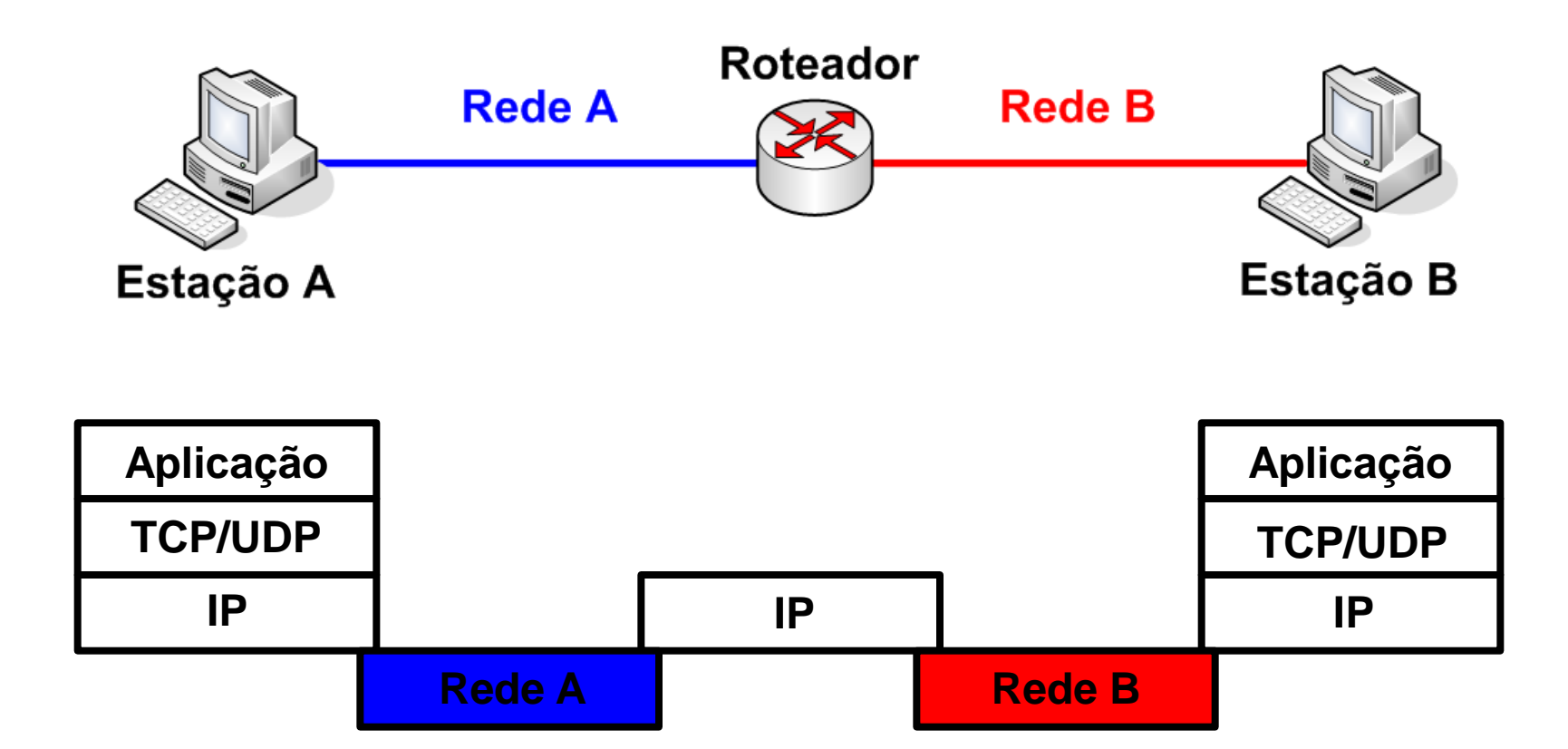

# **Transmissão de um Pacote IP**

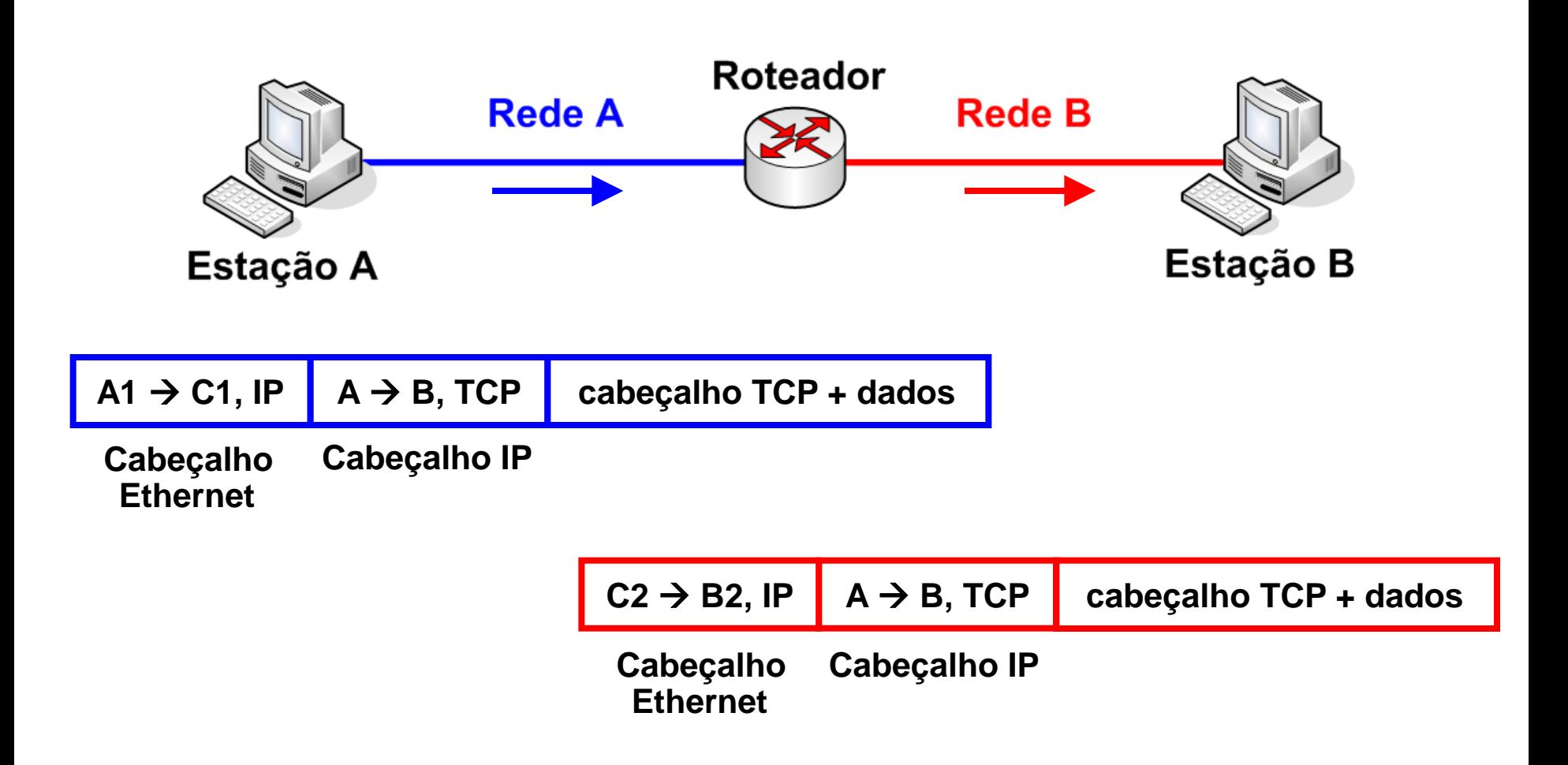

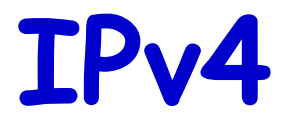

# **O Cabeçalho IP**

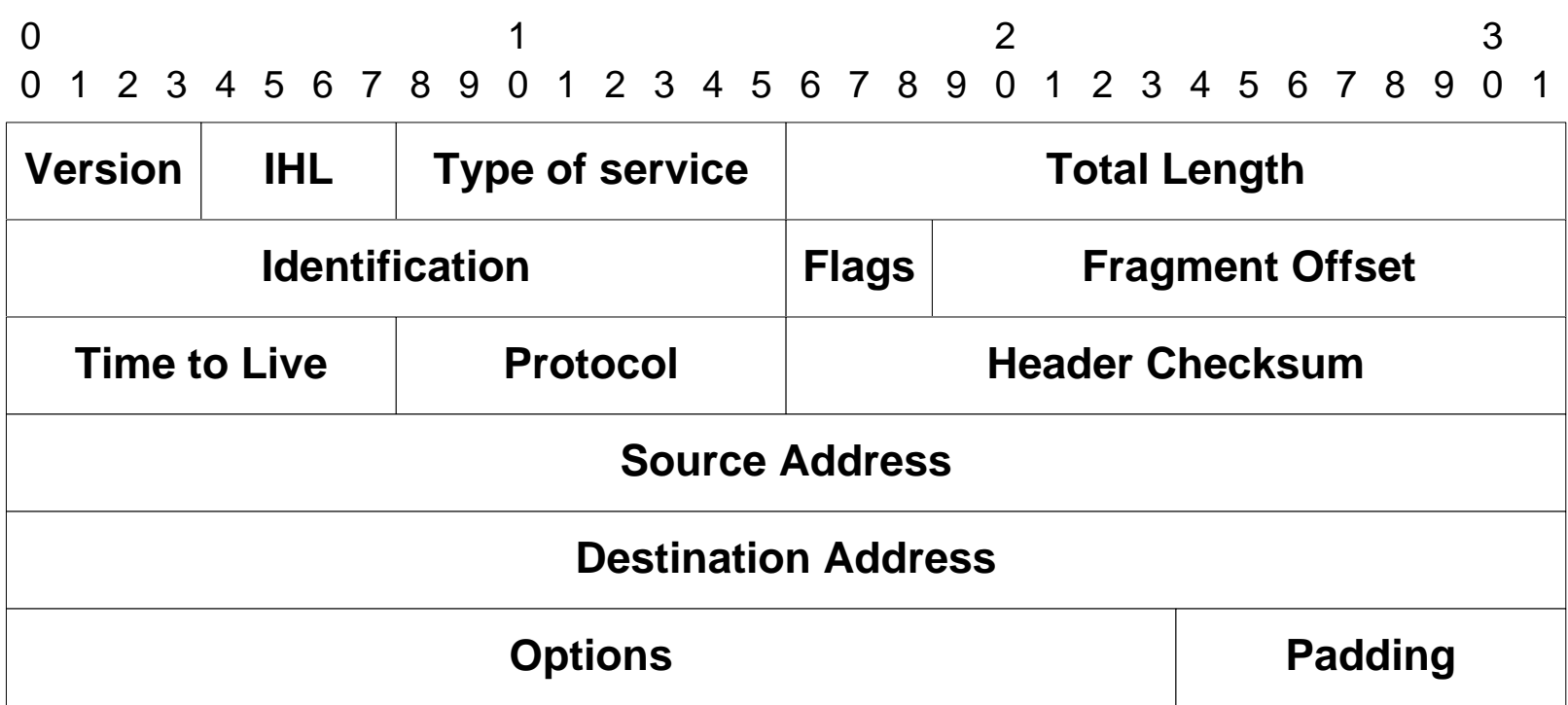

# **O Cabeçalho IP**

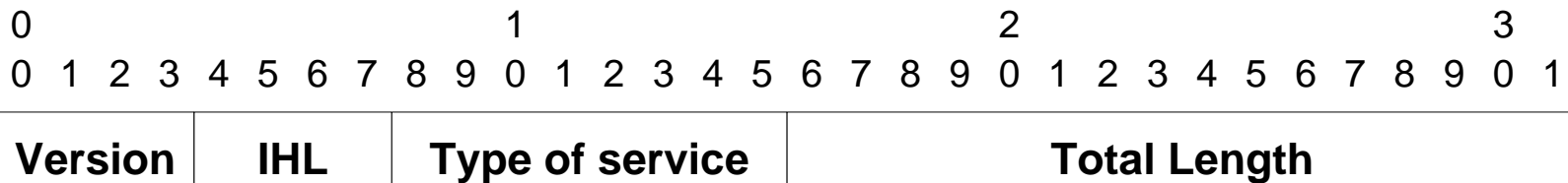

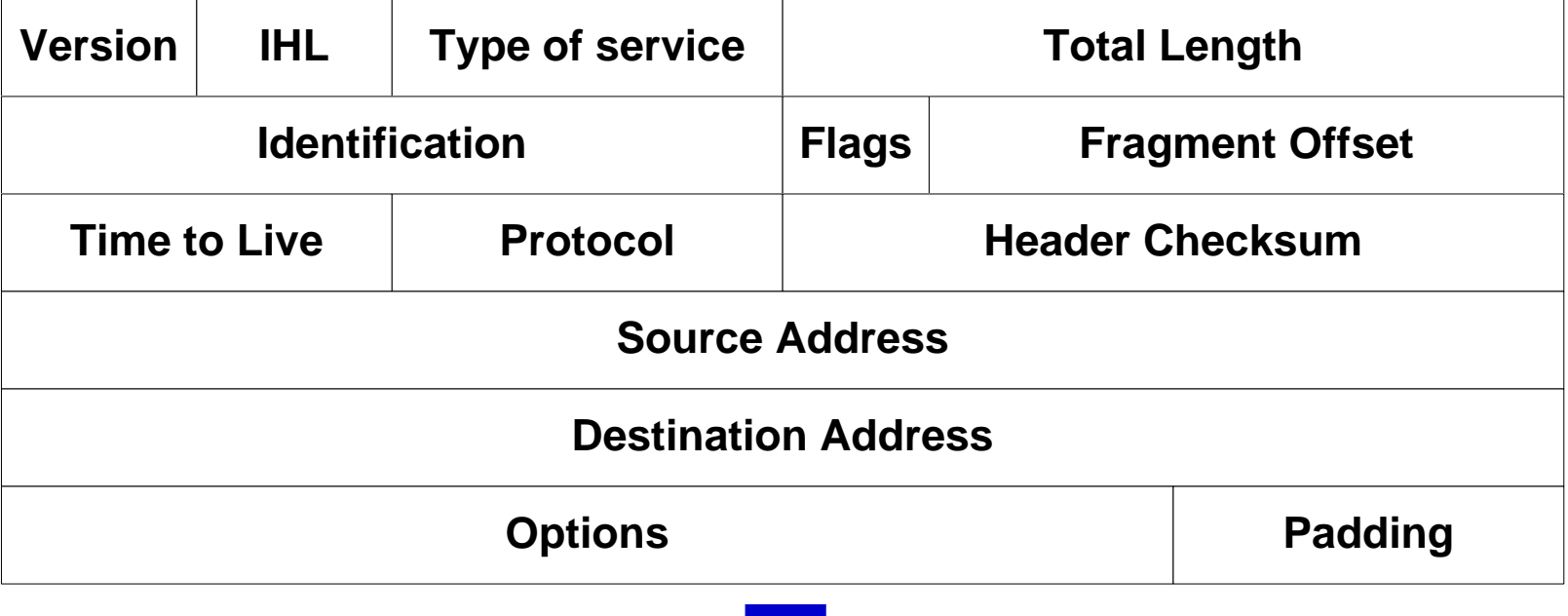

#### **Todos os campos possuem tamanho fixo, exceto o campo de opções**

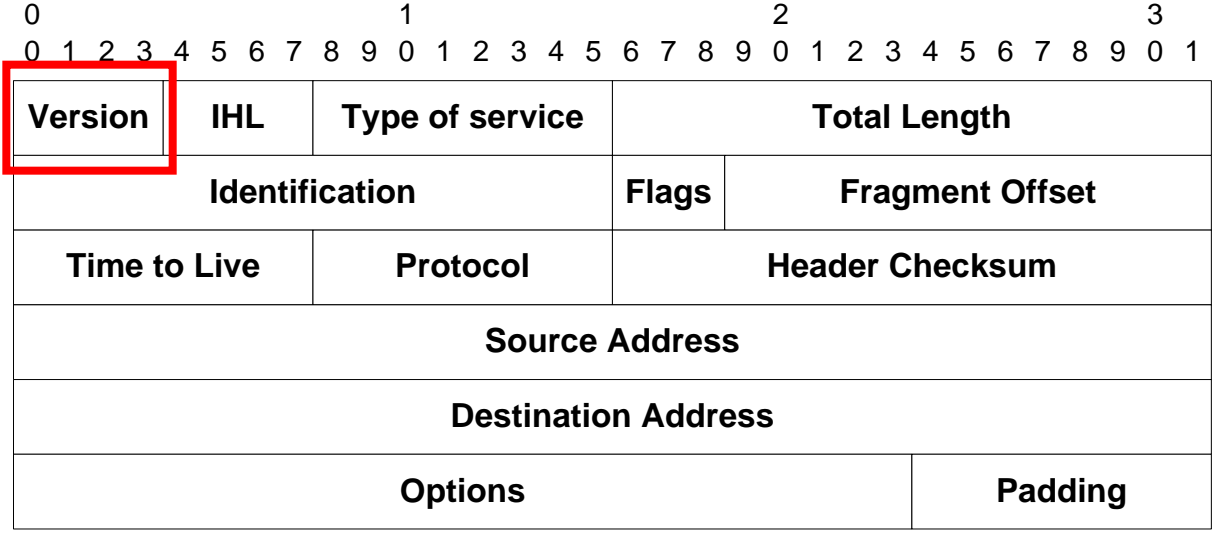

- Versão (4bits)
	- Versão atual = 4
	- Versão 5 = Protocolo ST-2 (Internet Stream Protocol)
		- Versão do IP orientado à conexão para tráfego de voz
	- Versão 6 = "A próxima geração"
	- Versões 7 e 8

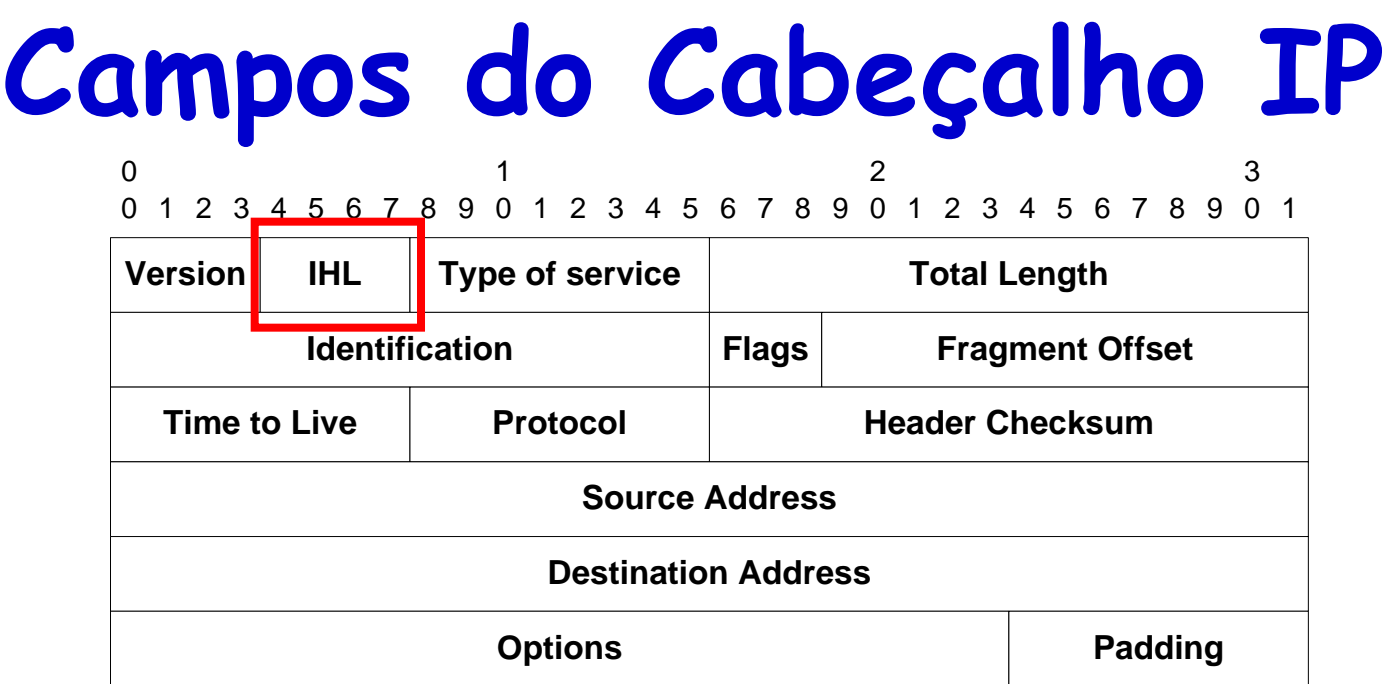

- IHL (Internet header's length) (4 bits)
	- Comprimento do cabeçalho, em palavras de 32 bits
	- Varia de 5 palavras (quando não há opções) a 15 palavras
		- Ou seja, podem haver 40 bytes de opções, no máximo

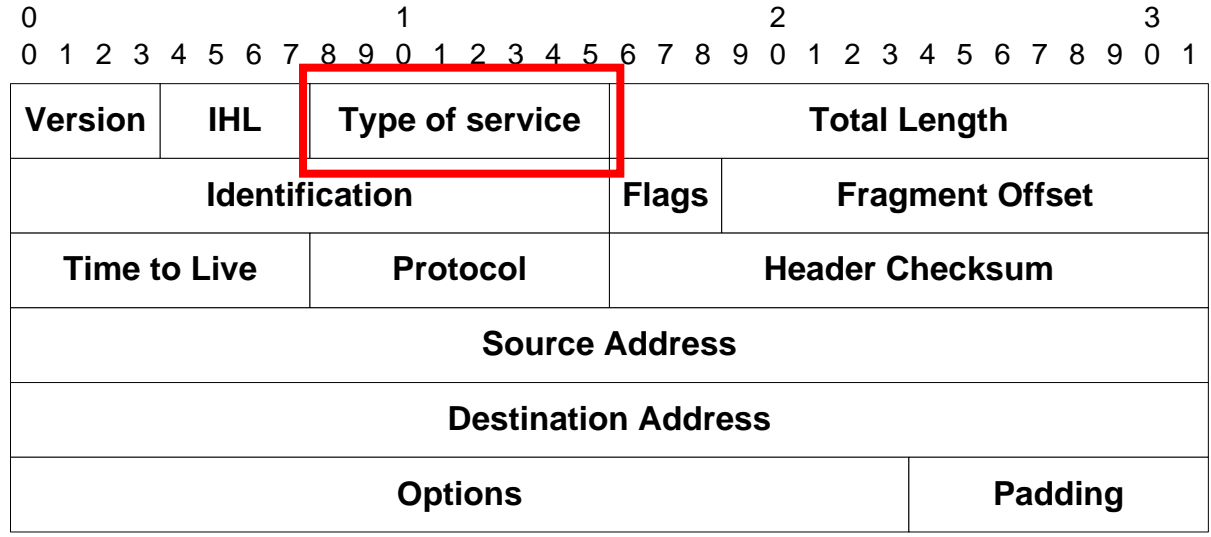

- Tipo de serviço (Type of Service) (8 bits)
	- Define a precedência e o tipo de roteamento desejado para o pacote
		- Utilizado para qualidade de serviço (QoS)

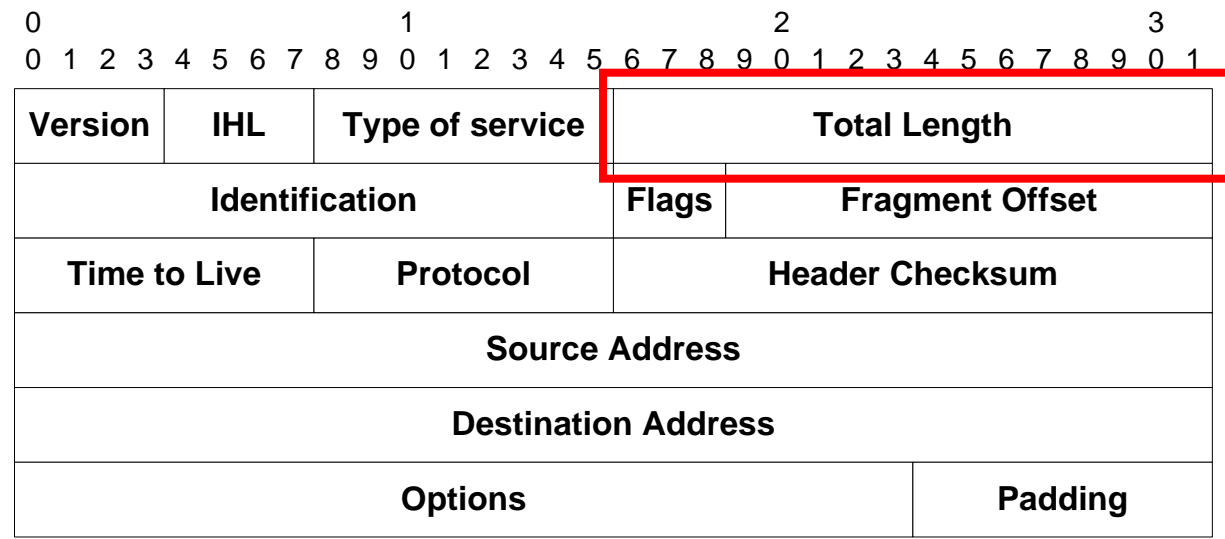

- Comprimento total (Total Length) (16 bits)
	- Comprimento total do pacote, incluindo o cabeçalho
	- Limita o tamanho do pacote a 65.535 bytes
		- Entretanto, os pacotes raramente são maiores que 1.500 bytes

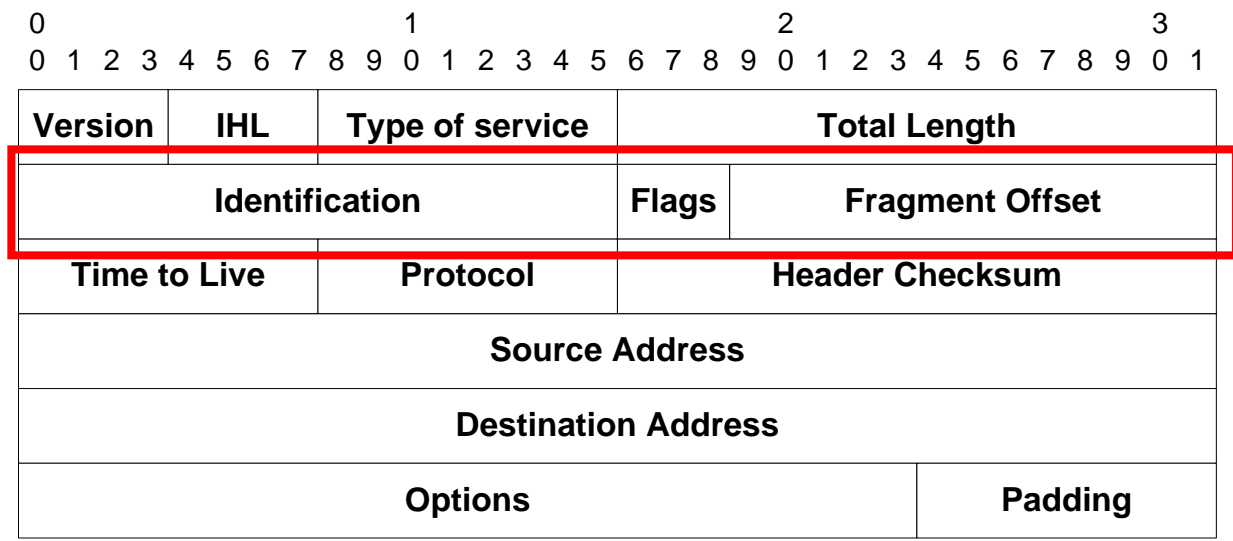

- Identification, Flags e Fragment Offset
	- Utilizados no processo de fragmentação e remontagem
		- Identification: identificação do pacote
		- Flag: Indica se o segmento é o último da série
		- Offset: Indica a posição do fragmento no datagrama

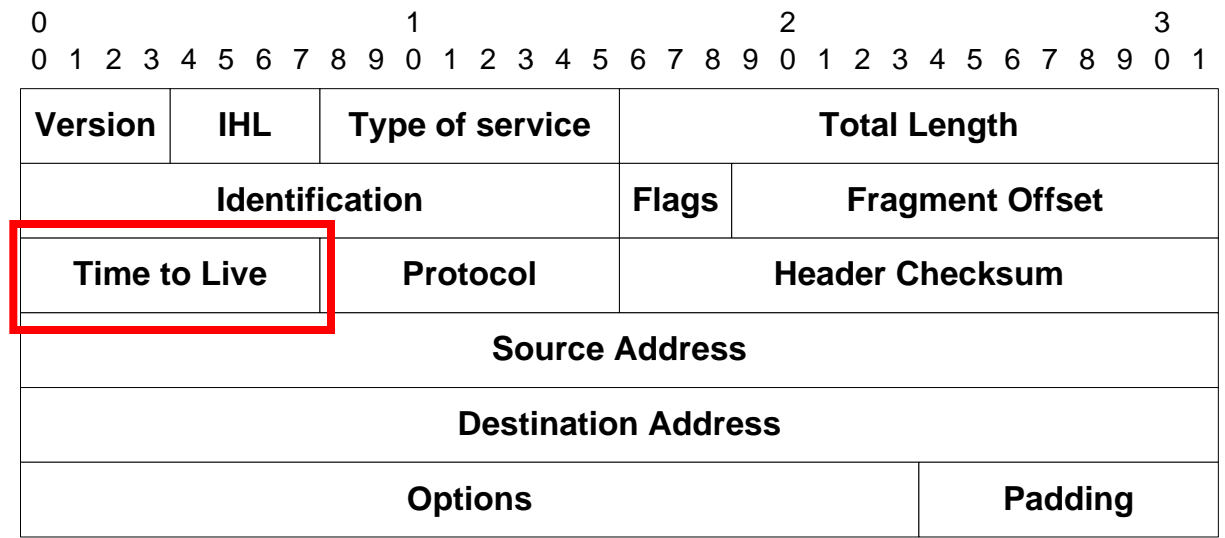

- Tempo de Vida (*Time to Live* -TTL) (8 bits)
	- Tempo de vida máximo do pacote na rede em segundos
		- Um dos objetivos era saber que depois do TTL máximo, nenhum outro pacote daquela comunicação estaria em trânsito
			- Evita-se misturar pacotes de fluxos de dados diferentes

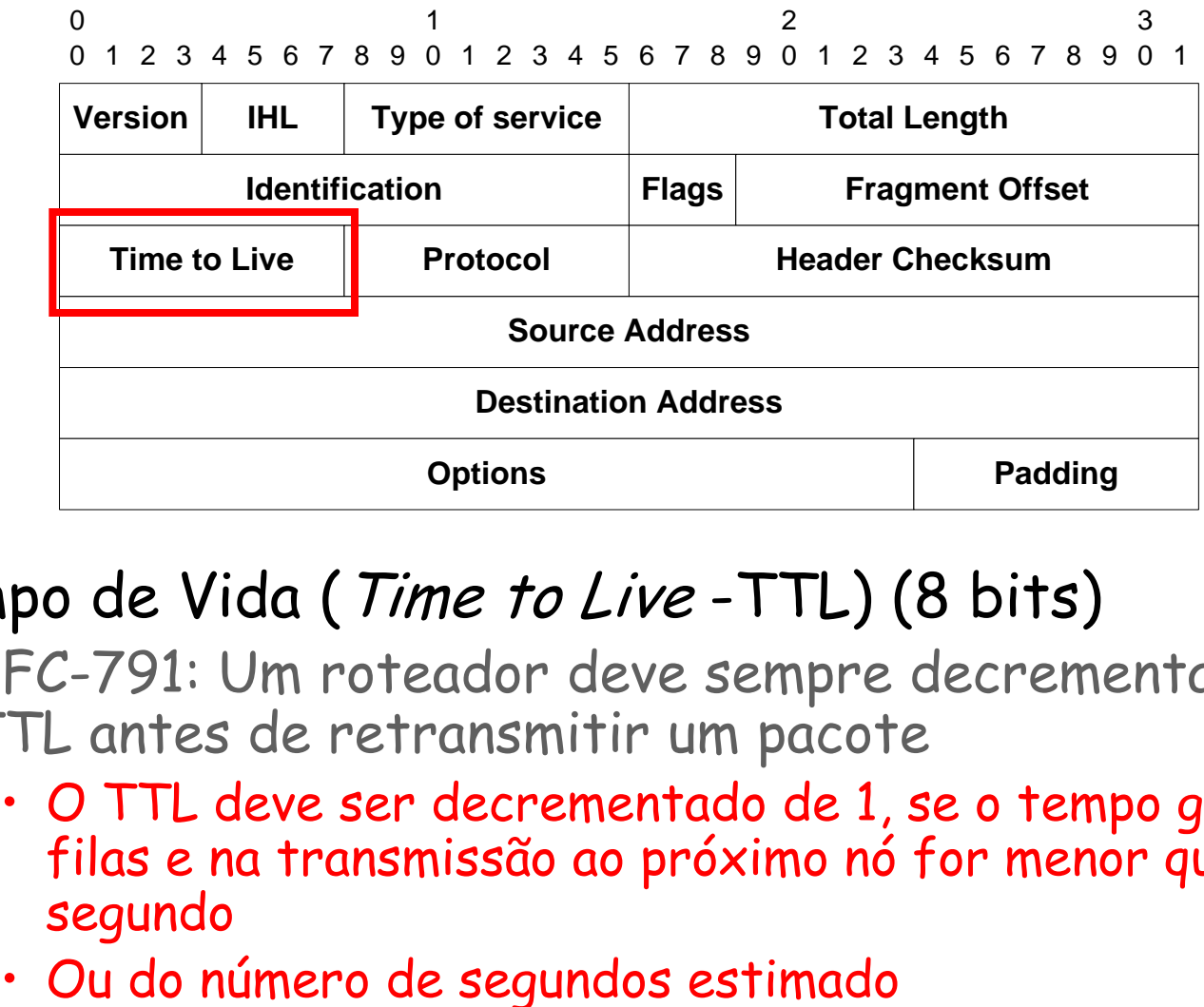

- Tempo de Vida (*Time to Live* -TTL) (8 bits)
	- RFC-791: Um roteador deve sempre decrementar o TTL antes de retransmitir um pacote
		- O TTL deve ser decrementado de 1, se o tempo gasto nas filas e na transmissão ao próximo nó for menor que 1 segundo
		-

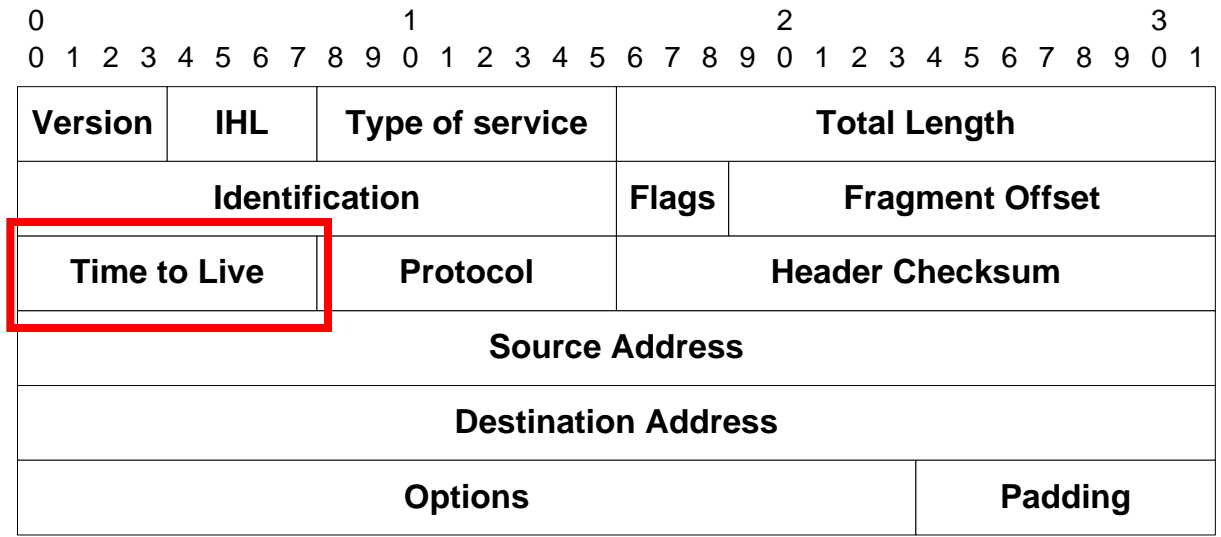

- Tempo de Vida (Time to Live -TTL) (8 bits)
	- Na prática, estimar este tempo é difícil e o tempo de transmissão nos enlaces dificilmente ultrapassa 1s
		- Maioria dos roteadores decrementa o TTL de 1
	- Se o TTL atinge o valor 0, o pacote deve ser descartado
		- Sinal que o pacote já trafegou por mais tempo que devia...

#### **Valor padrão: TTL = 64**

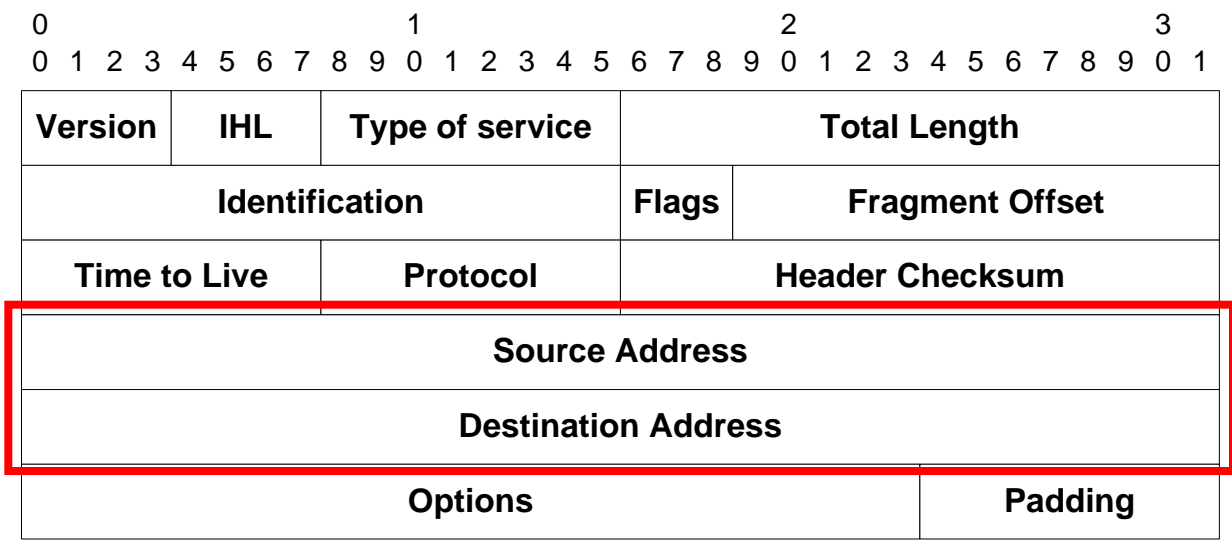

- Source Address e Destination Address (32 bits cada)
	- Identificam a fonte e o destino do pacote, respectivamente

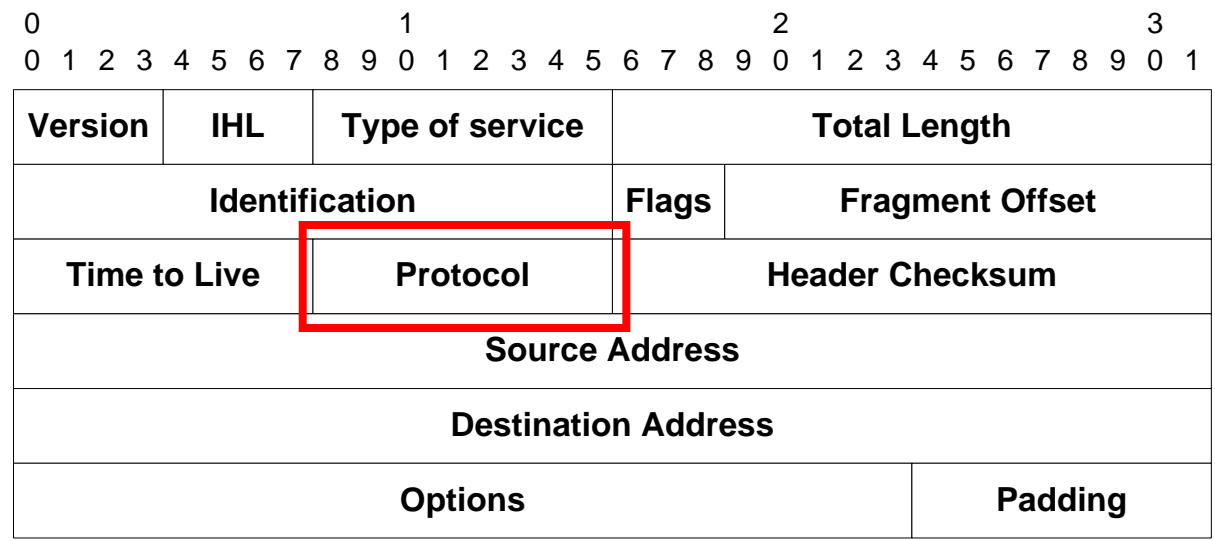

- Protocol (8 bits)
	- Determina o programa para o qual o pacote é passado, no destino

• Diferentes protocolos

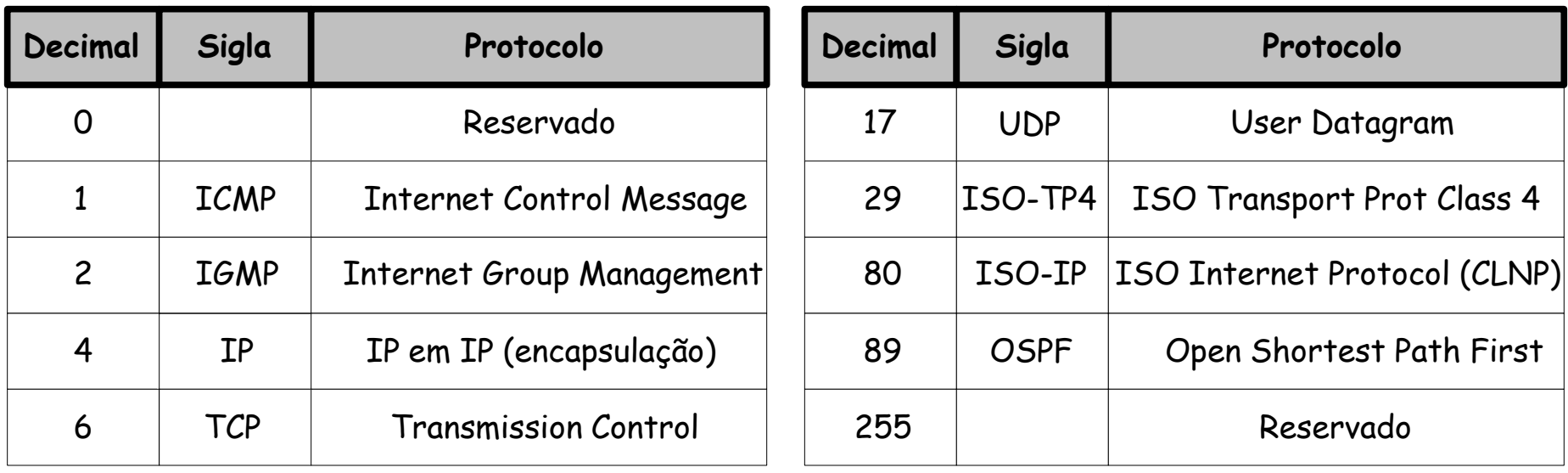

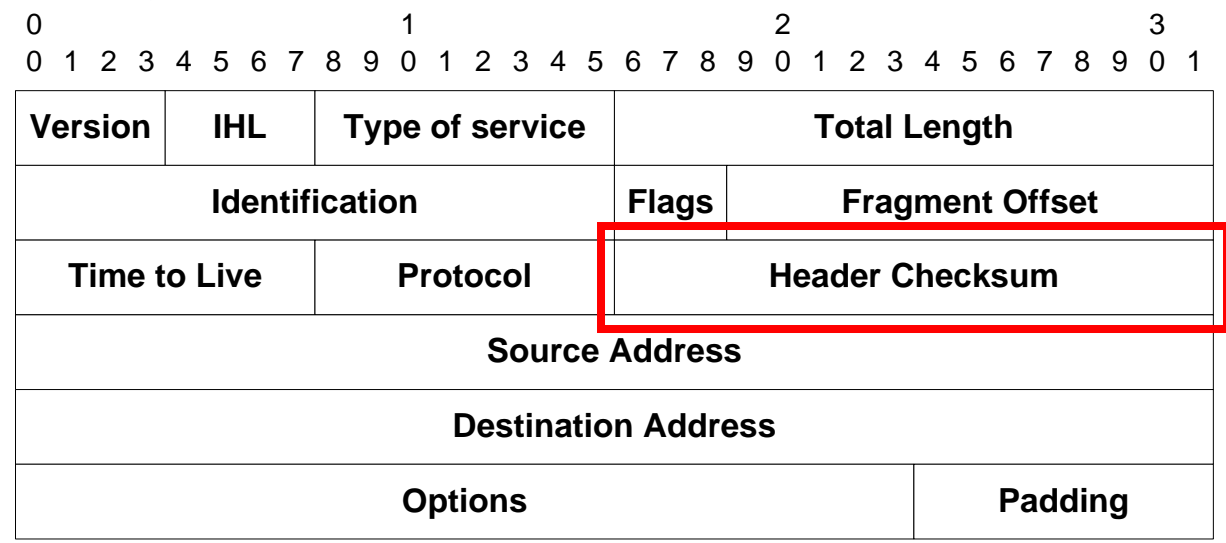

- Header Checksum (16 bits)
	- Proteção do cabeçalho contra erros
	- Muda a cada salto já que o TTL é decrementado e campo de opções pode ser alterado

- Header Checksum
	- Calculado como:
		- Complemento a 1 da soma de todas as palavras de 16 bits do cabeçalho
			- Considera os bits do checksum em 0
			- Considera o campo de opção
	- Compromisso
		- Não protege contra inserção de palavras em zero (16 bits iguais a zero) ou inversão de palavras...
		- Mas é de simples implementação
	- Calculado a cada salto
		- Caso a verificação falhe, a mensagem é descartada
		- Se não falhar, o *checksum* é recalculado
			- Campo TTL é decrementado a cada salto

# **Precedência e Tipo de Serviço**

- Precedence (3 bits)
	- Indica a prioridade de transmissão do pacote em fila
	- Valores maiores, maior prioridade
	- RFC791 diz que a precedência é válida apenas dentro de uma rede
		- Evita usuários mal-intencionados

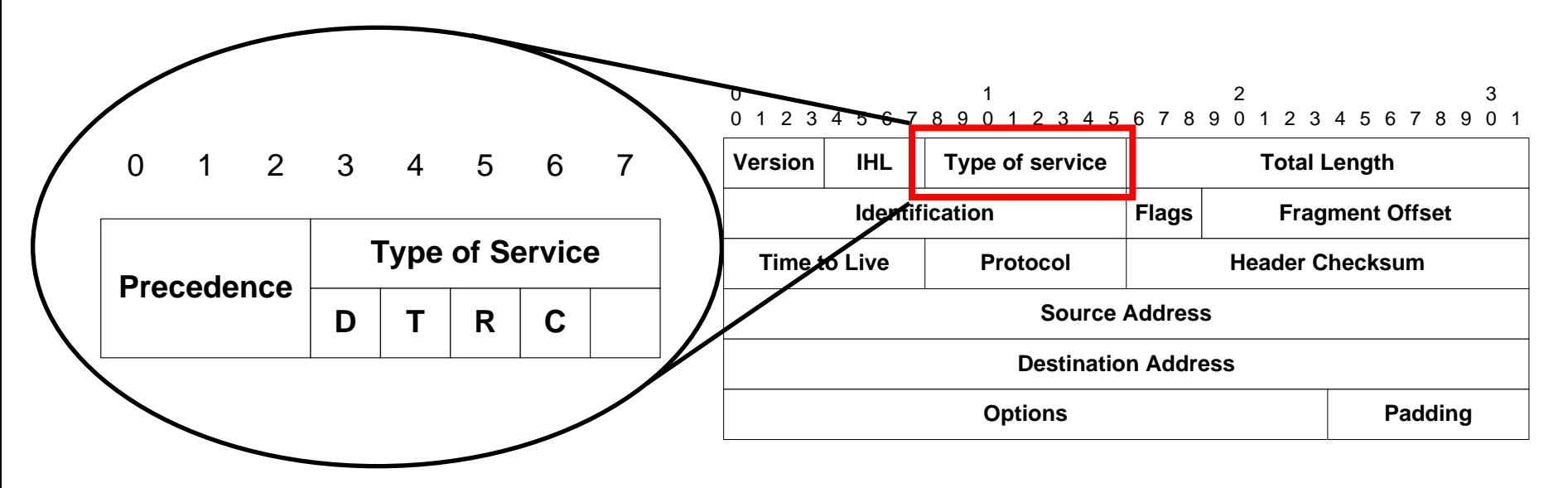

# **Precedência e Tipo de Serviço**

• Type of Service (5 bits)

- Útil quando existem múltiplas rotas
- Indicação para o roteamento
	- Nunca são utilizados mais de um campo
		- Combinação ilegal

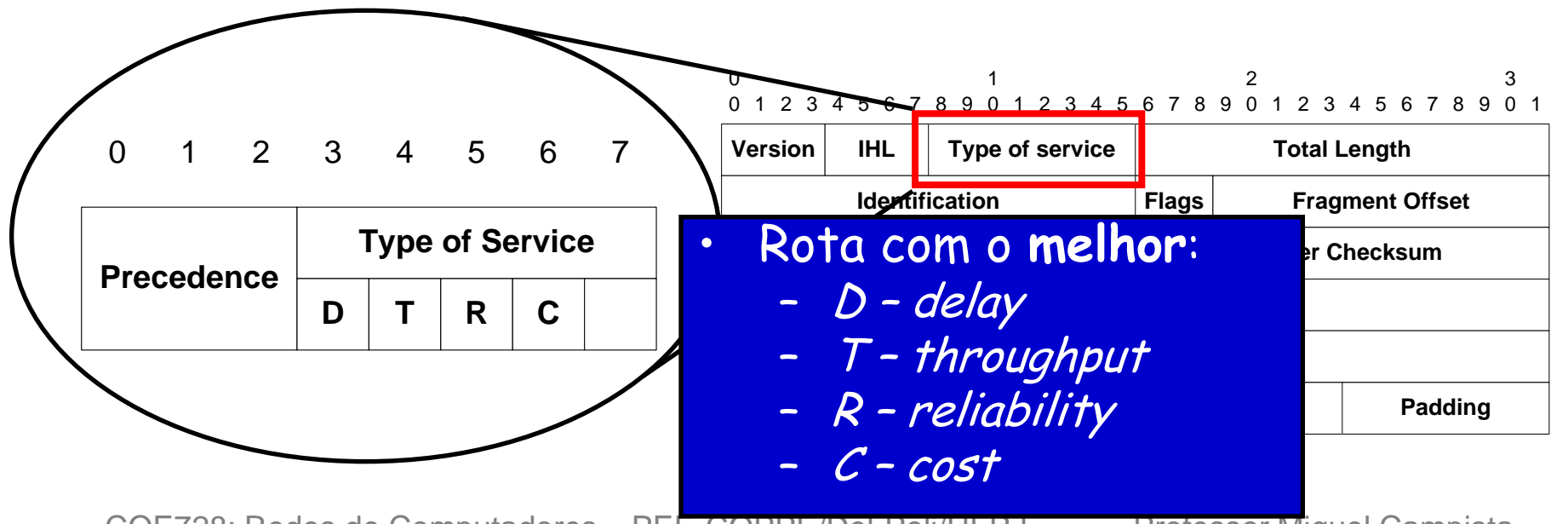
- A fragmentação é necessária
	- Roteador conecta duas tecnologias de rede diferentes
		- Cada uma possui um tamanho máximo de pacote
			- $-$  Ex.: Rede com alta perda  $\rightarrow$  pacotes devem ser pequenos Rede com baixa perda  $\rightarrow$  pacotes podem ser grandes
		- Menor MTU do caminho não é conhecida
			- Comumente se utiliza a MTU da rede da fonte

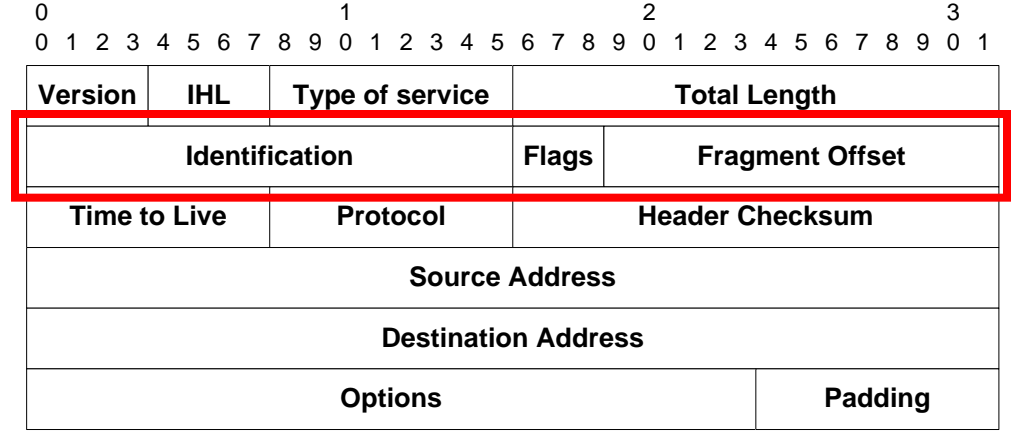

- Cada enlace de rede tem MTU (max.transmission unit) - maior tamanho possível de quadro neste enlace
	- Tipos diferentes de enlace têm MTUs diferentes

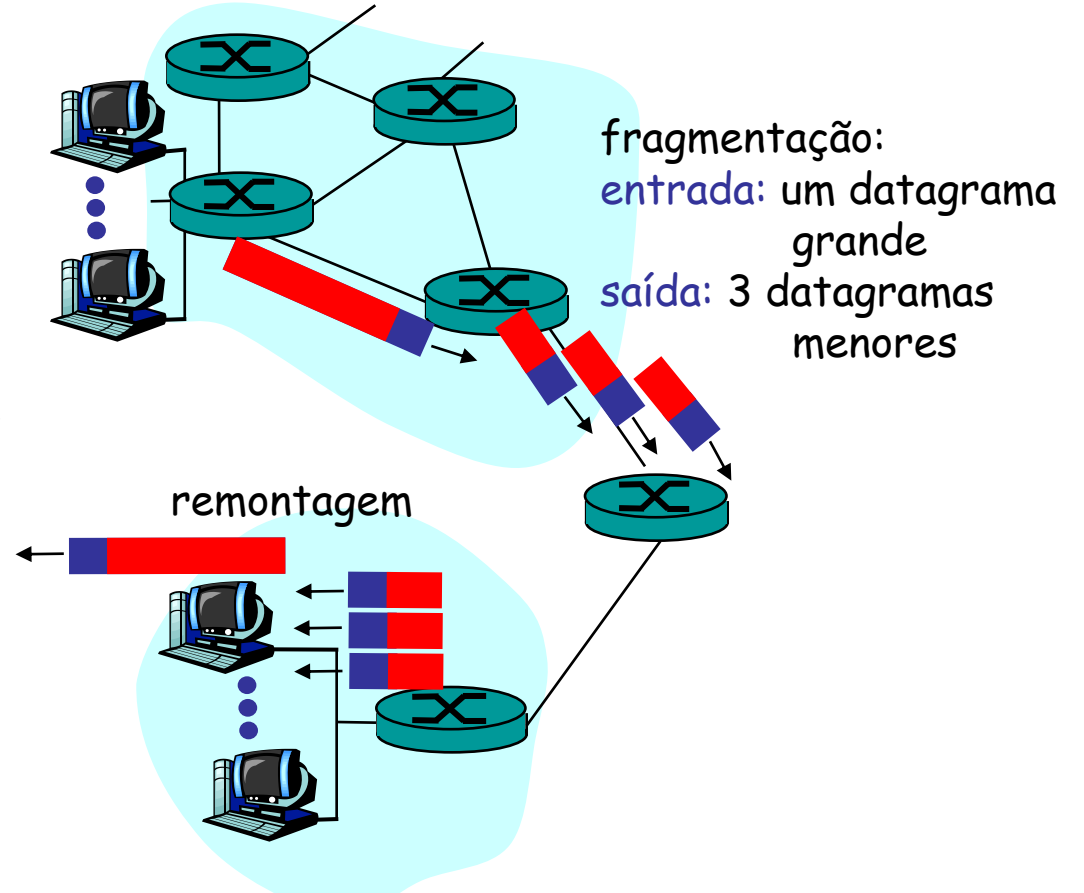

- Datagrama IP muito grande dividido ("fragmentado") dentro da rede
	- Um datagrama vira vários datagramas
	- "Remontado" apenas no destino final
	- Bits do cabeçalho IP usados para identificar, ordenar fragmentos relacionados

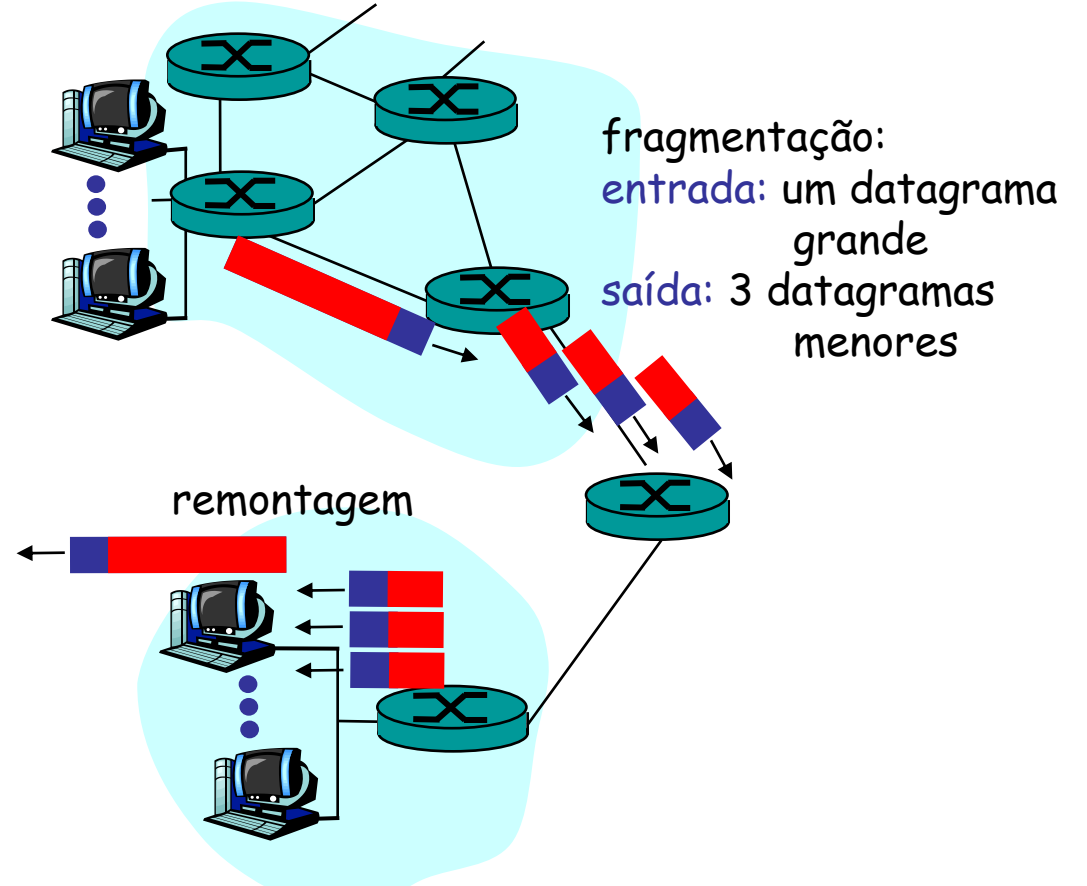

- Identification (16 bits)
	- Junto ao campo endereço de origem, identifica a qual pacote pertence o fragmento
- Fragment Offset (13 bits)
	- Identifica a posição do fragmento no pacote
	- Palavras de 8 bits

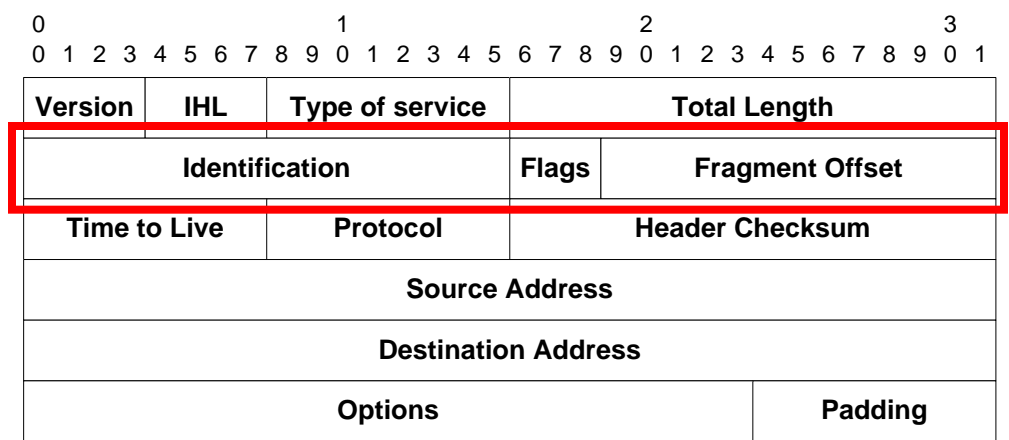

#### • Flags (3 bits)

- Informa se o pacote pode ser fragmentado (DF) e se ainda existem mais fragmentos a serem recebidos (MF)
	- Bit 0 reservado
	- $\cdot$  Bit 1 don't fragment (DF)
	- Bit 2 more fragments (MF)

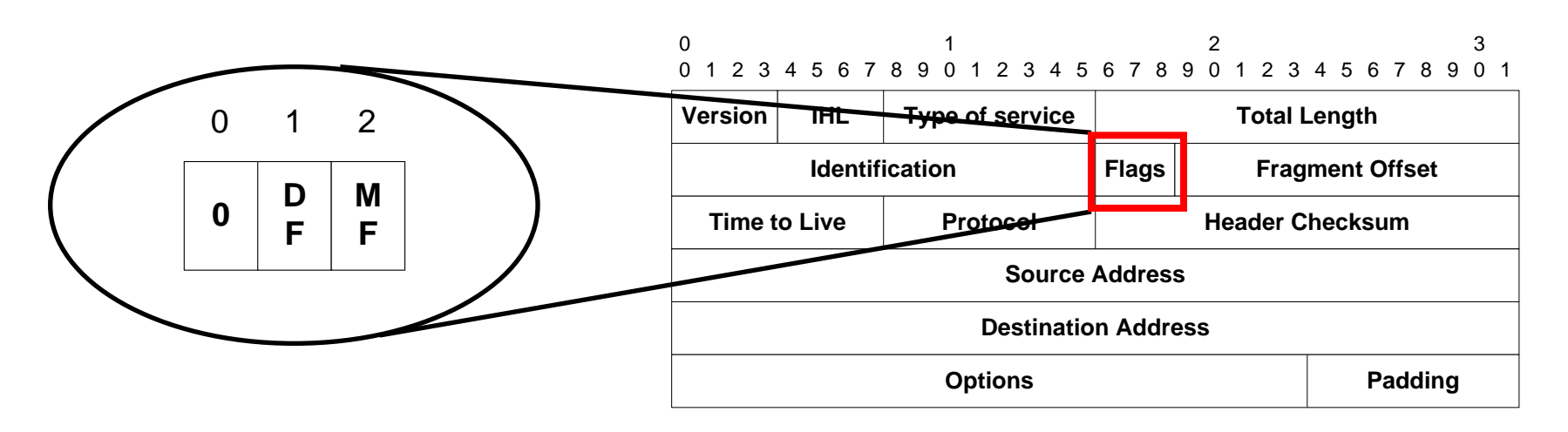

- Cada fragmento possui um cabeçalho completo
	- Igual ao do pacote original, exceto pelos campos de comprimento, offset e o bit MF

 $Id = X$  **L** = 4000 **DF=0, MF=0 Offset** = 0  $Id = X$  **L** = 1500 **DF=0, MF=1 Offset** = 0  $Id = X$  **L** = 1500 **DF=0, MF=1 Offset** = 185  $Id = X$  **L** = 1040 **DF=0, MF=0 Offset** = 370  $L = 4000$ **L = 1500 L = 1500**  $L = 1040$ **Pacote Original Fragmento 1 Fragmento 2 Fragmento 3**

**Campos do Cabeçalho Campo de Dados**

#### Datagrama de 4000 bytes e MTU = 1500 bytes

- Cada fragmento possui um cabeçalho completo
	- Igual ao do pacote original, exceto pelos campos de comprimento, offset e o bit MF

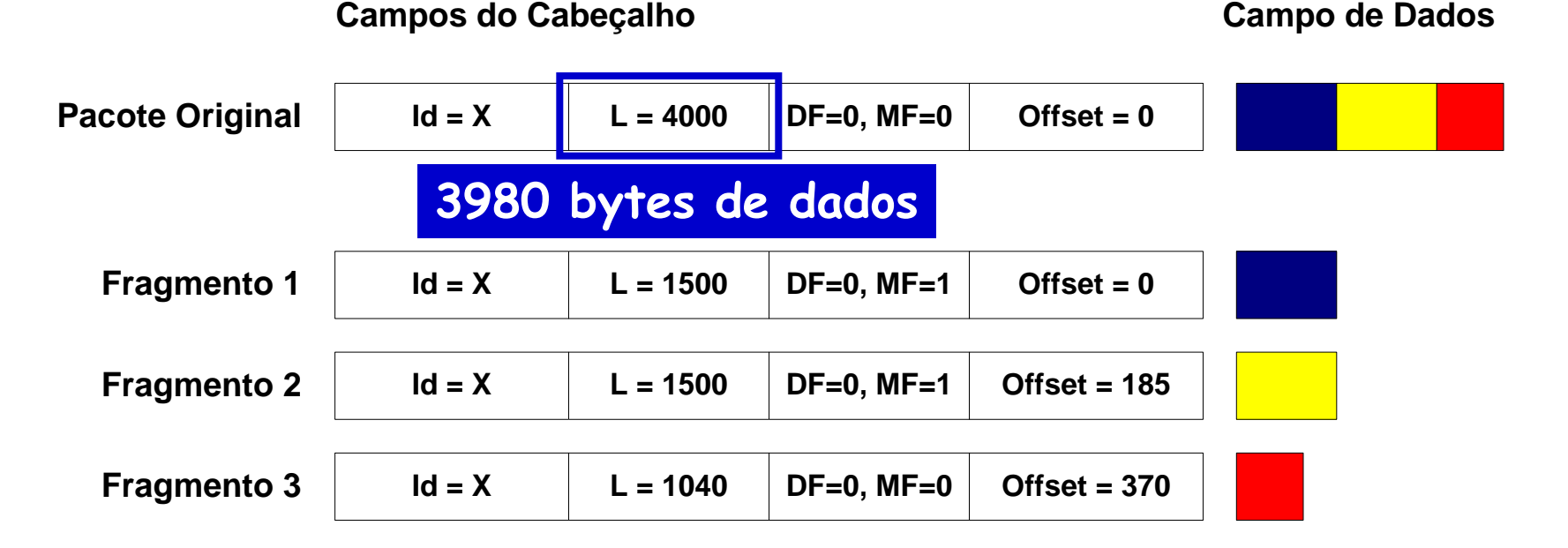

#### Datagrama de 4000 bytes e MTU = 1500 bytes

- Cada fragmento possui um cabeçalho completo
	- Igual ao do pacote original, exceto pelos campos de comprimento, offset e o bit MF

 $Id = X$   $L = 4000$   $DF=0$ ,  $MF=0$   $Offset = 0$  $| \cdot |$  **L** = 1500 **DF=0, MF=1** Offset = 0  $Id = X$  **L** = 1500 **DF=0, MF=1 Offset** = 185  $Id = X$  **L** = 1040 **DF=0, MF=0 Offset** = 370  $L = 4000$  $L = 1500$ **L = 1500**  $L = 1040$ **Pacote Original Fragmento 1 Fragmento 2 Fragmento 3 1480 bytes de dados**

**Campos do Cabeçalho Campo de Dados**

#### Datagrama de 4000 bytes e MTU = 1500 bytes

- Cada fragmento possui um cabeçalho completo
	- Igual ao do pacote original, exceto pelos campos de comprimento, offset e o bit MF

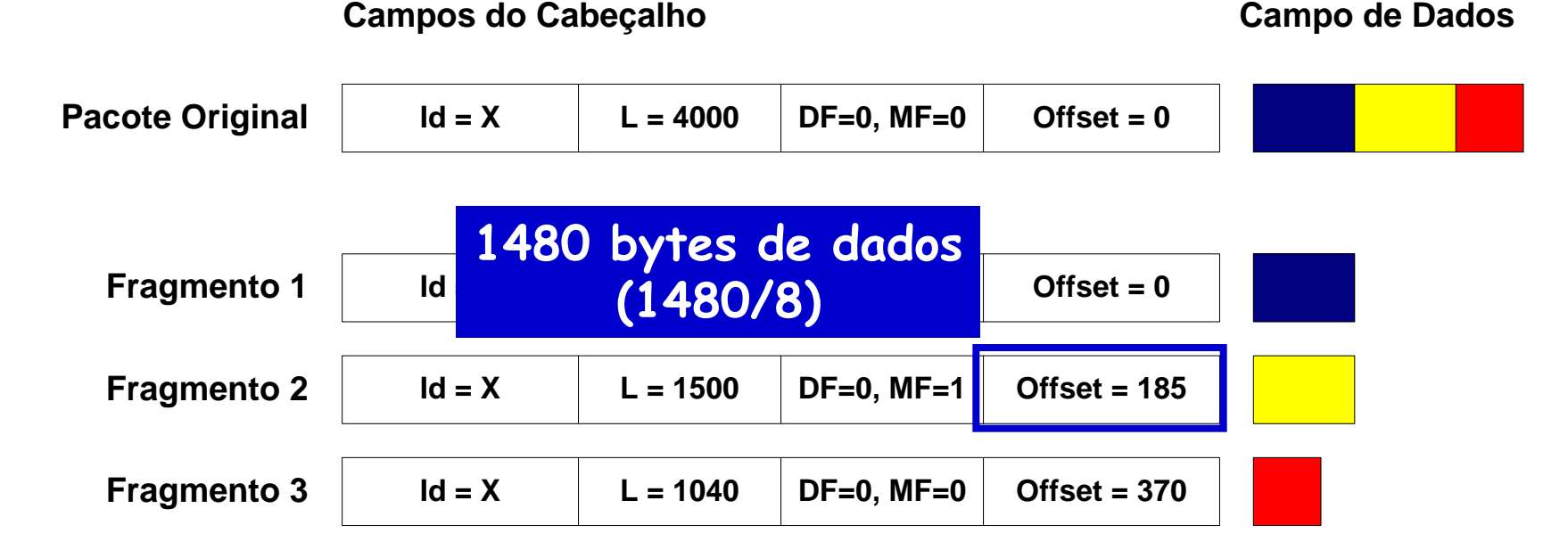

#### Datagrama de 4000 bytes e MTU = 1500 bytes

- Cada fragmento possui um cabeçalho completo
	- Igual ao do pacote original, exceto pelos campos de comprimento, offset e o bit MF

 $Id = X$  **L** = 4000 **DF=0, MF=0 Offset** = 0  $Id = X$  **L** = 1500 **DF=0, MF=1 Offset** = 0  $Id = X$  **L** = 1500 **DF=0, MF=1 Offset** = 185  $Id = X$  **L** = 1040 **DF=0, MF=0 Offset** = 370  $L = 4000$ **L = 1500 L = 1500**  $L = 1040$ **Pacote Original Fragmento 1 Fragmento 2 Fragmento 3**

**Campos do Cabeçalho Campo de Dados**

**O bit MF é sempre 1, exceto no último fragmento**

- Em caso de nova fragmentação
	- MF e offset são calculados com relação ao pacote original

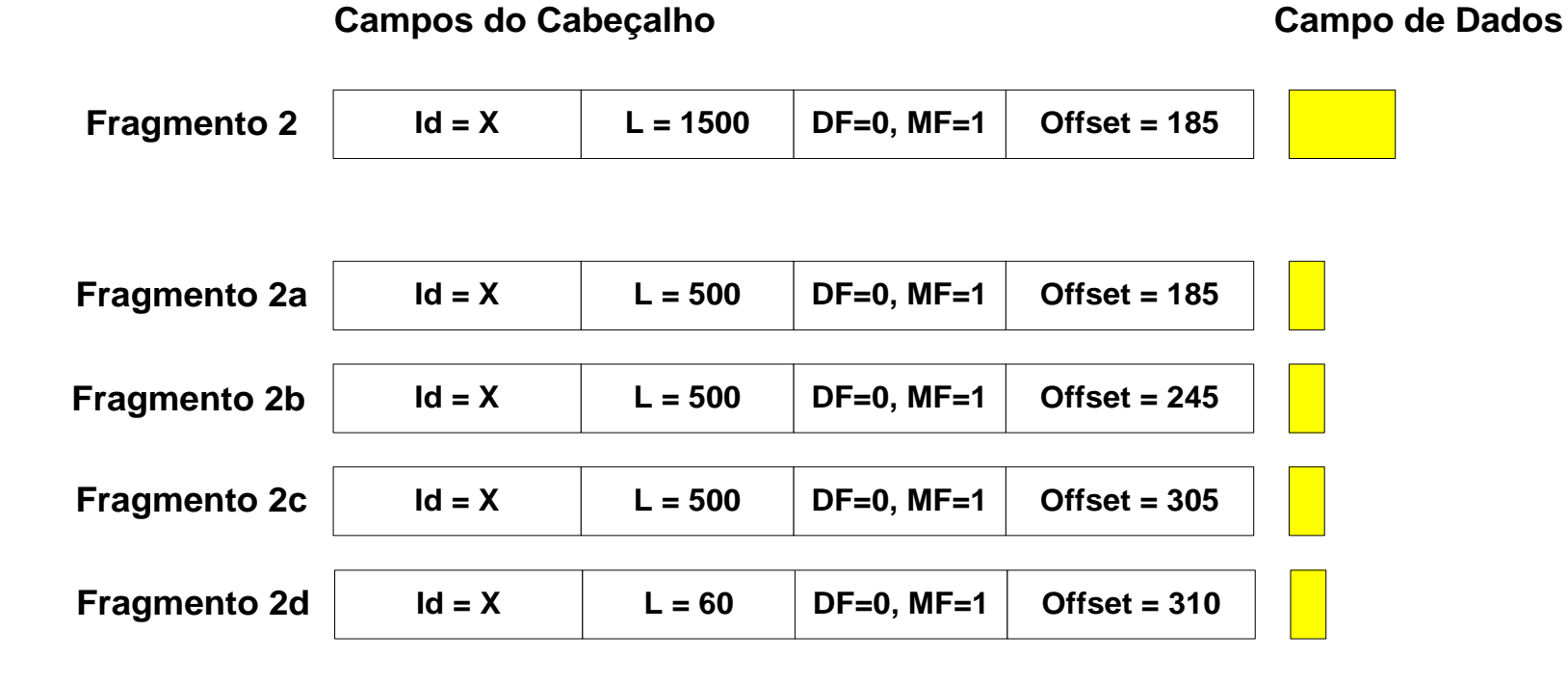

- O campo identificação (16 bits) associado ao endereço de origem identifica a qual pacote pertence o fragmento
- Pacotes são remontados no destino
	- O receptor deve "expirar" pacotes **parcialmente** remontados, após um certo período de espera
		- Ex.: decrementando o campo TTL a cada segundo
	- O emissor só pode reutilizar um identificador após o período igual ao TTL utilizado

- A fragmentação é ineficiente combinada com o TCP
	- Perda de um fragmento implica retransmissão do pacote inteiro
- A memória dos roteadores pode ser desperdiçada
	- Os fragmentos de um determinado pacote ficam armazenados em buffers antes de serem encaminhados

# **Como Evitar a Fragmentação?**

- O TCP implementa um mecanismo de descoberta da MTU (Maximum Transmission Unit) do caminho
	- Tentativas com diferentes tamanhos de pacote e com o campo **DF** (Don't Fragment) em 1
		- O TCP utiliza como MTU o maior tamanho entregue

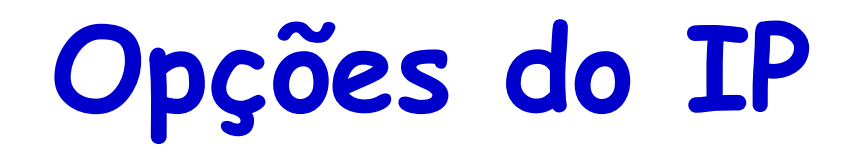

- Definido para criação de funcionalidades especiais, através do roteamento específico de alguns pacotes
- Options
	- Pode transportar vários parâmetros
	- Cada opção começa por um byte de "tipo de opção"
	- O segundo byte normalmente indica o comprimento da opção

**option-type** 0 1 2 3 4 5 6 7 **length** 8 9 0 1 2 3 4 5 1

# **Opções do IP**

- Flag C (Copied)
	- Indica que a opção deve ser copiada em todos os fragmentos ou apenas no primeiro
- Class
	- 0: opções de controle e 2: opções de debug e medidas
- Number
	- Identifica uma opção dentro de cada classe

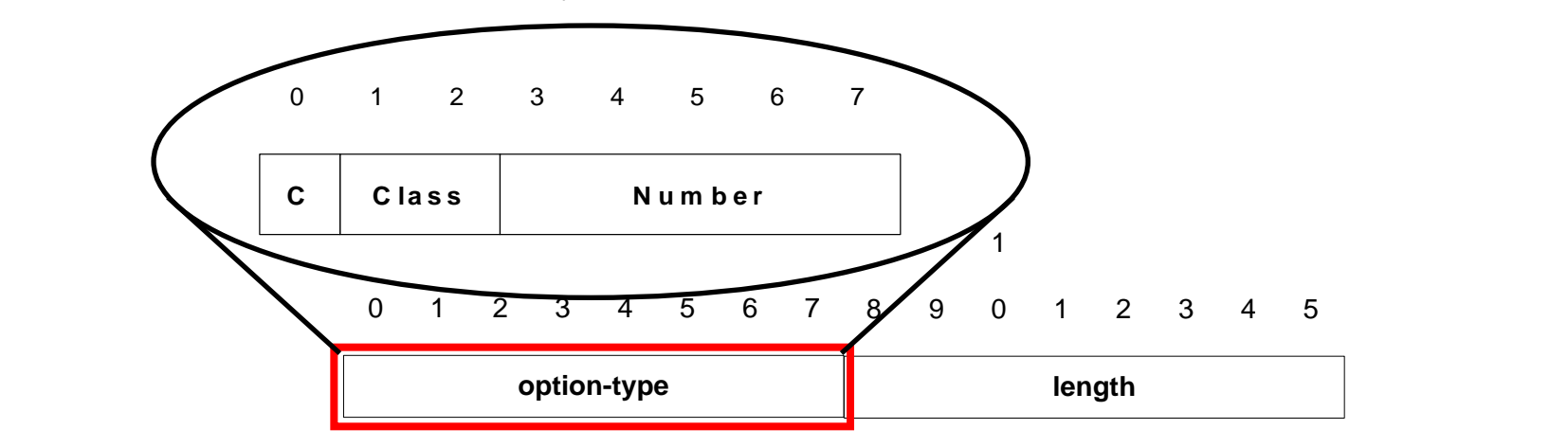

## **Opções do IP**

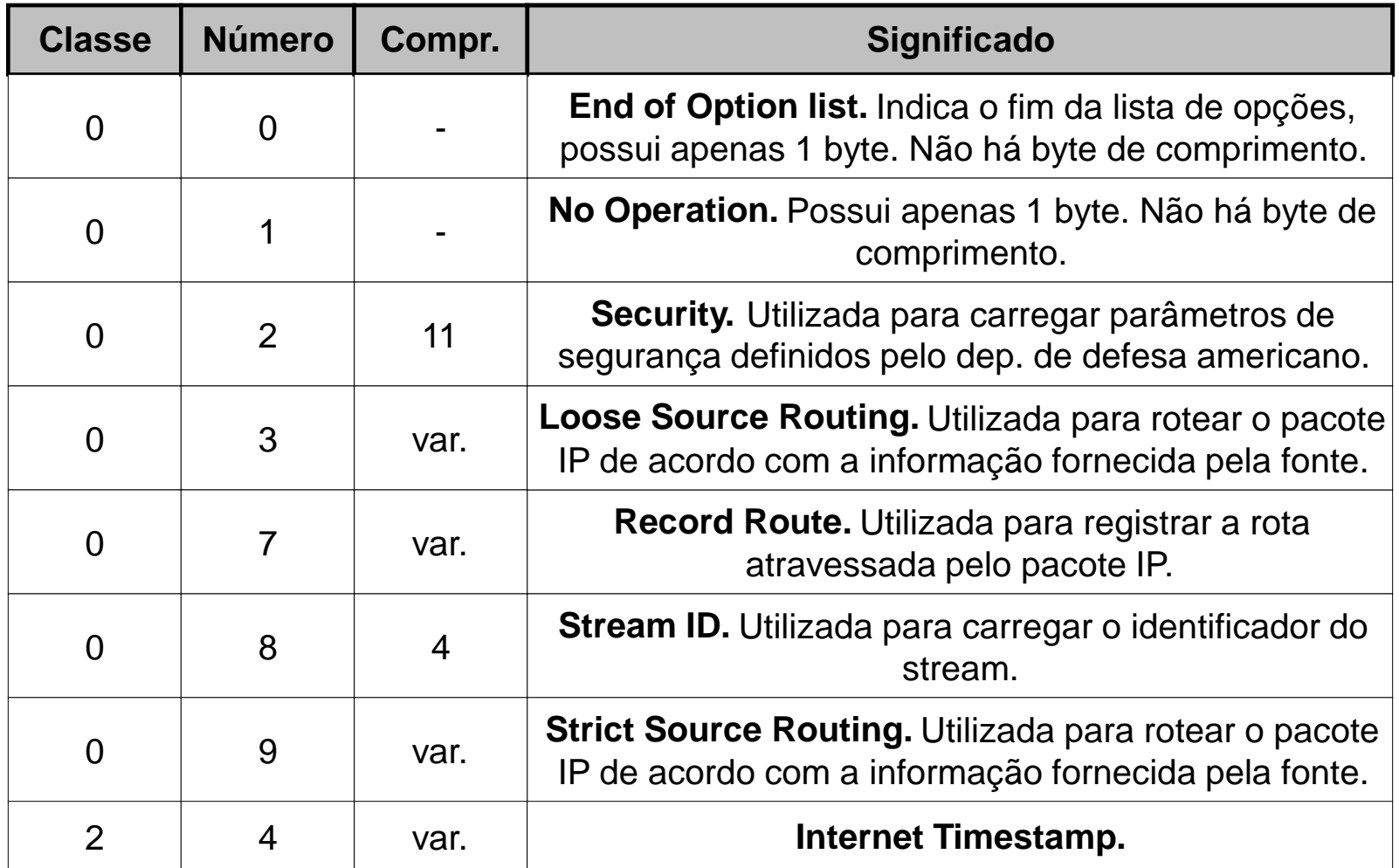

## **Opções do IP**

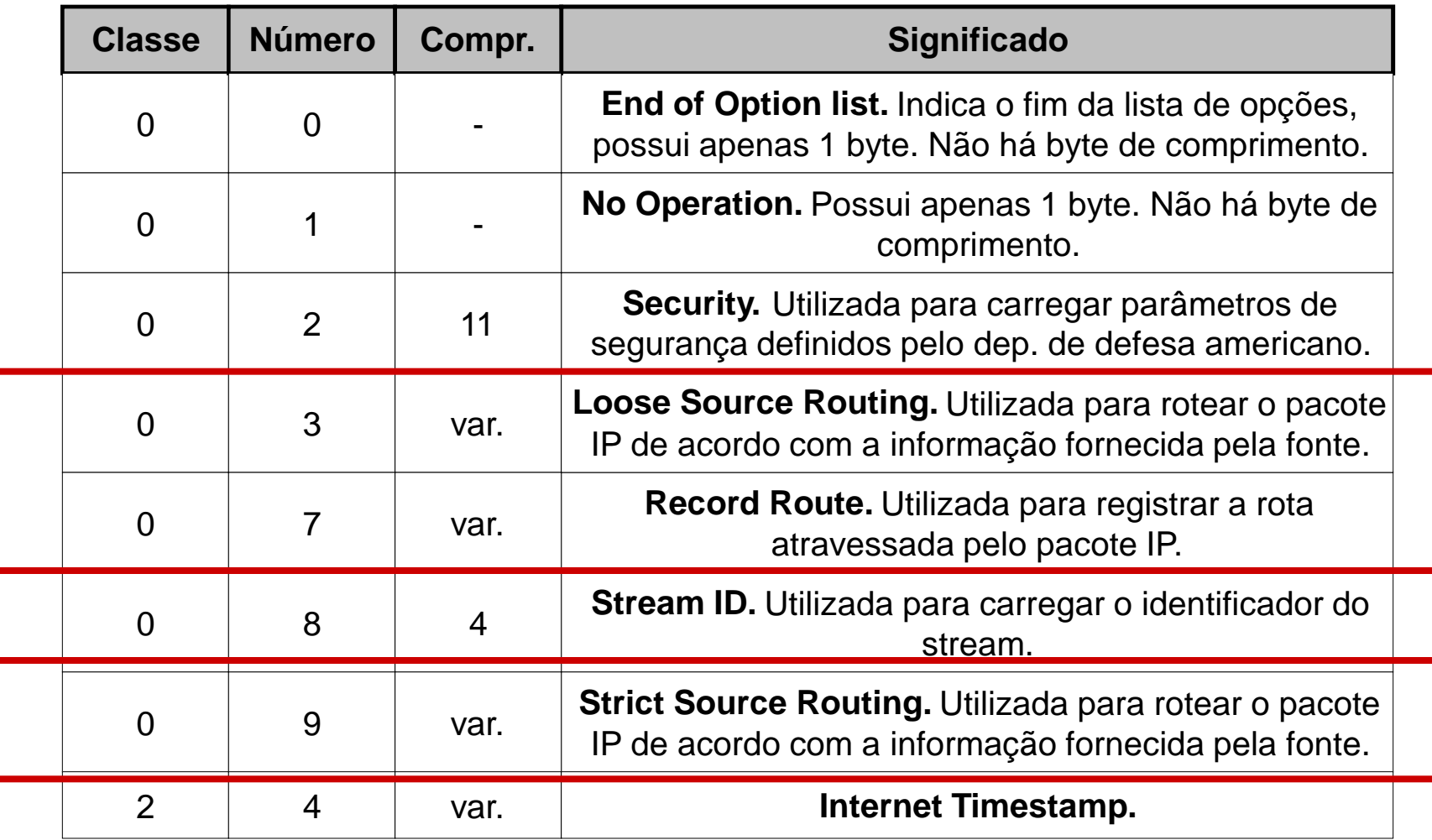

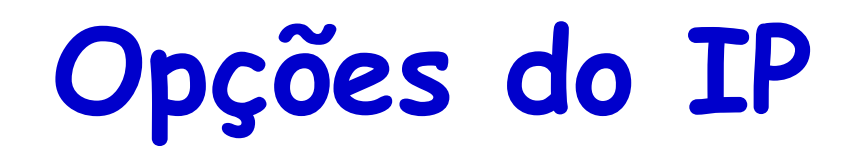

#### • No operation

- Utilizada para enchimento entre opções, de forma que o início da opção esteja alinhado em 32 bits
- End of option
	- Indica o ponto onde a opção termina, mesmo se o campo IHL indicar mais espaço alocado para opções
- A maioria das opções não é usada
	- Stream ID foi usada apenas no experimento Satnet
	- Security codifica necessidades militares dos anos 70
	- Timestamp e route record visavam serviços que o programa **traceroute** implementa

# **Roteamento pela Fonte**

- Caminho do pacote é definido no nó de origem
- Duas possibilidades
	- Strict Routing
		- Define o caminho completo
	- Loose Routing
		- Define alguns nós do caminho

# **Roteamento pela Fonte**

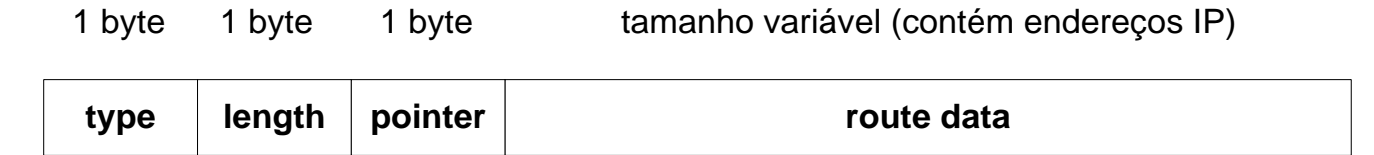

#### **Campo de opções**

#### • Route data

– Contém a lista de endereços pelos quais o pacote deve passar

#### • Pointer

– Aponta para o próximo endereço da lista a ser utilizado

## **Roteamento pela Fonte**

- Funcionamento
	- O campo Destination Address do cabeçalho possui o endereço IP do próximo nó pelo qual o pacote deve passar
	- Quando este destino é atingido, a opção é examinada
	- O campo pointer indica um número de octetos a partir do início da opção, de onde deve ser lido o próximo endereço
	- Se pointer maior que o comprimento da opção
		- O destino final foi atingido

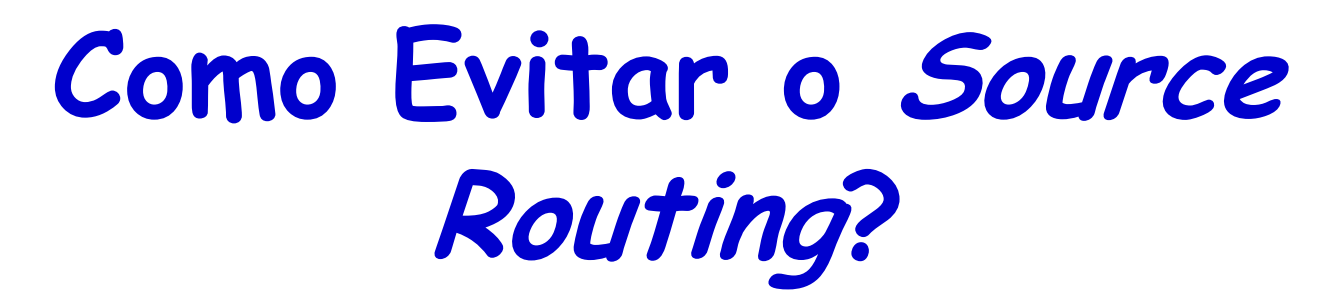

- Como enviar um pacote de A para B, passando pelos roteadores D e E
	- Encapsulamento IP sobre IP  $\rightarrow$  tunelamento

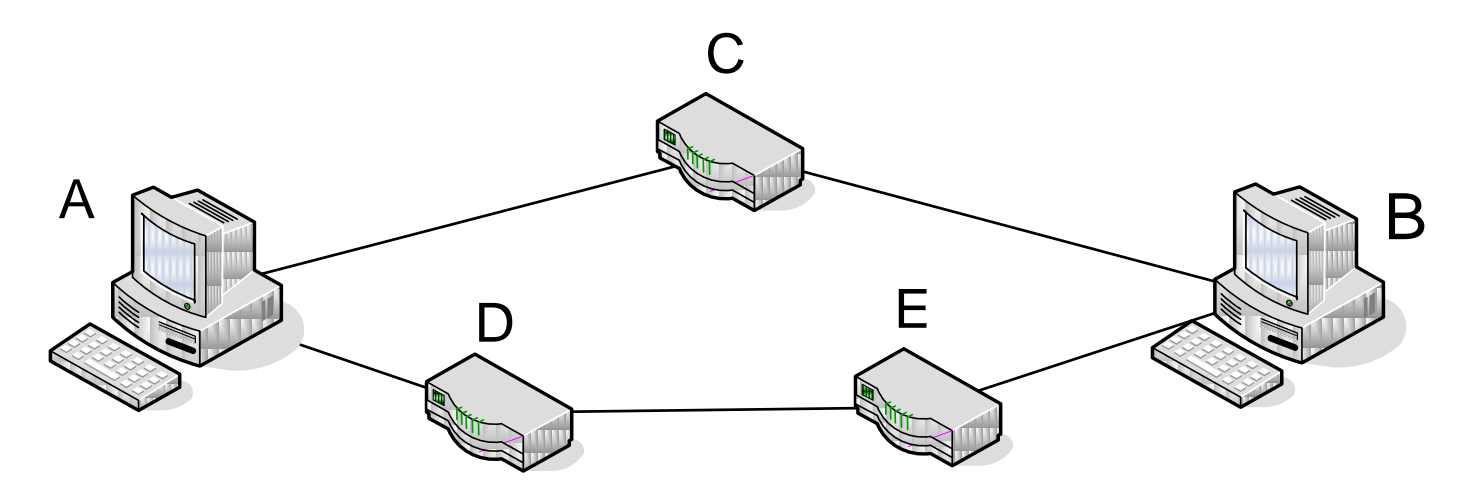

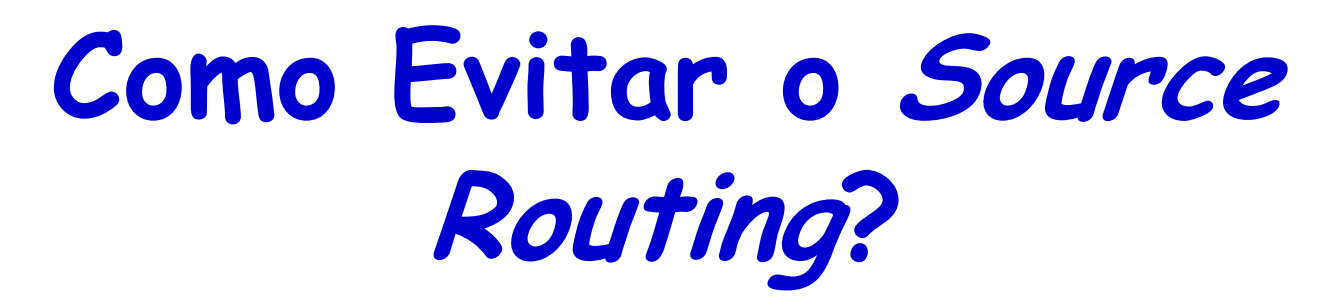

- Como enviar um pacote de A para B, passando pelos roteadores D e E
	- Encapsulamento IP sobre IP  $\rightarrow$  tunelamento

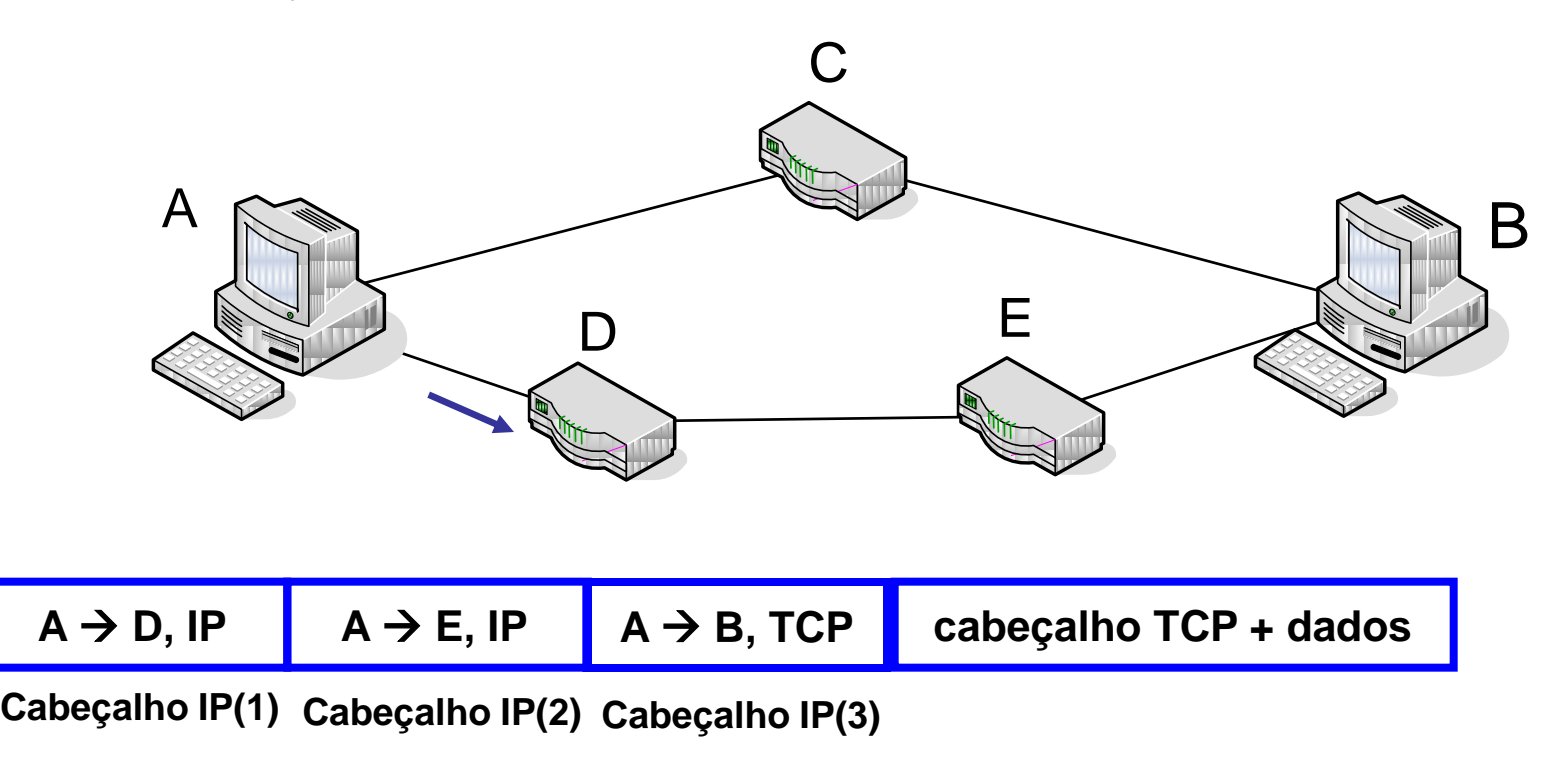

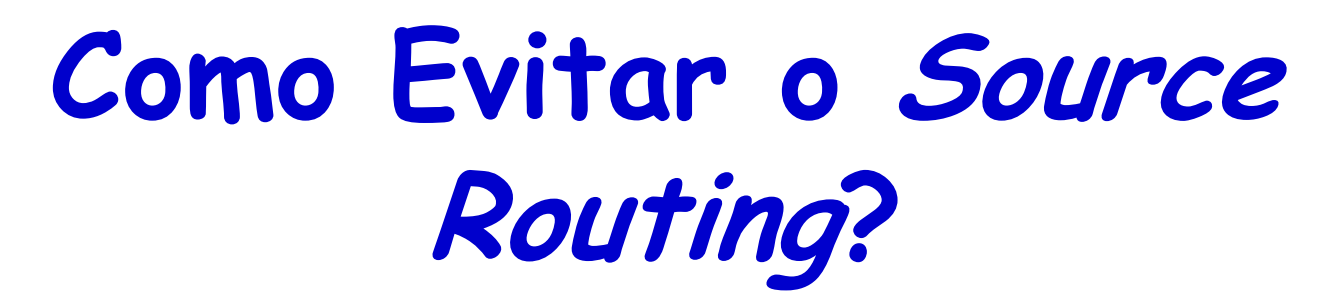

- Como enviar um pacote de A para B, passando pelos roteadores D e E
	- Encapsulamento IP sobre IP  $\rightarrow$  tunelamento

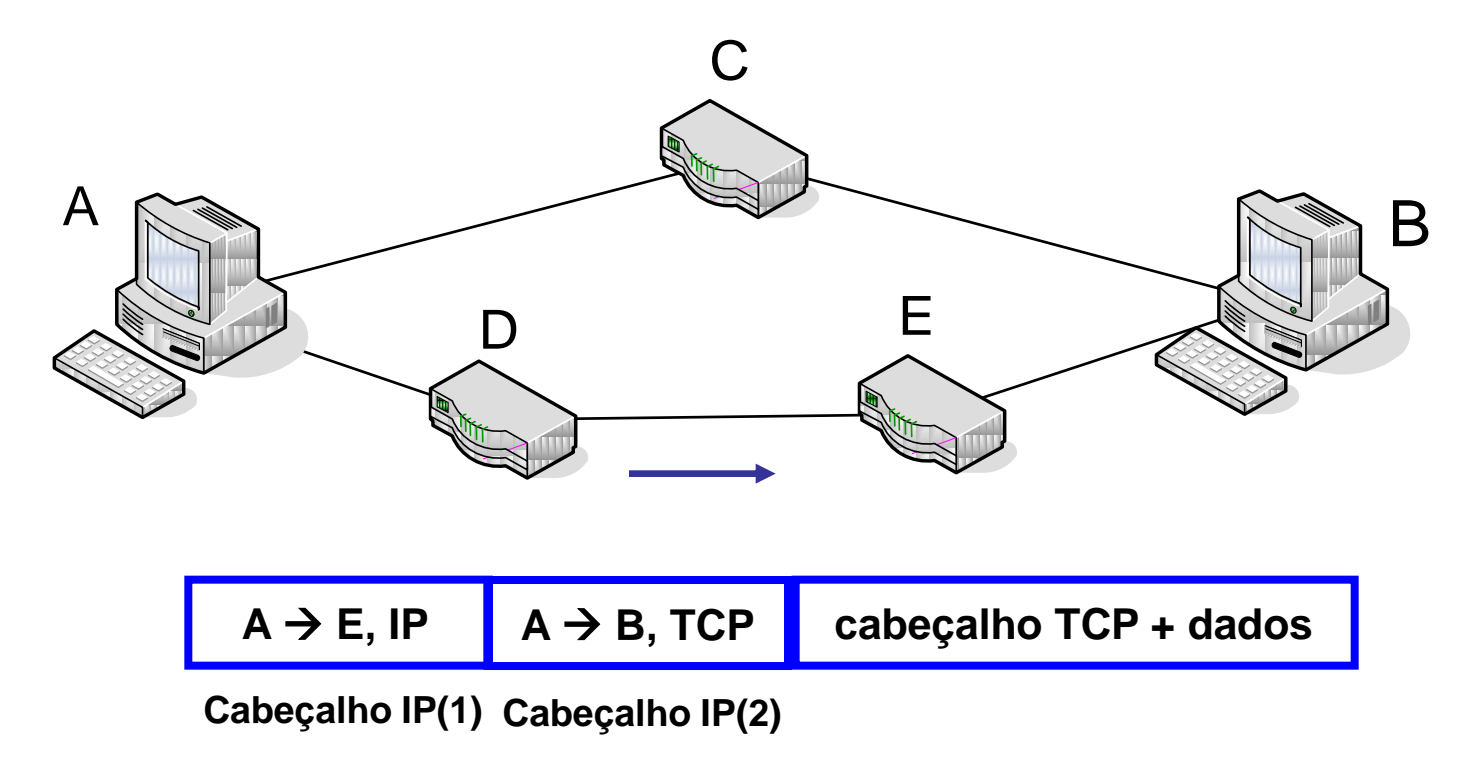

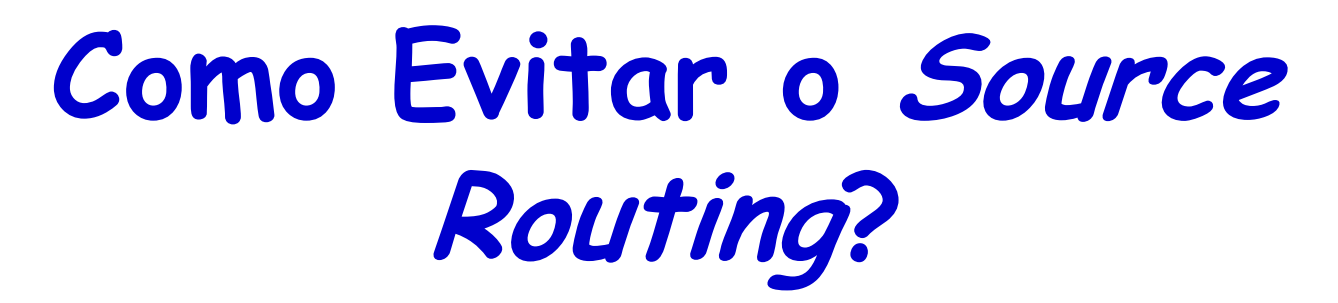

- Como enviar um pacote de A para B, passando pelos roteadores D e E
	- Encapsulamento IP sobre IP  $\rightarrow$  tunelamento

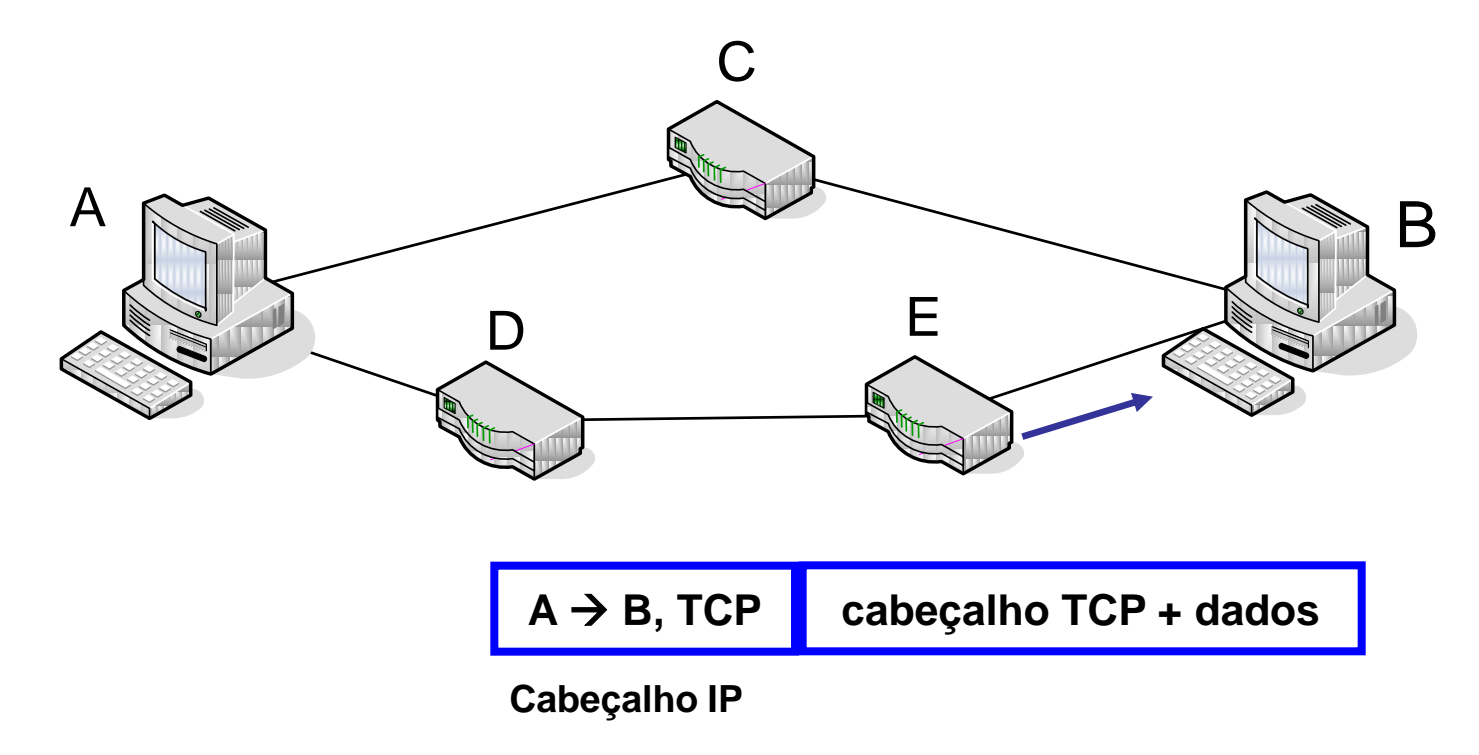

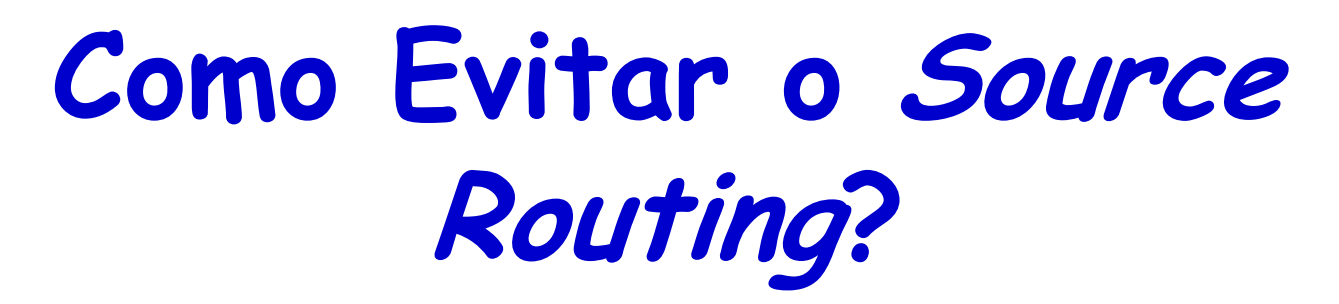

- Como enviar um pacote de A para B, passando pelos roteadores D e E
	- Encapsulamento IP sobre IP  $\rightarrow$  tunelamento

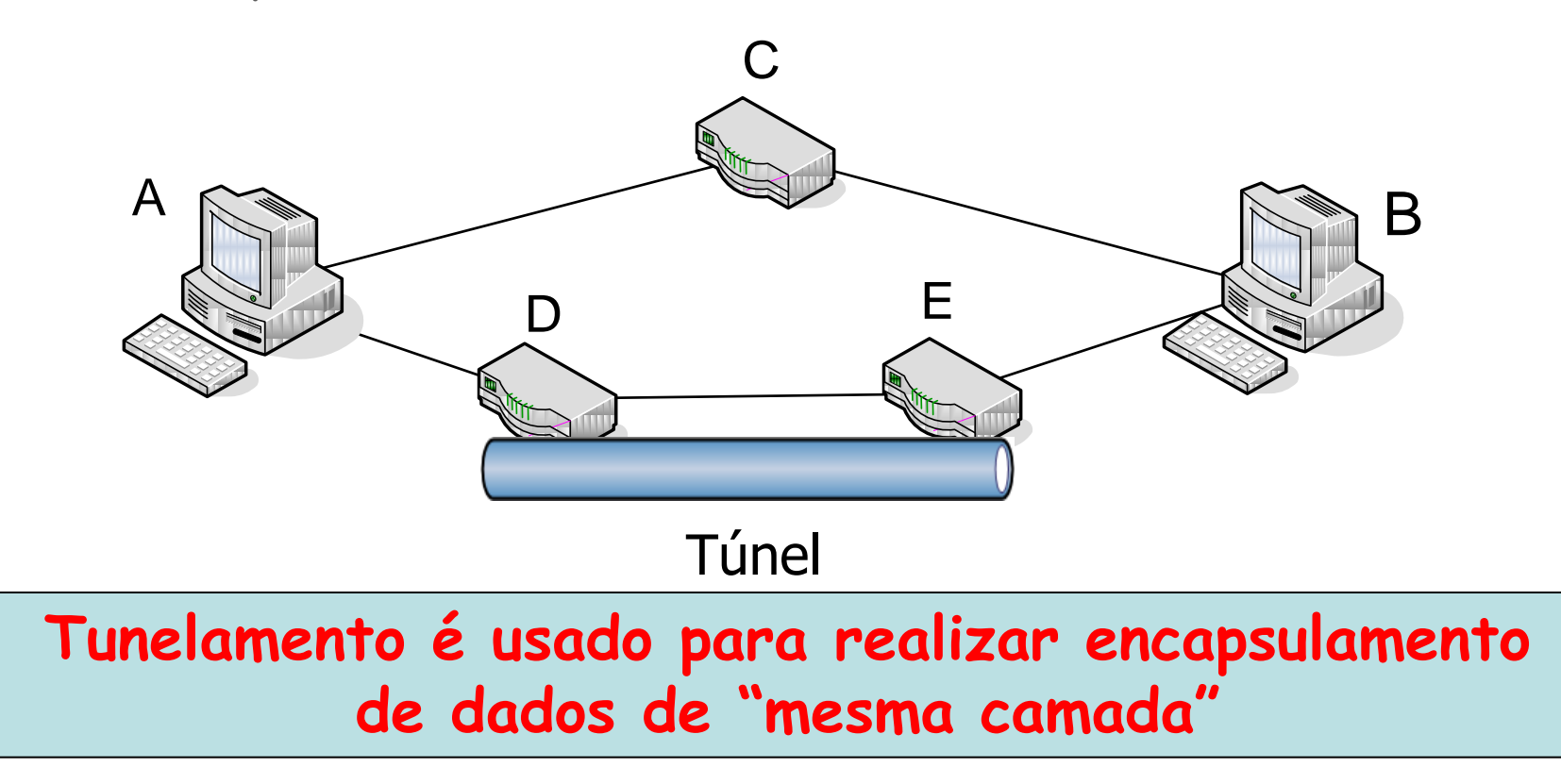

#### **Processamento do Cabeçalho IP**

- Operações para encaminhar um pacote
	- 1. Verificação da versão, do checksum, tamanho do pacote, e leitura das opções (se houver)
	- 2. Consultar a tabela de roteamento para o destino e tipo de serviço do pacote
	- 3. Obter a interface e endereço no meio físico

#### **Processamento do Cabeçalho IP**

- Operações para encaminhar um pacote
	- 1. Verificação da versão, do checksum, tamanho do pacote, e leitura das opções (se houver)
	- 2. Consultar a tabela de roteamento para o destino e tipo de serviço do pacote
	- 3. Obter a interface e endereço no meio físico

#### **Número grande de operações!**

**Como encaminhar pacotes a taxas da ordem de Gb/s?**

#### **Processamento do Cabeçalho IP**

- Roteadores otimizam as operações mais comuns (**fastpath**)
	- Ex.: caches com rotas mais utilizadas, processamento em paralelo de múltiplos campos
- Pacotes **sem opções**
	- Possuem cabeçalho de tamanho fixo
		- Passam pelo fast-path
- Pacotes **com opções**
	- Seguem o caminho "normal"
		- Além disso, em alguns roteadores, pacotes com opções possuem menos prioridade para aumentar o desempenho global

#### **Endereçamento IP**

• Cada **interface** de rede é identificada por um **endereço IP** de 32 bits

$$
223.1.1.1 = 11011111 00000001 00000001 00000001
$$
  
223 1 1 1 1

## **Endereçamento IP**

- Formato do endereço IP
	- Dividido em duas partes:
		- "identificador de rede" e "identificador de estação"
- 3 classes de "números de rede": A, B e C
- Mais tarde, classe D definida para endereços multicast
- A classe E possui endereços reservados para utilização experimental

#### **Classes de Endereços IP**

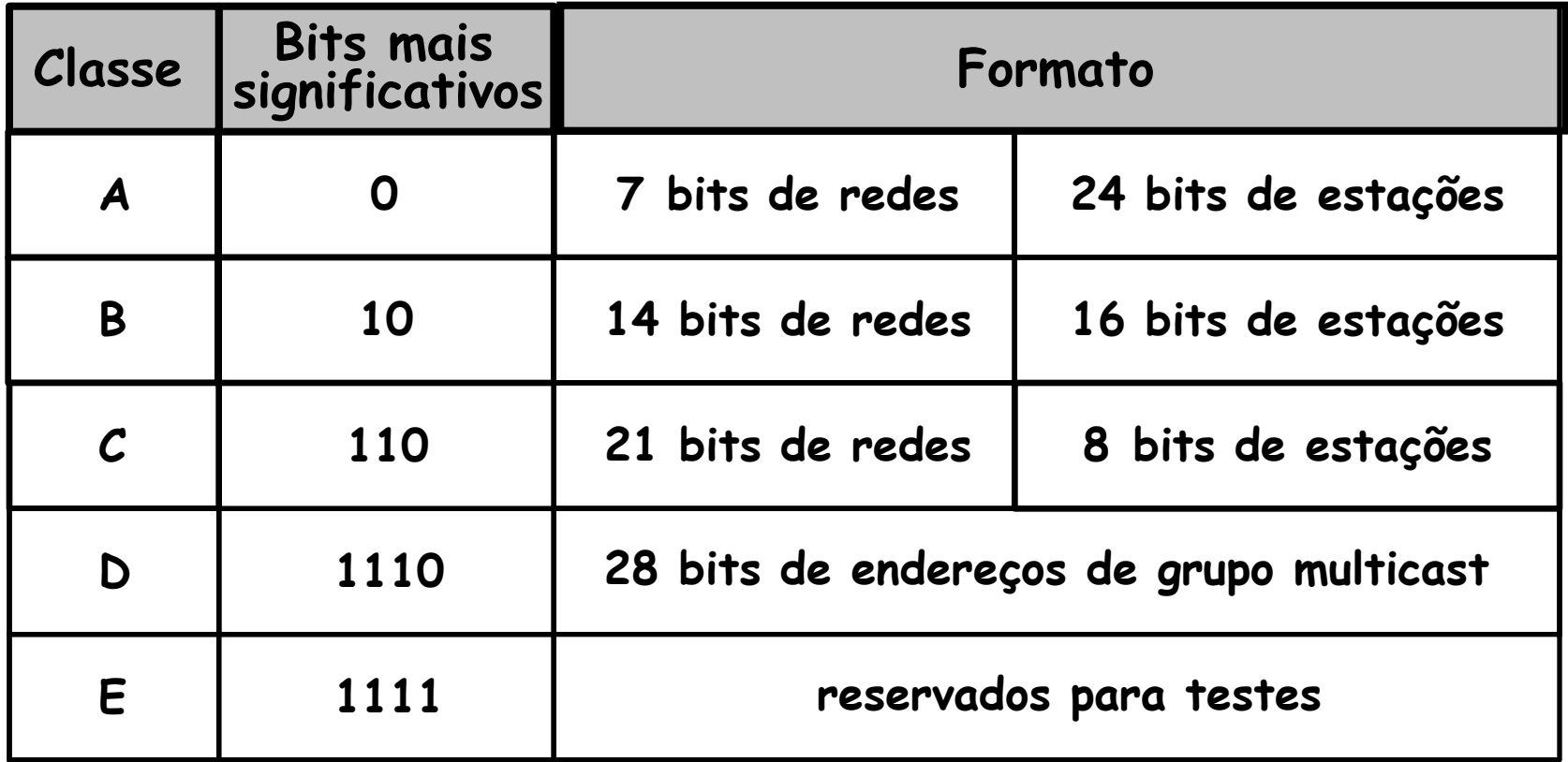

#### **Classes A, B e C**

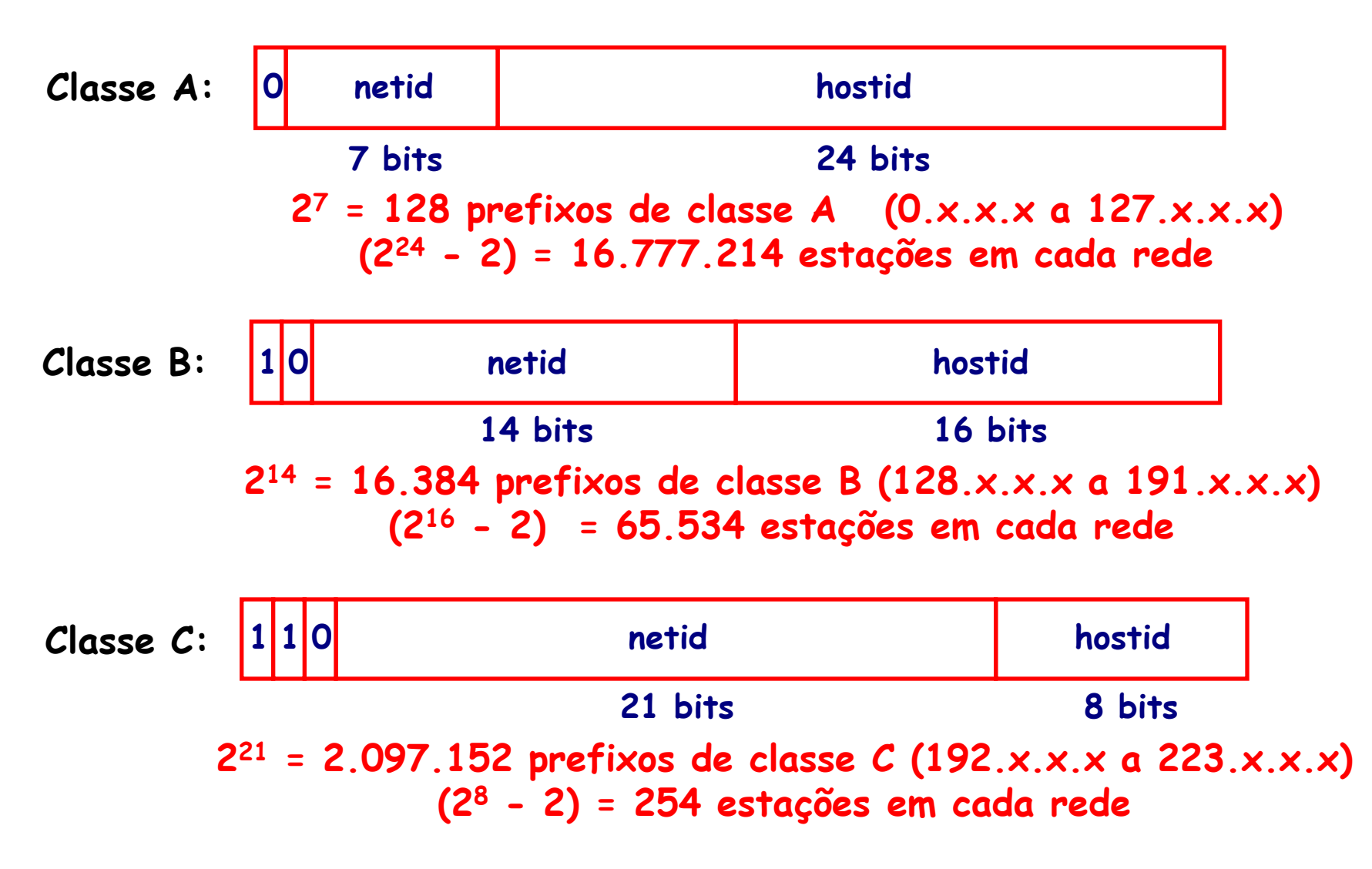

### **Estrutura de Endereçamento**

• Quando o IP foi padronizado, em 1981

Número de rede Número de estação 32 bits

- Números de rede (netid)
	- Alocados pela autoridade de numeração da Internet
- Números de estação (hostid)
	- Alocados pelo gerente de rede

## **Estrutura de Endereçamento**

• Quando o IP foi padronizado, em 1981

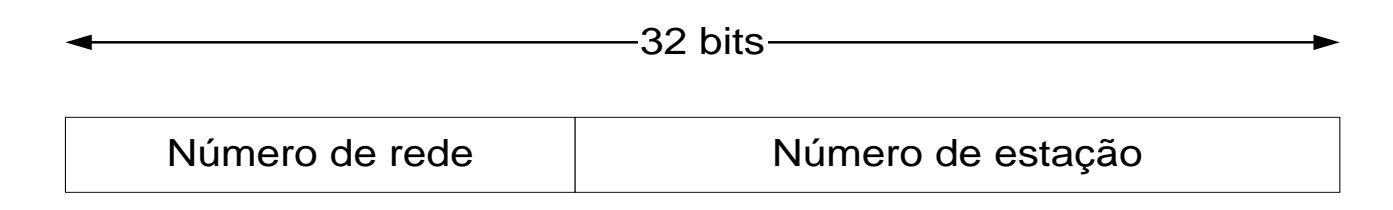

- Números de rede (netid)
	- Alocados pela autoridade de numeração da Internet
- Números de estação (hostid)
	- Alocados pelo gerente de rede

**Unicidade do número de rede + unicidade do número da estação Garantem a UNICIDADE GLOBAL do endereço IP**
#### **Problema das Classes de Endereço**

- Número fixo de redes e estações por rede
	- Classe A
		- Número pequeno de redes
		- Número excessivo de estações por rede
	- Classe C
		- Número pequeno de estações por rede
		- Número excessivo de redes

**end. IP Falta de end. IP**

**Desperdício de** 

• Resultado

#### **Esgotamento da classe B!**

#### **Classless Inter-Domain Routing architecture (CIDR)**

- Acaba com as classes
	- Introduz o conceito de **máscara de rede**
- Permite
	- Agregação de rotas
		- Aumenta a escalabilidade
			- Reduz o tamanho das tabelas de roteamento
	- Distribuição mais adequada dos endereços IP
		- Resolve o esgotamento dos endereços da classe B
		- Permite melhor planejamento de endereços
			- Número de máquinas vs. número de endereços IP

#### **Estrutura de Endereçamento CIDR**

• Número de rede de **comprimento variável**

**a.b.c.d/x**

- Os **x** bits mais significativos do endereço são o número de rede **prefixo**
- Os 32-**x** bits são o número de estação

número de estação 11001000 00010111 00010000 00000000 número de rede 200.23.16.0/23

#### **Máscaras de Sub-rede**

- Uma máscara de sub-rede pode ser representada através da notação:
	- Endereço da rede+sub-rede/<número de bits em 1 da máscara>
		- Ex1.: **192.168.0.0/16**
			- Notação equivalente a dizer que a máscara é **255.255.0.0**
		- Ex2.: **192.168.3.0/26**
			- Notação equivalente a dizer que a máscara é **255.255.255.192**

#### **Estrutura de Endereçamento CIDR**

• Como obter o número de rede/prefixo a partir do endereço IP?

**Prefixo = (Endereço IP) AND (Máscara)**

#### 200.23.16.1/255.255.254.0

11001000 00010111 00010000 00000001 **endereço** 11111111 11111111 11111110 00000000 **máscara**

11001000 00010111 00010000 00000000 **rede** (200.23.16.0)

#### **Estrutura de Endereçamento CIDR**

P: Como uma sub-rede obtém a parte de rede do endereço IP?

R: Recebe uma porção do espaço de endereços do seu ISP (provedor)

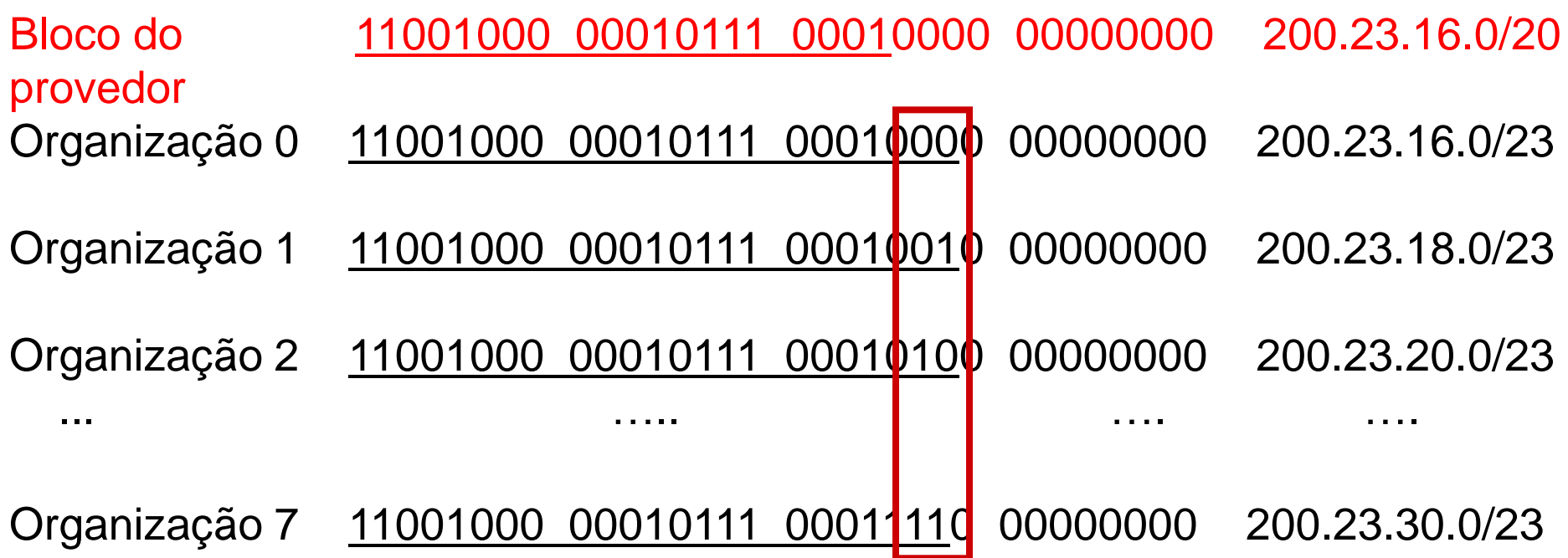

# **Endereçamento Hierárquico**

Endereçamento hierárquico permite anunciar eficientemente informação sobre rotas **agregação**

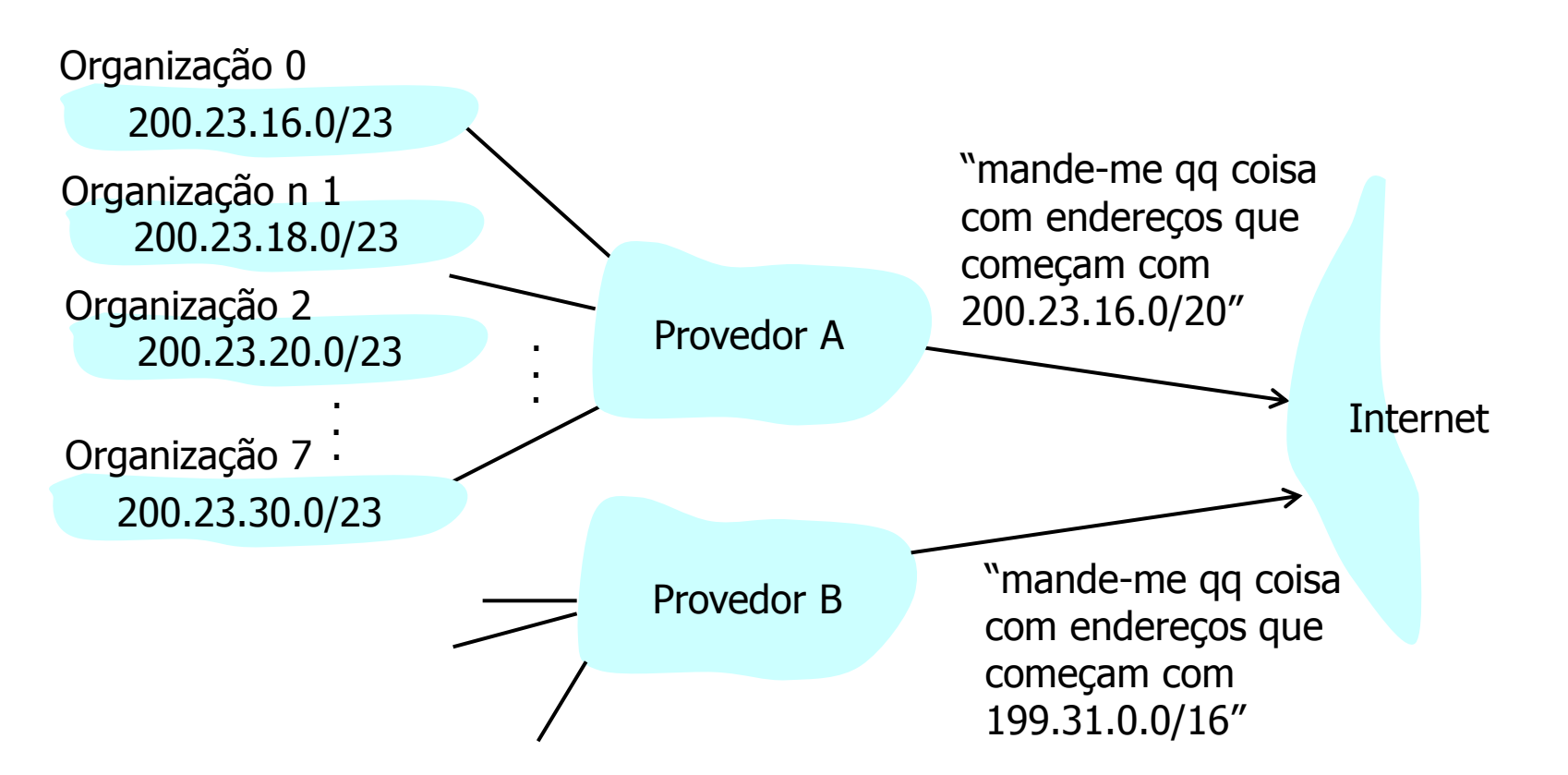

# **Endereçamento Hierárquico**

Provedor B tem uma rota mais específica para a Organização 1

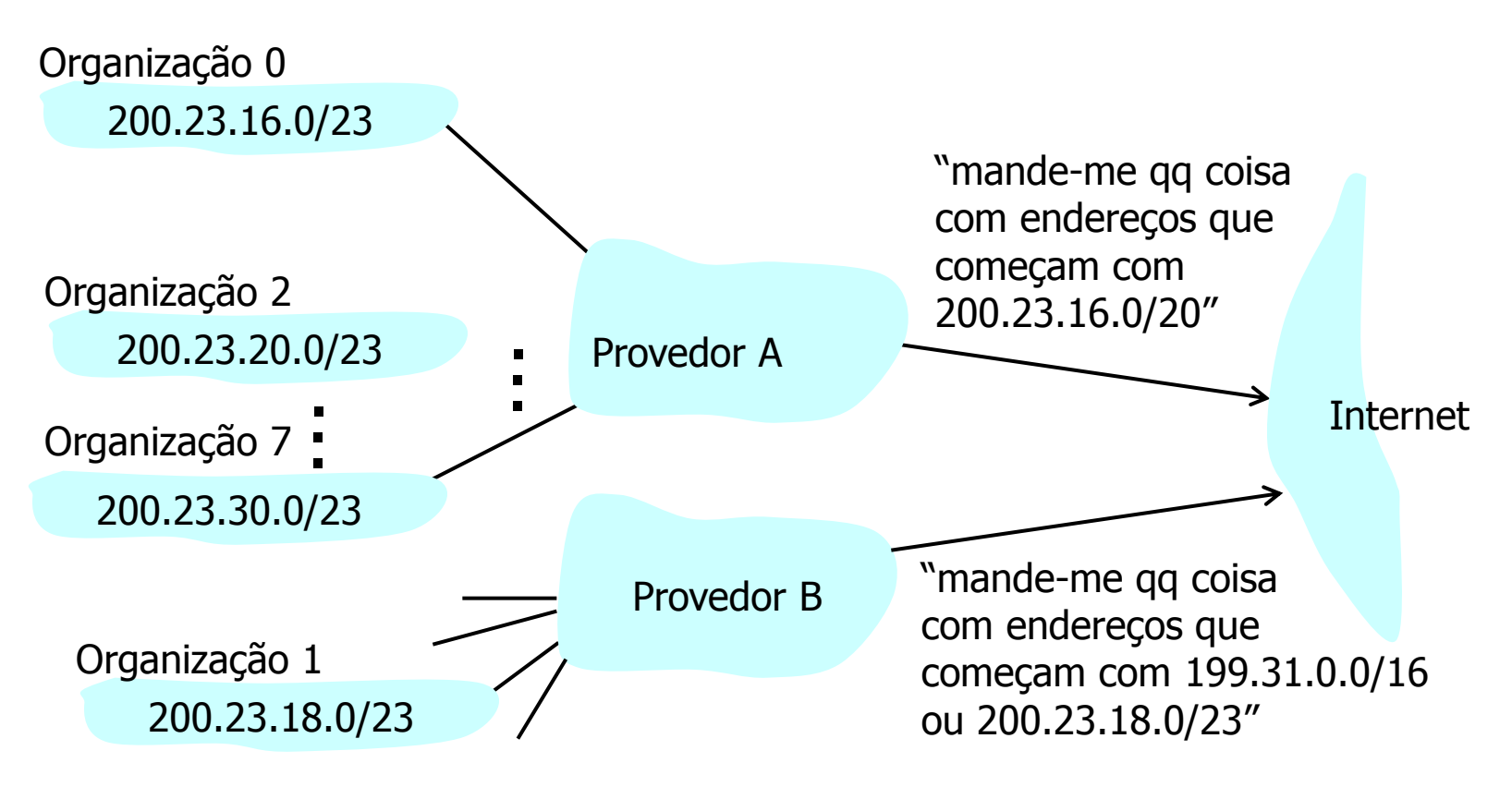

- Endereços IP identificam **interfaces de rede**
	- **NÃO** identificam estações
		- Uma única estação pode ter várias interfaces de rede
- Uma estação com várias interfaces de rede possui vários endereços IP
	- Estação multihomed
		- Exs. roteadores, estações que balanceiam o tráfego entre diversas redes
- Cada endereço pertence a uma sub-rede, que geralmente corresponde a uma "rede física"

#### **Sub-redes**

- O que é uma sub-rede IP?
	- Interfaces de dispositivos com a mesma parte de rede nos seus endereços IP
	- Podem alcançar um ao outro sem passar por um roteador

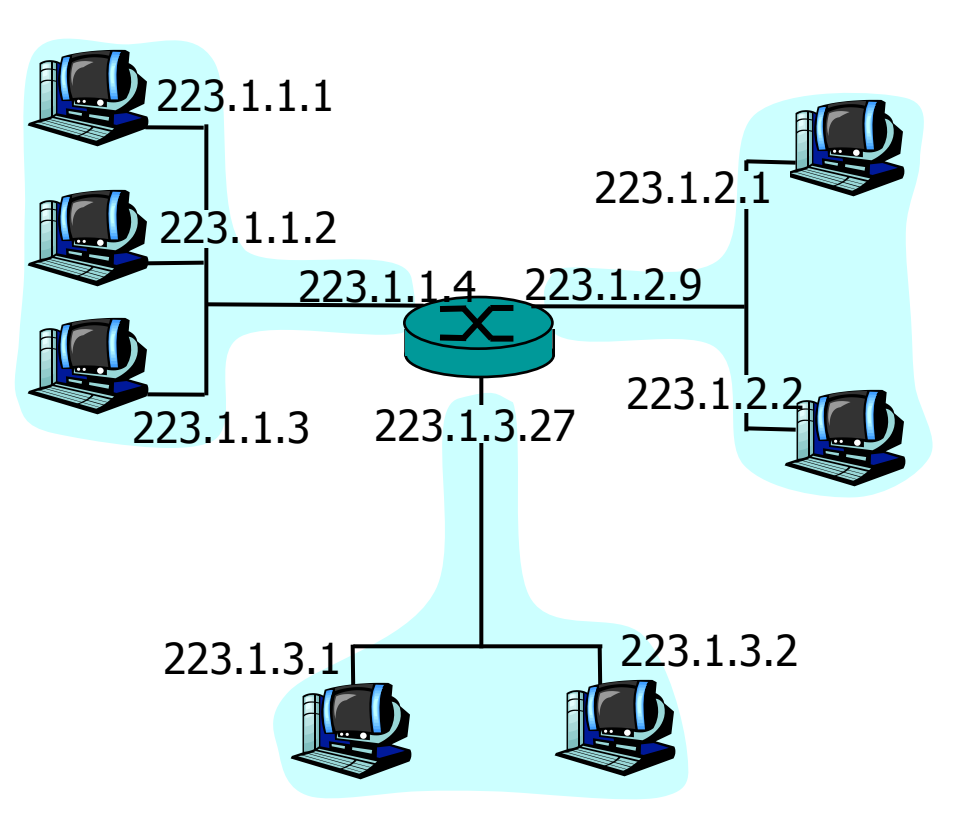

Esta rede consiste de 3 sub-redes IP

#### **Sub-redes**

- O que é uma sub-rede IP?
	- Interfaces de dispositivos com a mesma parte de rede nos seus endereços IP
	- Podem alcançar um ao outro sem passar por um roteador

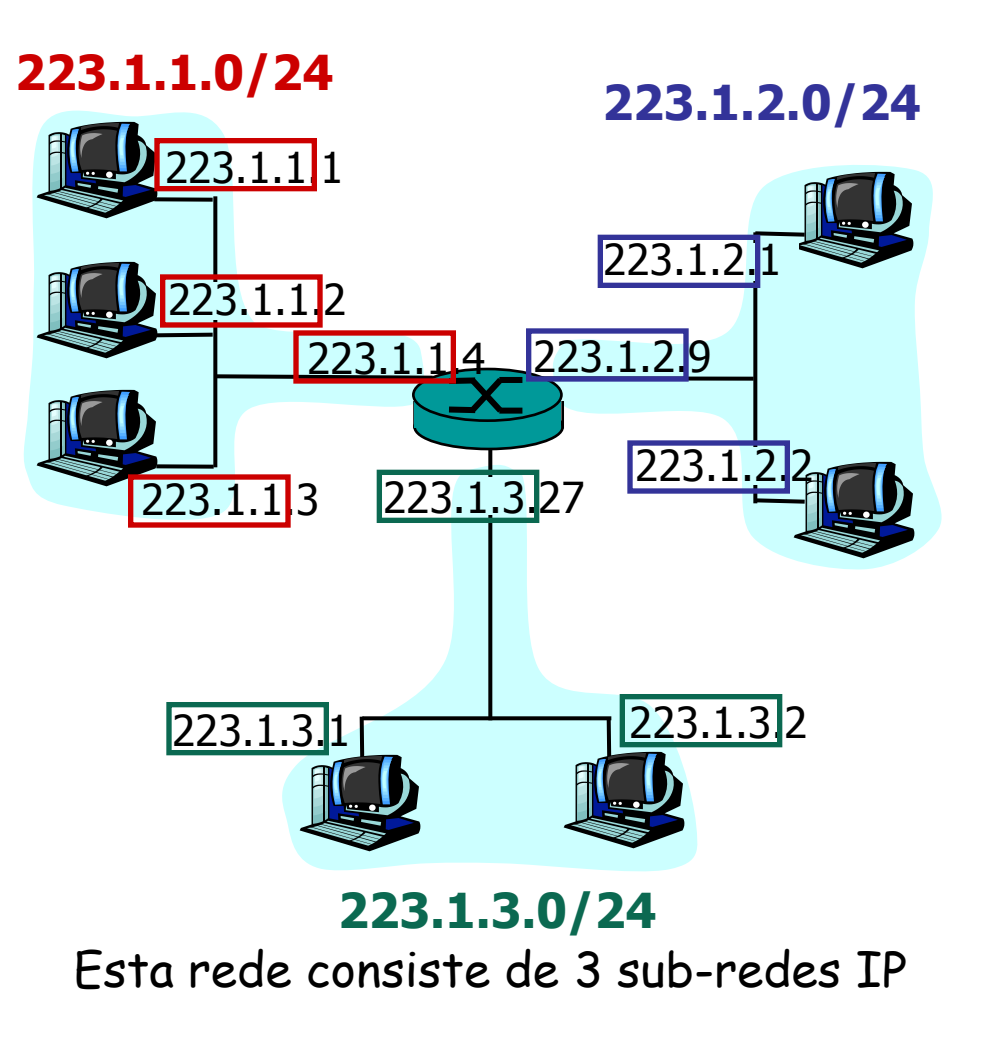

- Entradas na tabela de roteamento dos roteadores
	- Normalmente apontam para **sub-redes**
		- Entretanto, podem eventualmente apontar para endereços de máquinas

**[user@exemplo ~]\$ route -n Tabela de Roteamento IP do Kernel Destino Roteador MáscaraGen. Opções Métrica Ref Uso Iface 200.20.10.64 0.0.0.0 255.255.255.224 U 0 0 0 eth0 169.254.0.0 0.0.0.0 255.255.0.0 U 0 0 0 eth0 0.0.0.0 200.20.10.65 0.0.0.0 UG 0 0 0 eth0**

- Por que não um endereço por estação?
	- Um endereço por interface permite **escolher o caminho** utilizado para chegar a uma estação
		- Busca do melhor caminho e balanceamento de carga
	- Endereços por interface permitem a **agregação de endereços** nas tabelas de roteamento
		- Se os endereços não fossem ligados à topologia, seria necessária uma entrada na tabela de roteamento para cada estação
			- Cada interface pertence a uma sub-rede
	- Um endereço por interface permite **manter conectividade** em caso de falha de uma interface
		- Tolerância a falhas

#### **Desvantagens**

- Todos os endereços de uma estação devem ser incluídos no servidor de nomes
	- Para se comunicar com um determinado nó, deve-se saber todos os possíveis endereços desse nó
- O "melhor endereço" deve ser escolhido para uma conexão
	- Melhor depende de diversos fatores como caminho, requisitos da aplicação etc.
- O endereço fonte deve ser cuidadosamente escolhido pela aplicação
	- Determina o caminho seguido pelos pacotes de resposta

- Endereço de rede
	- Usado para identificar uma rede
	- Geralmente, o primeiro endereço IP da faixa de endereços
		- $\cdot$  Fx: 146.164.0.0
- O "**0**" pode ser utilizado como **endereço fonte**, quando o número de rede é desconhecido, portanto:
	- **0.0.0.0** significa "esta estação nesta rede"
	- **0.X.Y.Z** significa "a estação **X.Y.Z** nesta rede"
		- Utilizado por ex. quando uma estação está iniciando

- Difusão limitada (limited broadcast)
	- Formado por todos os bits em "**1**" **255.255.255.255**
	- Só pode ser utilizado como **endereço destino**
	- Pacote é enviado a todas as estações da sub-rede
	- Não é retransmitido por um roteador

- Difusão direcionada (directed broadcast)
	- Todos os bits da "parte estação" do endereço são colocados em "**1**"
		- $Ex.$  "A.255.255.255", "C.C.C.255"
	- Com sub-redes a mesma regra é válida
		- todos os bits do complemento da máscara são colocados em "**1**"

- **Consequências** 
	- Não existe sub-rede identificada apenas por **0**'s
	- Assim como não existe sub-rede identificada apenas por **1**'s
	- O tamanho da sub-rede é maior ou igual a 2 bits
		- Sub-rede com apenas um bit:
			- O "1" seria usado para broadcast
			- O "0" para a própria rede
			- E não sobrariam bits para estações...

- Endereço de loopback
	- Na verdade, existe um número de rede de loopback:
		- Rede Classe A: "**127.0.0.0\8"**
- Qualquer endereço da forma "**127.X.Y.Z"** é:
	- Local e não é transmitido para fora da **estação**

- Atualmente
	- ICANN (The Internet Corporation for Assigned Names and Numbers)
		- Organização sem fins lucrativos responsável pela
			- Alocação do espaço de endereçamento IP
			- Atribuição de parâmetros de protocolos
			- Gerenciamento do sistema de nomes de domínios
			- Gerenciamento dos servidores raiz
- Anteriormente
	- IANA (Internet Assigned Numbers Authority) e outras entidades através de contratos com o governo americano

- Os endereços IP são alocados através de delegações de acordo com uma estrutura hierárquica
	- 1. Usuários recebem endereços IP de um provedor de serviço (ISP - Internet Service Provider)
	- 2. ISPs obtêm faixas de endereços IP de uma autoridade de registro local (LIR - Local Internet Registry), nacional (NIR - National Internet Registry), ou regional (RIR - Regional Internet Registry)
- O papel do ICANN é alocar faixas de endereços aos RIRs, de acordo com suas necessidades e a partir das faixas de endereços livres

#### • RIR - Regional Internet Registry

- APNIC (Asia Pacific Network Information Centre)
	- Região Ásia/Pacífico
- ARIN (American Registry for Internet Numbers)
	- América do Norte e África ao Sul do Saara
- LACNIC (Regional Latin-American and Caribbean IP Address Registry)
	- América Latina e algumas Ilhas Caribenhas
- RIPE NCC (Réseaux IP Européens)
	- Europa, Oriente Médio, Ásia Central e África do Norte

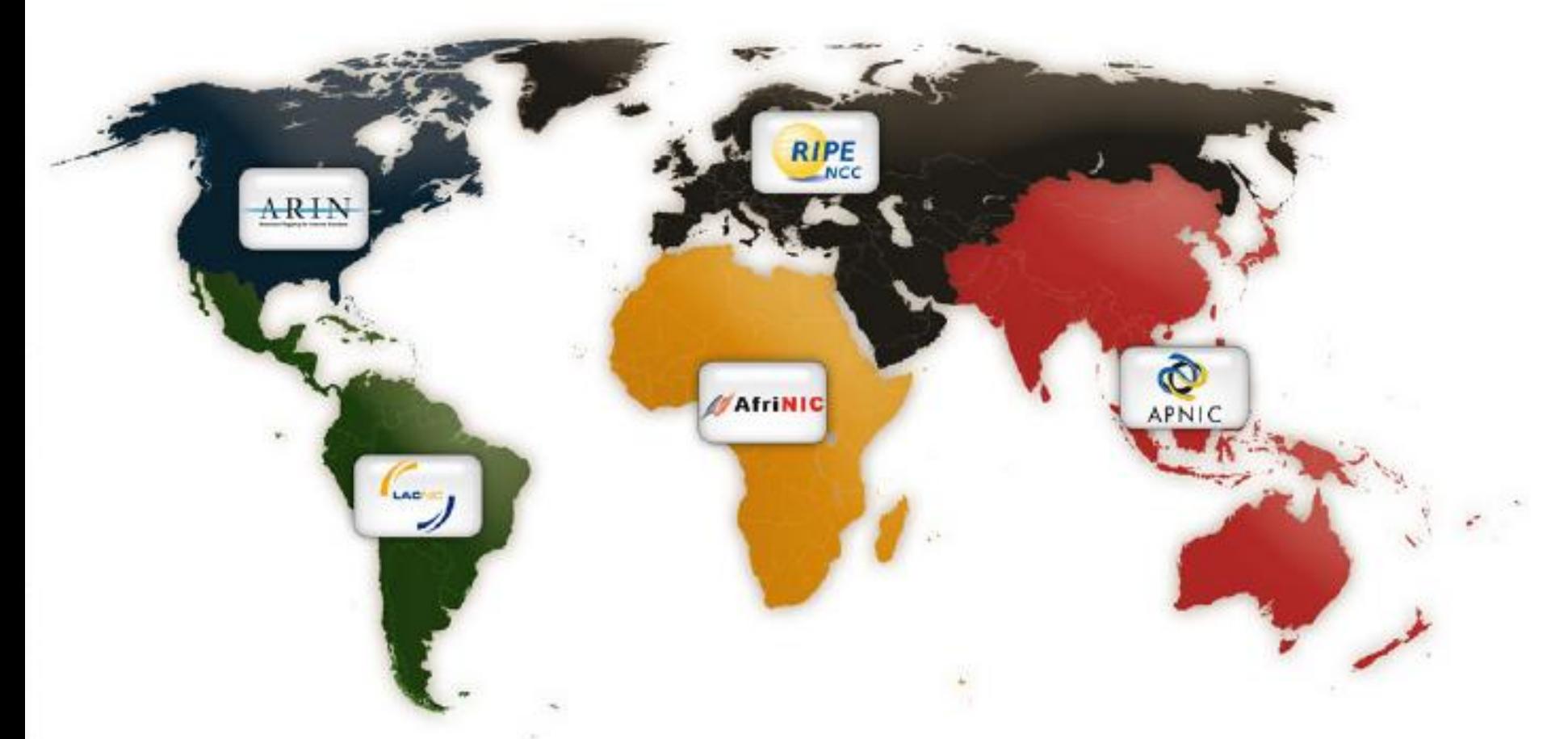

LACNIC é a instituição responsável para a América Latina e o Caribe

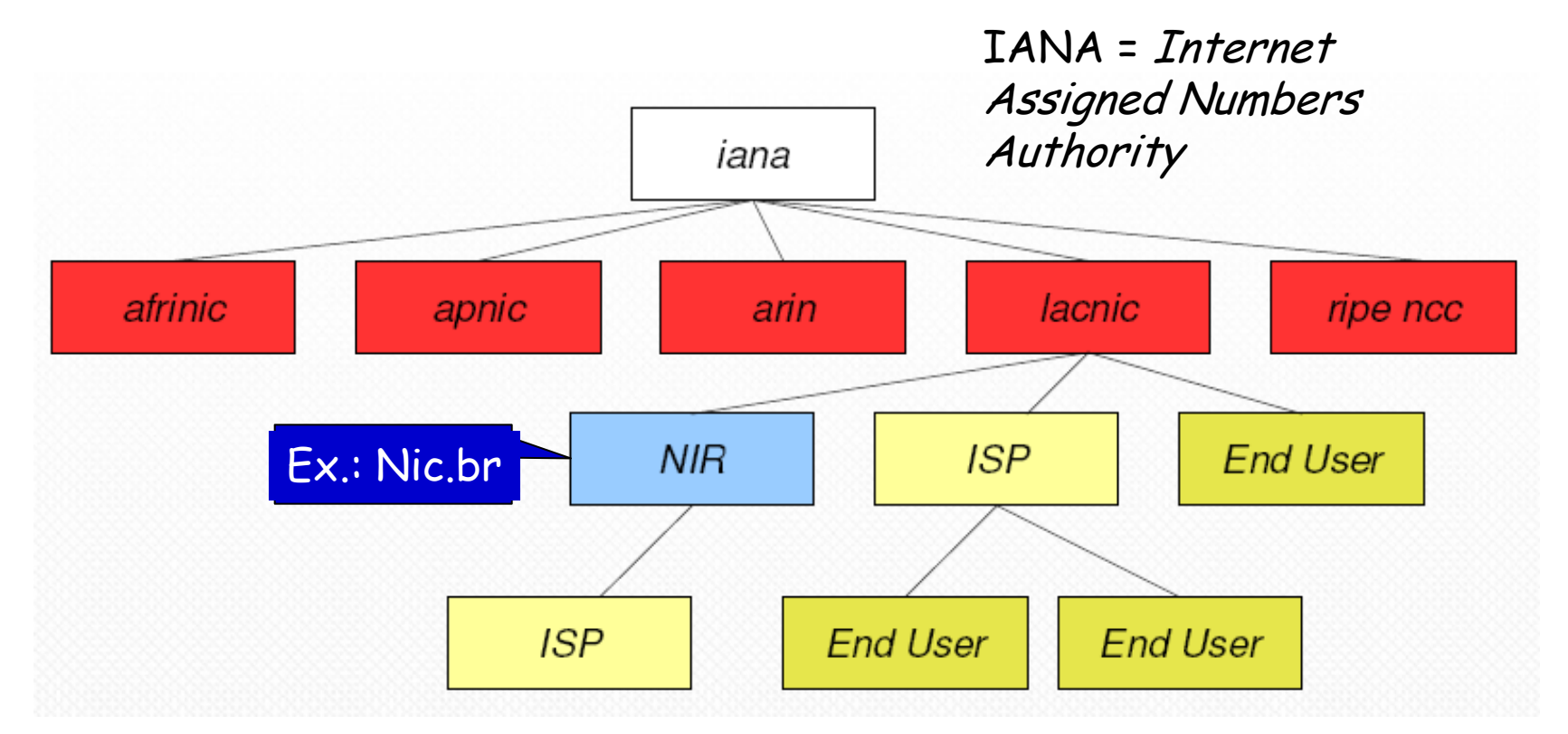

No Brasil, estas funções foram delegadas ao NIC.br pelo Comitê Gestor da Internet BR (CGI.br) Regras disponíveis em: **http://registro.br/provedor/numeracao/regras.html**

#### **Internet Control Message Protocol (ICMP)**

#### • Objetivo

– Diagnóstico de condições de erro da rede

- Simplicidade do IP dificulta diagnóstico de falhas
- Executado em cima do IP
	- Protocol type = 1
- Todo sistema que roda IP deve rodar o ICMP
- Não provê confiabilidade
	- Apenas informação sobre problemas na rede

#### **Internet Control Message Protocol (ICMP)**

- Erros de transmissão de pacotes IP geram mensagens ICMP
	- Exceto erros nas próprias mensagens ICMP
	- Se as mensagens ICMP também gerassem mensagens de erro
		- Poderia haver recursividade e avalanche de mensagens de controle
			- Ex.: Problemas ligados a congestionamentos na rede

# **Mensagens ICMP**

- Cabeçalho
	- Toda mensagem ICMP possui uma parte do cabeçalho em comum

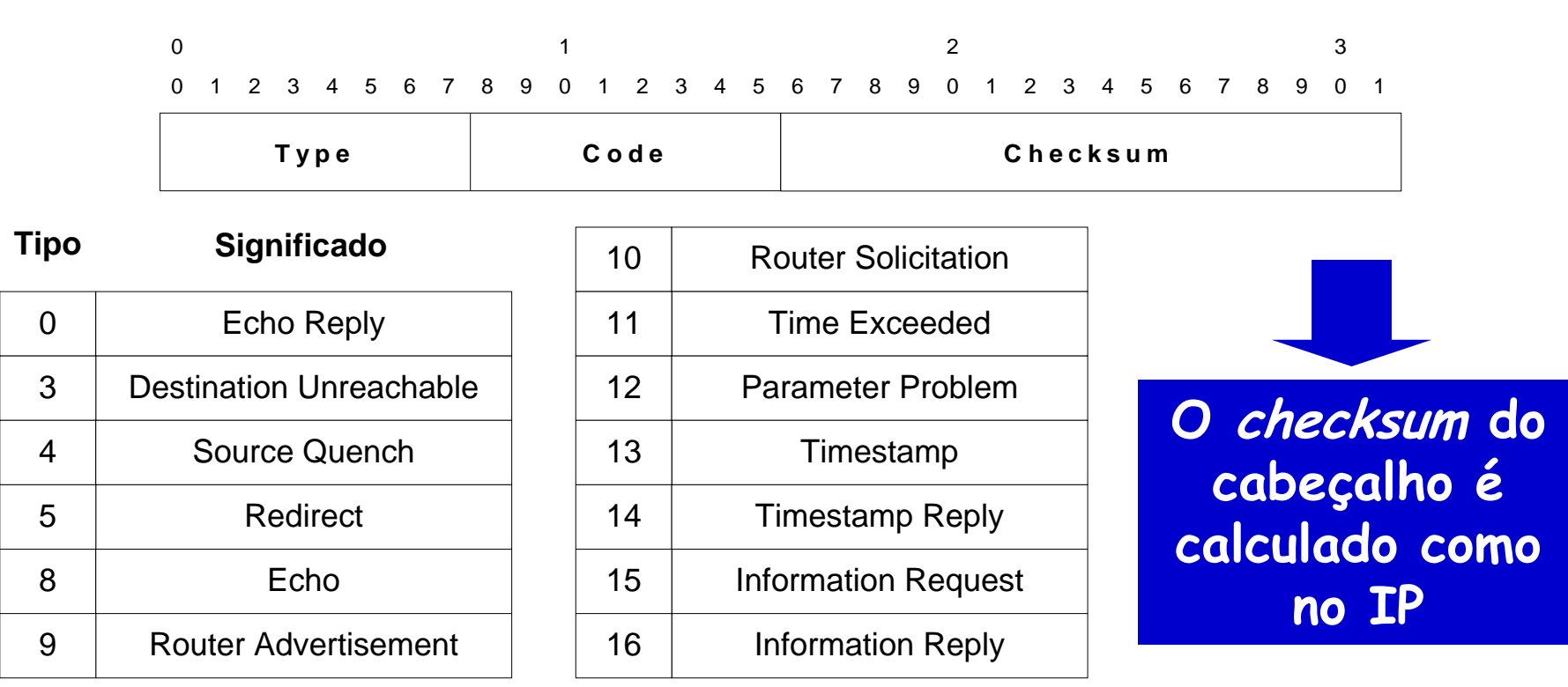

# **Diagnóstico com o ICMP**

- Problemas operacionais  $\rightarrow$  Mais comuns
	- Destination Unreachable
	- Time Exceeded
	- Source Quench

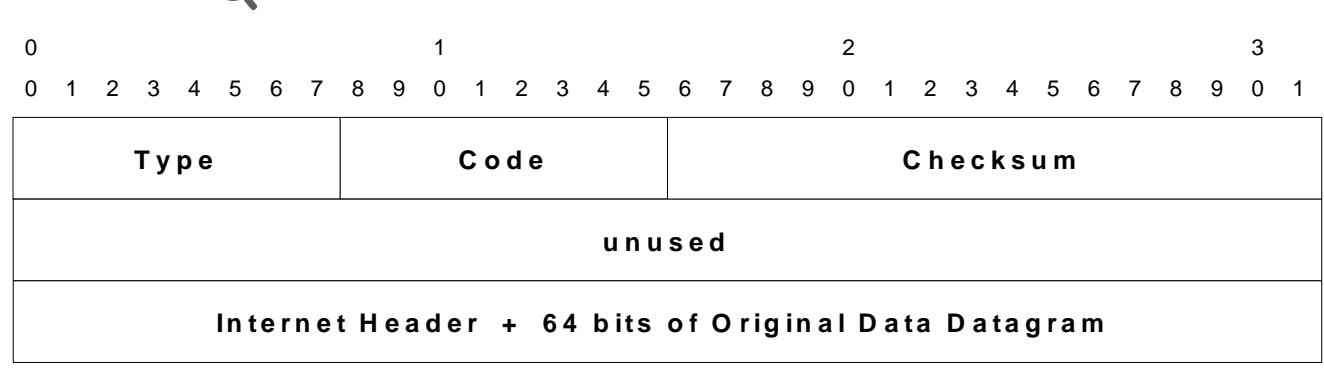

#### • Formato comum

Cabeçalho básico do ICMP **+** 32 bits de enchimento **+** Primeiros bytes do pacote que causou o envio do ICMP

# **Diagnóstico com ICMP**

- ICMP envia
	- Cabeçalho IP completo e os 8 primeiros bytes do datagrama
		- Esses dados representam informação suficiente para o nó de origem do pacote IP entender o motivo do erro

# **Diagnóstico com o ICMP**

- Destination Unreachable
	- Roteador não consegue encaminhar um pacote
	- Código:
		- 0 = net unreachable
		- 1 = host unreachable
		- 2 = protocol unreachable
		- 4 = fragmentaion needed but DF set
		- 5 = source route failed

# **Diagnóstico com ICMP**

- Time Exceeded
	- TTL expirado
	- Código
		- 0 = em trânsito
		- 1 = durante remontagem
- Source Quench
	- Enviado pelo roteador para sinalizar congestionamento
	- Não utiliza código (code = 0)

### **Ping**

- Testa se uma estação está "viva"
	- Ou se a conectividade da rede está funcionando
- Utiliza a função **echo** do ICMP
	- Tipo:
		- $\cdot$  8 = Echo
		- $\cdot$  0 = Echo Reply

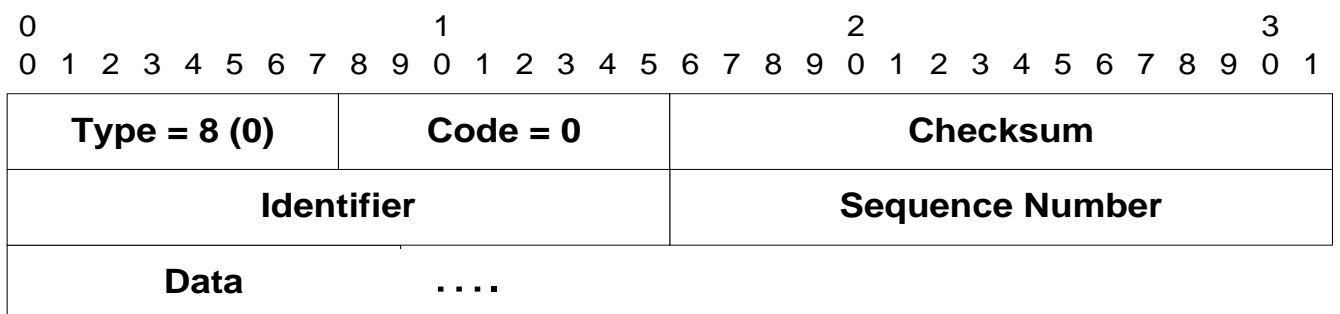

# **Ping**

#### • Resposta (Echo Reply)

- Endereços fonte e destino são trocados
- Troca do valor do tipo da mensagem
- Checksums IP e ICMP recalculados
- Dados inalterados

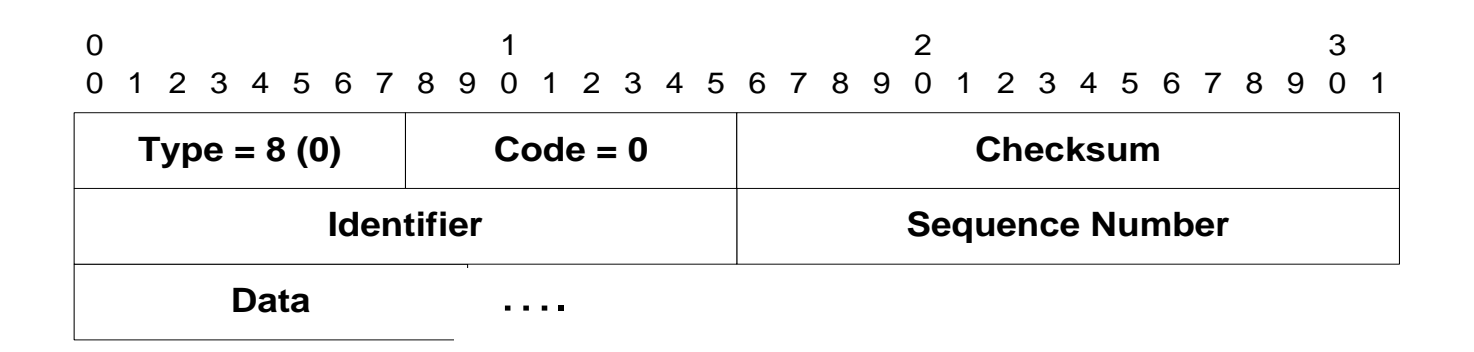

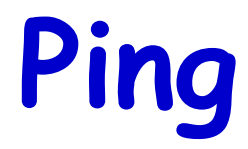

- Campos identificação e número de sequência possibilitam estatísticas
- Outras mensagens ICMP com funcionalidade semelhante
	- Type = 15 Information Request
	- Type = 16 Information Reply

#### **Exemplo de Ping**

PING angra (146.164.69.1) from 146.164.69.2 : 56(84) bytes of data. recreio::user [ 31 ] ping angra 64 bytes from angra (146.164.69.1): icmp\_seq=1 ttl=64 time=0.471 ms 64 bytes from angra (146.164.69.1): icmp\_seq=2 ttl=64 time=0.404 ms 64 bytes from angra (146.164.69.1): icmp\_seq=3 ttl=64 time=0.544 ms 64 bytes from angra (146.164.69.1): icmp\_seq=4 ttl=64 time=0.388 ms 64 bytes from angra (146.164.69.1): icmp\_seq=5 ttl=64 time=0.398 ms 64 bytes from angra (146.164.69.1): icmp\_seq=6 ttl=64 time=0.398 ms 64 bytes from angra (146.164.69.1): icmp\_seq=7 ttl=64 time=0.495 ms 64 bytes from angra (146.164.69.1): icmp\_seq=8 ttl=64 time=0.436 ms 64 bytes from angra (146.164.69.1): icmp\_seq=9 ttl=64 time=0.413 ms 64 bytes from angra (146.164.69.1): icmp\_seq=10 ttl=64 time=0.407 ms 64 bytes from angra (146.164.69.1): icmp\_seq=11 ttl=64 time=0.393 ms 64 bytes from angra (146.164.69.1): icmp\_seq=12 ttl=64 time=0.391 ms

--- angra ping statistics --- 12 packets transmitted, 12 received, 0% loss, time 11109ms rtt  $min/avg/max/mdev = 0.388/0.428/0.544/0.049$  ms

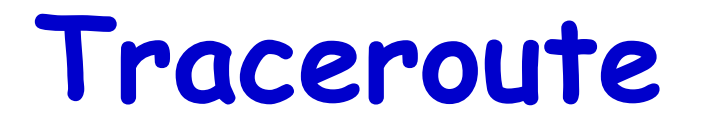

- Identifica os roteadores entre uma fonte e um destino
- Funcionamento:
	- Envio sucessivo de pacotes para o destino, variando o TTL
		- UDP em uma porta não utilizada
		- TTL inicial igual a 1
	- Primeiro roteador decrementa o TTL, descarta o pacote, e envia uma mensagem ICMP TTL Exceeded
		- Roteador identificado através do Source Address da mensagem
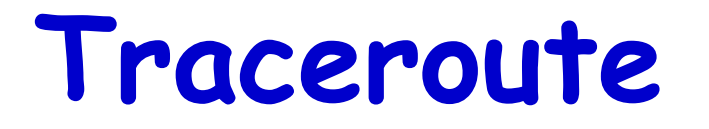

- Identifica os roteadores entre uma fonte e um destino
- Funcionamento:
	- A fonte continua o processo incrementando o TTL de 1 até chegar ao destino ou alcançar um enlace com problema
	- O destino é identificado, pois ele envia uma mensagem ICMP Port unreachable

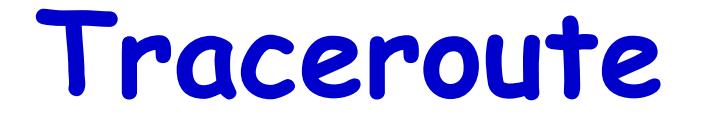

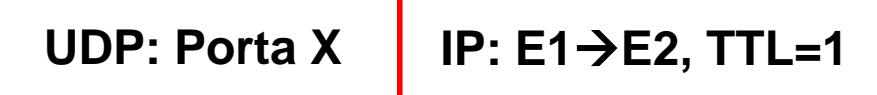

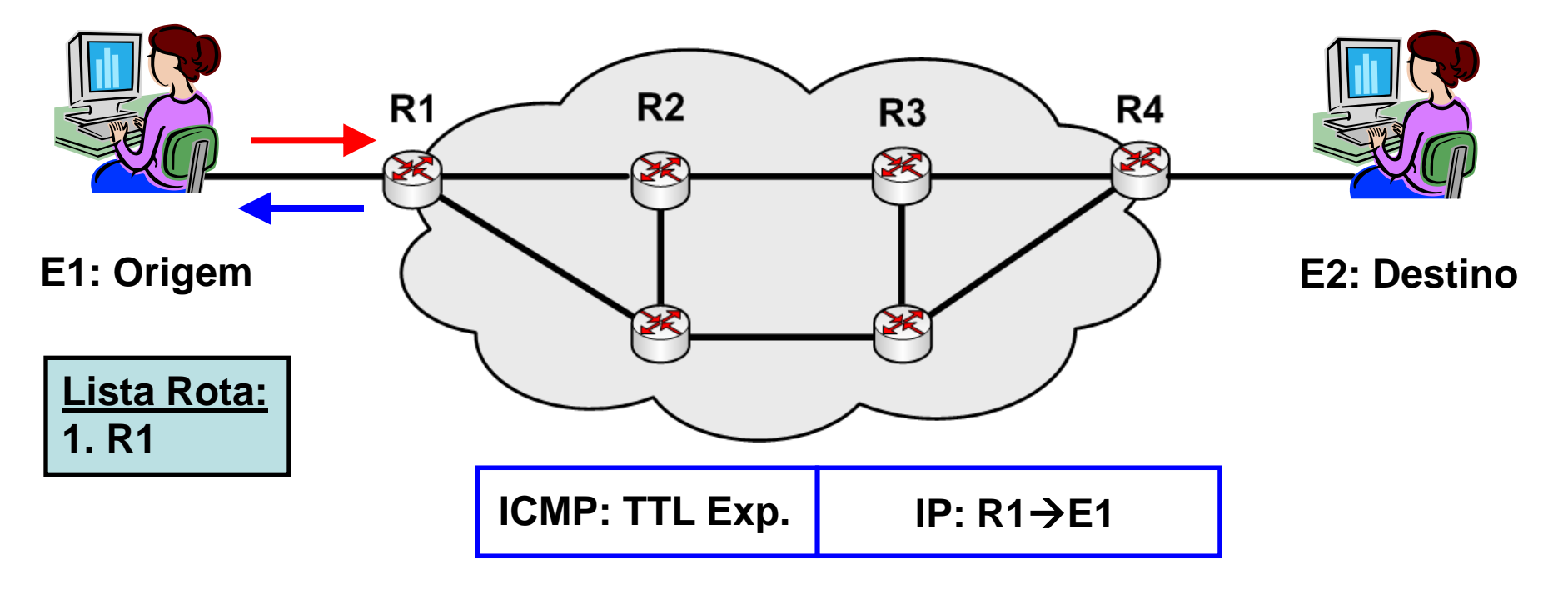

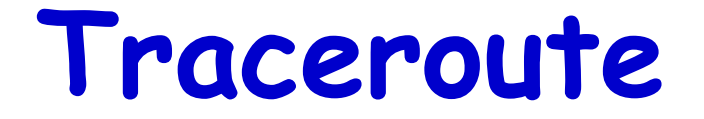

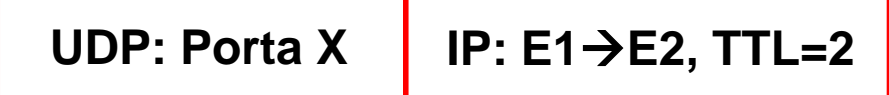

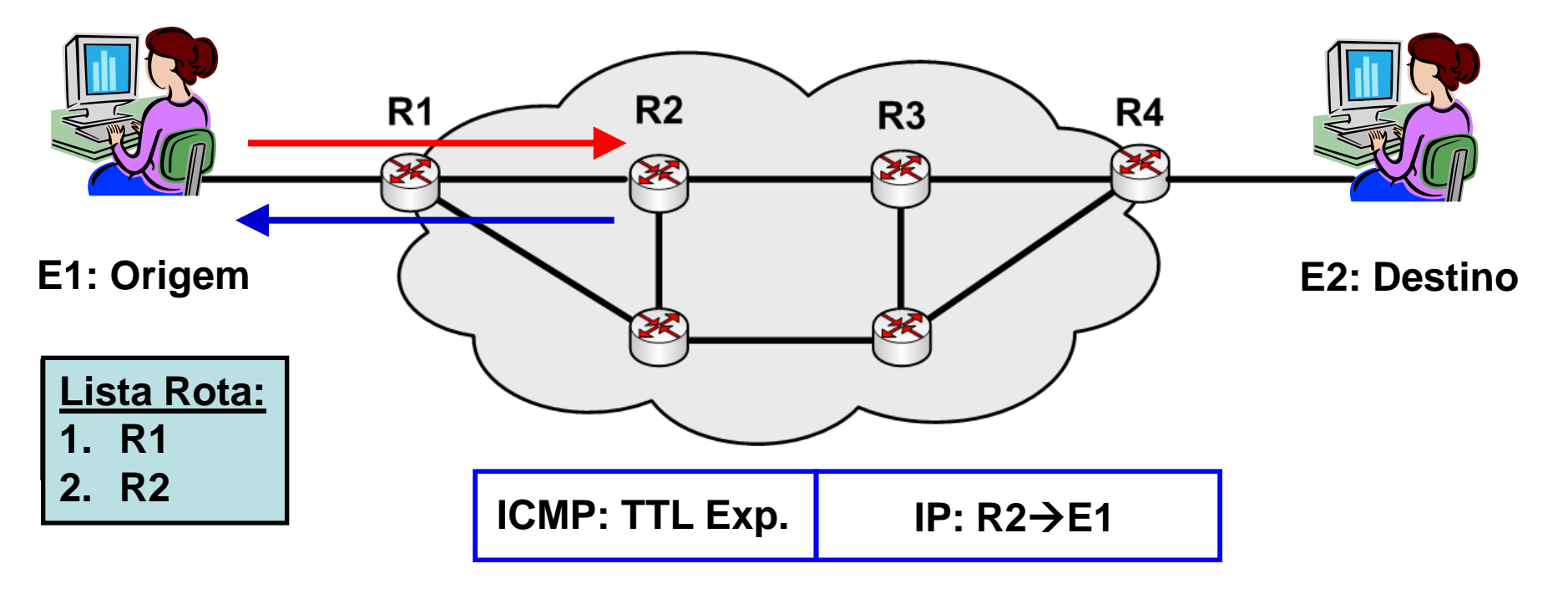

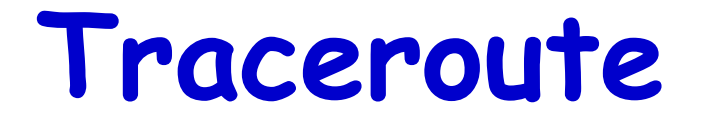

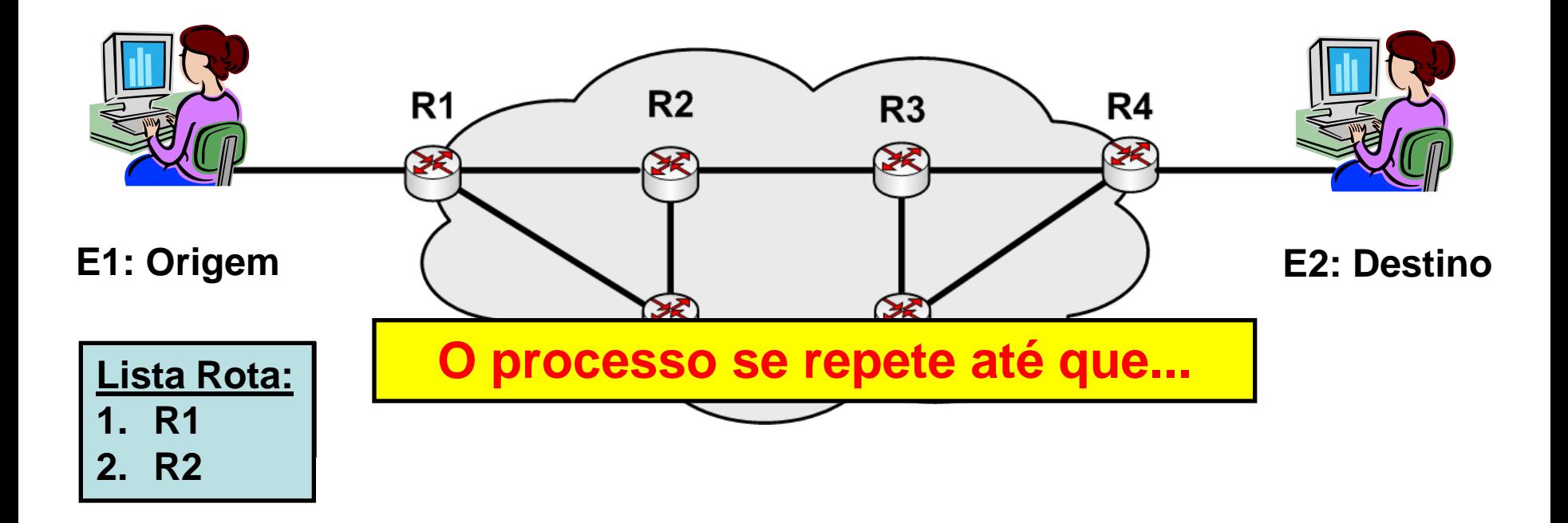

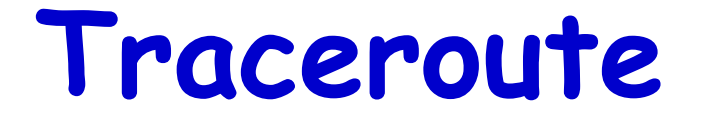

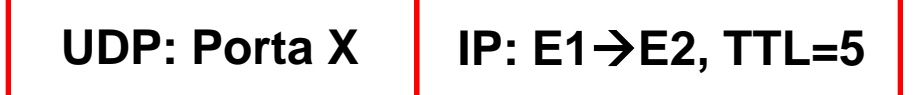

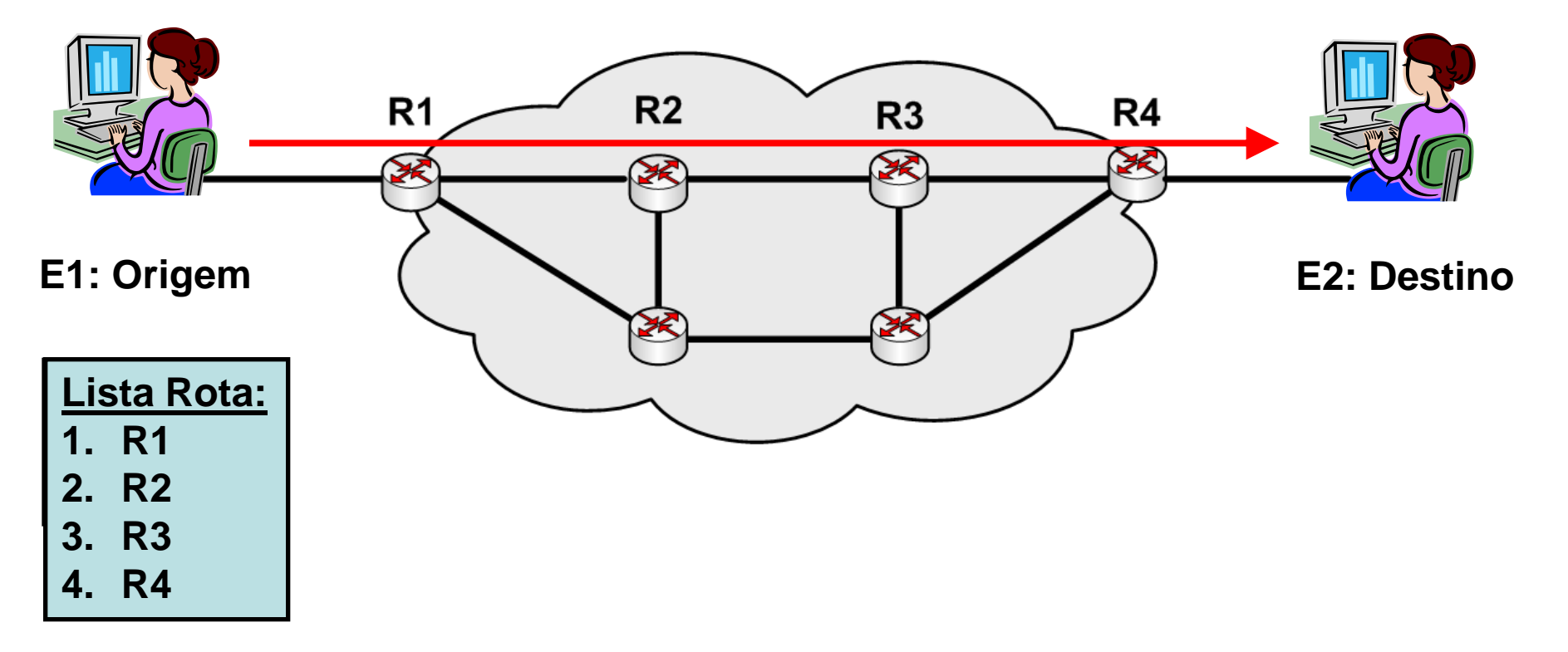

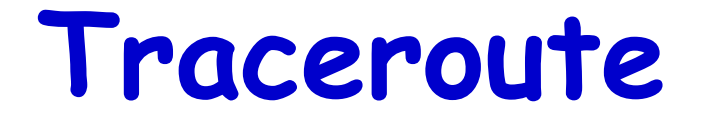

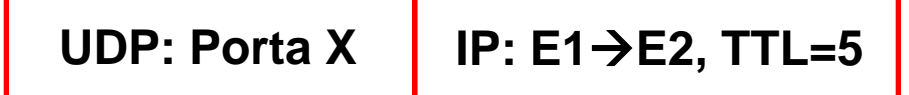

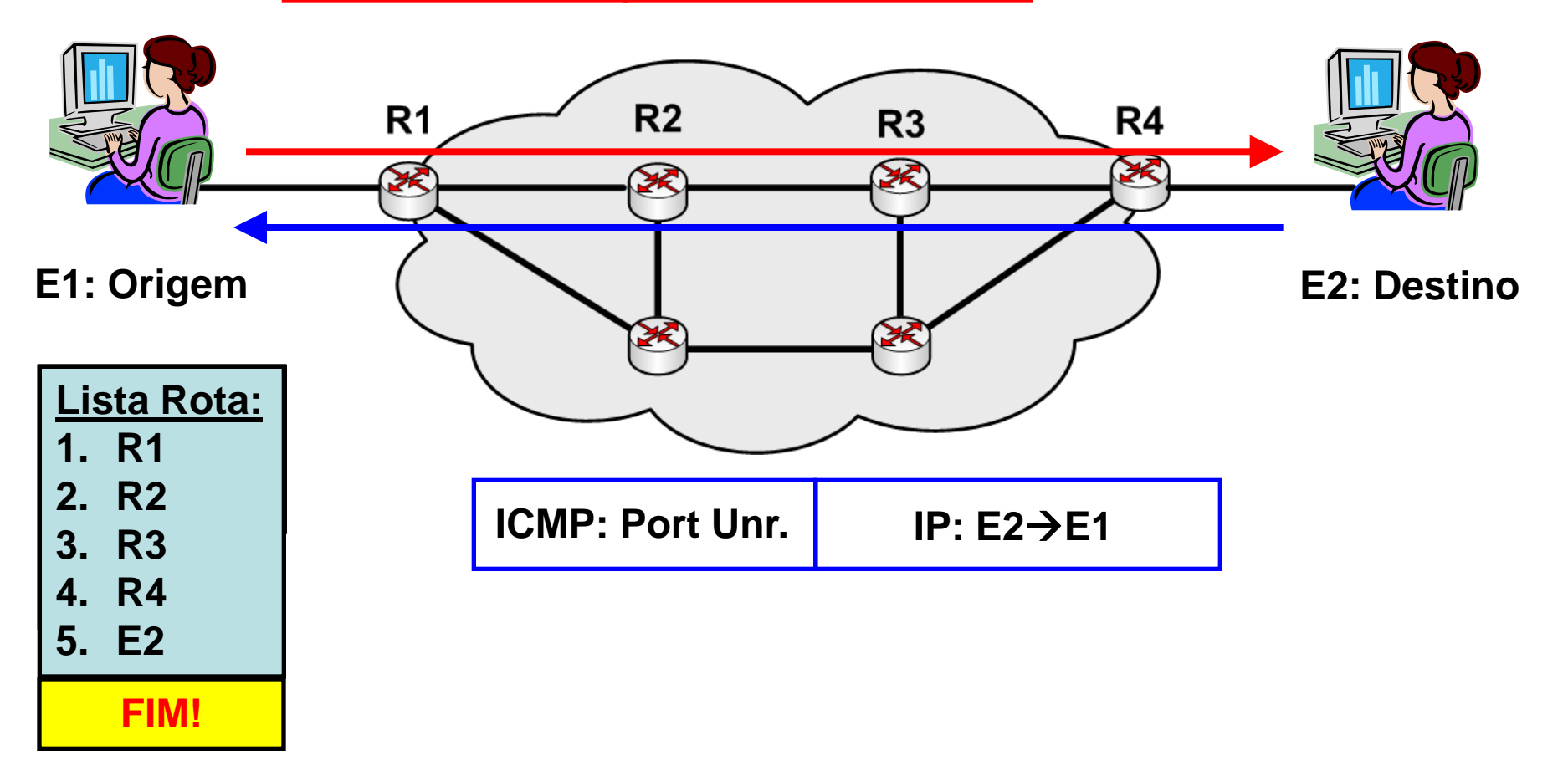

### **Exemplo de Traceroute**

recreio::user [ 38 ] traceroute sphinx.lip6.fr traceroute to sphinx.lip6.fr (132.227.74.253), 30 hops max, 38 byte packets

- 1 angra (146.164.69.1) 0.596 ms 0.349 ms 0.341 ms
- 2 rt-ct-bloco-H.ufrj.br (146.164.5.193) 175.723 ms 203.553 ms 30.226 ms
- 3 rt-nce2.ufrj.br (146.164.1.5) 51.432 ms 3.994 ms 4.137 ms
- 4 rederio2-atm-cbpf.rederio.br (200.20.94.58) 3.495 ms 4.421 ms 4.664 ms
- 5 200.143.254.66 (200.143.254.66) 4.184 ms 12.224 ms 200.143.254.78 (200.143.254.78) 13.372 ms
- 6 rj7507-fast6\_1.bb3.rnp.br (200.143.254.93) 4.473 ms 4.135 ms 4.550 ms
- 7 ds3-rnp.ampath.net (198.32.252.237) 110.658 ms 106.239 ms 107.241 ms
- 8 abilene.ampath.net (198.32.252.254) 125.393 ms 135.971 ms 127.111 ms
- 9 washng-atla.abilene.ucaid.edu (198.32.8.66) 143.388 ms 154.348 ms 144.619 ms
- 10 abilene.de2.de.geant.net (62.40.103.253) 234.914 ms 235.300 ms 239.316 ms
- 11 de2-1.de1.de.geant.net (62.40.96.129) 234.644 ms 238.821 ms 236.147 ms
- 12 de.fr1.fr.geant.net (62.40.96.50) 231.422 ms 232.743 ms 232.437 ms
- 13 renater-gw.fr1.fr.geant.net (62.40.103.54) 234.984 ms 234.233 ms 231.723 ms
- 14 jussieu-a1-1-580.cssi.renater.fr (193.51.179.154) 230.906 ms 231.090 ms 233.714 ms

15 rap-jussieu.cssi.renater.fr (193.51.182.201) 232.602 ms 232.125 ms 238.066 ms

16 cr-jussieu.rap.prd.fr (195.221.126.77) 235.182 ms 239.903 ms 276.221 ms

- 17 jussieu-rap.rap.prd.fr (195.221.127.182) 234.955 ms 237.264 ms 234.210 ms
- 18 r-scott.reseau.jussieu.fr (134.157.254.10) 233.992 ms 238.306 ms 239.047 ms
- $\sum_{i=1}^N$ C  $\sum_{i=1}^N$ PO.II (192.227.109.1) 290.9990 INS :N 299.201 INS :N 294.922 INS 19 olympe-gw.lip6.fr (132.227.109.1) 236.396 ms !N 235.261 ms !N 234.322 ms !N

# **Exemplo de Ping -R**

recreio::user [ 35 ] ping -R sphinx.lip6.fr PING sphinx.lip6.fr (132.227.74.253) from 146.164.69.2 : 56(124) bytes of data. 64 bytes from sphinx.lip6.fr (132.227.74.253): icmp\_seq=1 ttl=237 time=252 ms RR: recreio (146.164.69.2) gtagw (146.164.5.210) rt-ct2.ufrj.br (146.164.1.3) ufrj-atm.rederio.br (200.20.94.9) 200.143.254.65 rj-fast4\_1.bb3.rnp.br (200.143.254.94) rnp.ampath.net (198.32.252.238) abilene-oc3.ampath.net (198.32.252.253) atla-washng.abilene.ucaid.edu (198.32.8.65) 64 bytes from sphinx.lip6.fr (132.227.74.253): icmp\_seq=2 ttl=237 time=289 ms RR: recreio (146.164.69.2) ... 64 bytes from sphinx.lip6.fr (132.227.74.253): icmp\_seq=3 ttl=237 time=247 ms RR: recreio (146.164.69.2) ... --- sphinx.lip6.fr ping statistics --- 3 packets transmitted, 3 received, 0% loss, time 2021ms rtt min/avg/max/mdev = 247.821/263.167/289.150/18.477 ms

# **Exemplo de Ping -R**

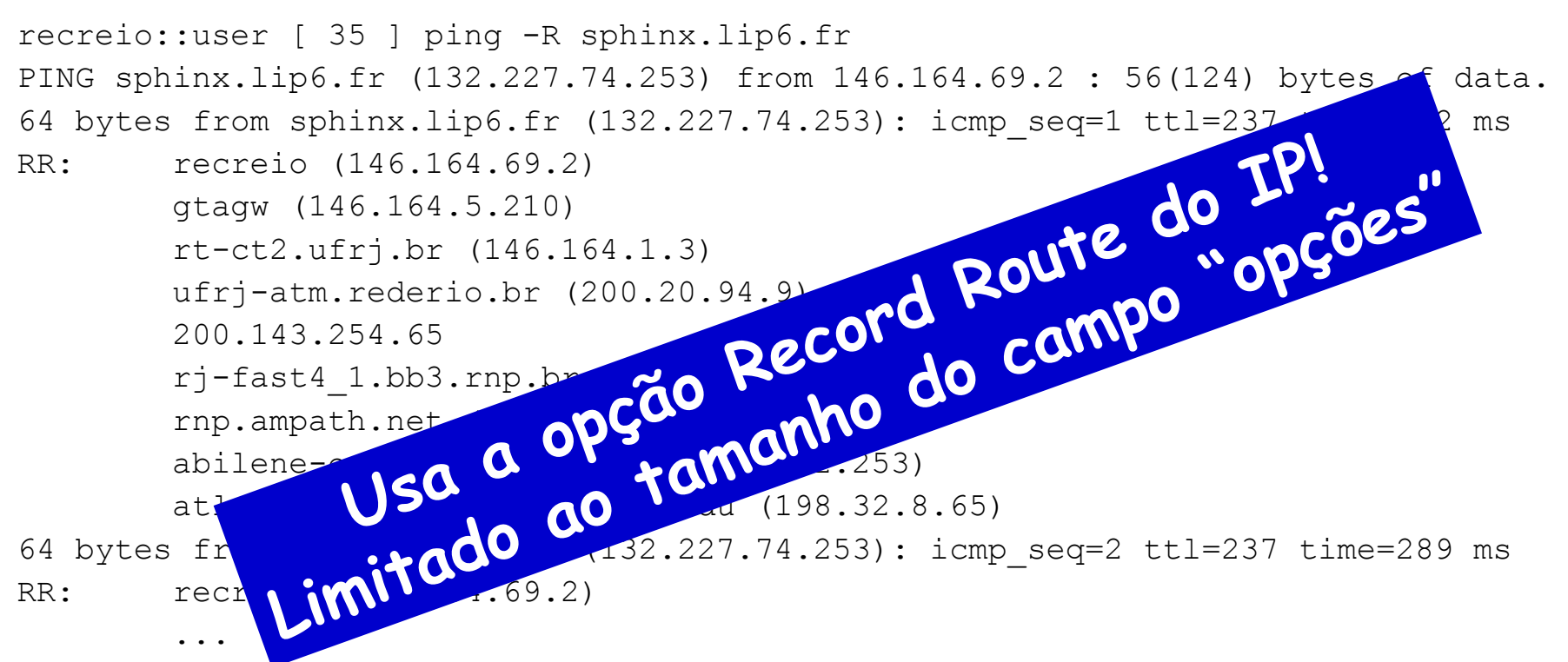

64 bytes from sphinx.lip6.fr (132.227.74.253): icmp\_seq=3 ttl=237 time=247 ms RR: recreio (146.164.69.2)

```
--- sphinx.lip6.fr ping statistics ---
3 packets transmitted, 3 received, 0% loss, time 2021ms
rtt min/avg/max/mdev = 247.821/263.167/289.150/18.477 ms
```
...

# **Gerenciamento de Tempo**

### **Mensagens**

- Type = 13 Timestamp
- Type = 14 Timestamp reply

![](_page_153_Picture_137.jpeg)

![](_page_153_Picture_138.jpeg)

#### **Tempos expressos em ms desde 0:00 h GMT**

### **Cálculo da Defasagem entre Duas Estações**

#### • Funcionamento

- Estação A preenche o tempo de origem (To) pouco antes de enviar a mensagem
- Na recepção, a estação B preenche o tempo de recepção  $(Tr)$ 
	- Assim que a mensagem chega
	- Em seguida, a estação B prepara a resposta
- Antes do envio da resposta, B preenche o tempo de transmissão (Tt)
- Ao receber a resposta, A armazena o tempo de chegada  $(Tc)$ 
	- Assim que a mensagem chega

### **Cálculo da Defasagem entre Duas Estações**

![](_page_155_Figure_1.jpeg)

# **Envio de Pacotes IP**

- Roteadores
	- Executam um protocolo de roteamento
- Estações
	- Não, necessariamente, executam um protocolo de roteamento
- Porque...
	- Complexidade e variedade dos protocolos de roteamento modernos
	- Poderia-se apenas "ouvir" as mensagens de roteamento
		- Algumas vezes este processo pode não ser fácil
			- Ex. mecanismos de segurança (autenticação, criptografia)

# **Envio de Pacotes IP**

- Roteadores
	- Executam um protocolo de roteamento
- Estações

• Porque...

roteam

– Complexidade e variedade dos protocolos de roteamento modernos

- Poderia-se apenas "ouvir" as mensagens de roteamento
	- Algumas vezes este processo pode não ser fácil

– Não, necessariament, executam um protocolo de la protocolo de la protocolo de la protocolo de la protocolo de

– Ex. mecanismos de segurança (autenticação, criptografia)

# **Envio de Pacotes IP**

- Roteadores
	- Executam um protocolo de roteamento
- Estações

• Porque...

roteam

modernos – Poderia-se apenas "ouvir" as mensagens de roteamento

– Complexidade e variedade dos protocolos de roteamento

• Algumas vezes este processo pode não ser fácil

– Não, necessariament, executam um protocolo de la protocolo de la protocolo de la protocolo de la protocolo de

– Ex. mecanismos de segurança (autenticação, criptografia)

# **Descoberta do Próximo Salto**

- Dado um pacote IP a transmitir, a quem enviar?
	- Estação destino na rede
		- Envio direto
	- Estação destino distante
		- Envio a um roteador que encaminhará o pacote
- Para descobrir se a estação de destino está na subrede
	- Testa-se a mascara de rede do endereço IP do destino

# **Descoberta do Próximo Salto**

- Dado um pacote IP a transmitir, a quem enviar?
	- Estação destino na rede
		- Envio direto
	- Estação destino distante
		- Envio a um roteador, que encaminhará o pacote
- Para descobrir se a estação de destino está na subrede...
	- Testa-se a mascara de rede do endereço IP do destino

![](_page_160_Picture_8.jpeg)

#### **Address Resolution Protocol (ARP)** 0 1 2 3 4 5 6 7 8 9 0 1 2 3 4 5 0 1

- Envio de ARP request
	- Realizado em broadcast
		- op. code 1
- Máquina que reconhece seu IP no ARP request
	- Envia um ARP response
		- op. code 2
- Uso de cache
	- Utilizada para evitar o envio frequente de requisições ARPs

![](_page_161_Figure_9.jpeg)

# **Descoberta do Roteador**

• Por configuração

ou

- Usando o ICMP
	- Roteadores enviam mensagens **ICMP router advertisement** (type = 10) **periodicamente**
	- Estações podem enviar mensagens **ICMP router solicitation** (type = 9) para requisitar anúncios de rotas
	- O objetivo do procedimento é descobrir **um** roteador de saída, não necessariamente **o melhor** roteador de saída...
		- Mensagens ICMP redirect podem ser utilizadas para informar as estações de rotas melhores

### **Anúncios (Router Advertisements)**

- Podem conter diversos endereços para o mesmo roteador
	- Várias interfaces conectadas à mesma rede
	- Uma interface de rede com dois endereços IP
		- Sub-redes IP na mesma rede física (ex. segmento Ethernet)
	- Preference prioridade de escolha entre vários roteadores
		- Configurado pelo administrador da rede

![](_page_163_Picture_167.jpeg)

### **Anúncios (Router Advertisements)**

- São enviados ao endereço **224.0.0.1** (todas as máquinas) ou a **255.255.255.255**
- Informação sobre o roteador de saída
	- Deve ser volátil para evitar uso de rotas em desuso
	- Tempo de vida (Lifetime)
		- 30 min.

### • Anúncios (router advertisements) enviados a cada 7 min.

- Evitar congestionamento da rede
- Como o período é longo, estações podem enviar solicitações

![](_page_164_Picture_155.jpeg)

# **Escolha do Roteador**

- Router solicitation
	- Enviadas a **224.0.0.2** ("todos os roteadores") ou **255.255.255.255**
- O roteador envia a resposta
	- À estação, ou
	- A todas as estações, se o momento do anúncio estiver próximo
- Estações podem receber várias respostas
	- Devem considerar apenas os roteadores na sua sub-rede
	- Devem selecionar o de maior valor de preferência
	- Devem enviar todo o tráfego para este roteador

## **Redirecionamento ICMP**

• Evita rotas ineficientes para outras redes

![](_page_166_Figure_2.jpeg)

**Como evitar que o tráfego destinado a Estação B passe por R1? (duas vezes no segmento Ethernet 1)**

### **Redirecionamento ICMP**

• São utilizadas mensagens ICMP redirect

![](_page_167_Figure_2.jpeg)

# **Redirecionamento ICMP**

- Ao receber o ICMP redirect, a estação A deve mudar sua tabela de roteamento
	- Para o endereço contido no campo Internet Header, o próximo salto é dado por Internet Address
- O redirecionamento pode ser para uma rede
	- Indicado no campo código
		- Mas não existe espaço para uma máscara, portanto não é possível redirecionar o tráfego para uma sub-rede

![](_page_168_Picture_165.jpeg)

**Code:**

- **0: redirecionar pacotes para a Rede**
- **1: redirecionar pacotes para a Estação**
- **2: Rede e ToS**
- COE728: Redes de Computadores PEE-COPPE/Del-Poli/UFRJ Professor Miguel Campista **3: Estação e ToS**

### **Dynamic Host Configuration Protocol (DHCP)**

- A premissa até o momento é que cada estação conhece o seu próprio endereço IP
	- Endereço pré-configurado
- Entretanto, isso pode nem sempre ser verdade...
	- Nesses casos, é necessário obter um endereço IP
- Alguns protocolos com essa finalidade são
	- RARP: Reverse Address Resolution Protocol
	- BOOTP: Bootstrap Protocol
	- DHCP
		- Mais utilizado atualmente

### **Dynamic Host Configuration Protocol (DHCP)**

- Aloca automaticamente endereços IP para estações em uma sub-rede
	- Os endereços podem ser reusados
- Passa outras informações adicionais
	- Ex. Rota default, máscara de sub-rede, servidor DNS
- Utiliza uma arquitetura cliente-servidor
	- Cliente DHCP
		- Estação que solicita parâmetros de configuração de rede
	- Servidor DHCP
		- Estação que responde as solicitações por parâmetros de configuração das estações clientes

### **Dynamic Host Configuration Protocol (DHCP)**

![](_page_171_Figure_1.jpeg)

• Processo realizado em 4 etapas:

- DHCP discovery
	- Cliente envia mensagem em broadcast para descobrir os servidores disponíveis
- DHCP offer:
	- Servidores DHCP disponíveis respondem com um endereço IP disponível e outras configurações de rede
- DHCP request
	- Cliente escolhe uma das ofertas recebidas e solicita individualmente a um servidor as suas configurações
- DHCP acknowledge
	- Servidor envia endereço IP e as outras configurações de rede

- Recurso utilizado inicialmente para contornar a possível escassez de endereços IP
	- Usado por mais da metade dos usuários domésticos nos EUA
- Endereço IP público X Endereço IP privado
	- Endereço IP público
		- Definido em escopo global  $\rightarrow$  Internet
			- Endereço roteável
	- Endereço IP privado
		- Definido em escopo local  $\rightarrow$  rede local
			- Endereço não roteável
				- » Blocos de endereços definidos pelo IANA: Rede 10.0.0.0/8, 192.168.0.0/16 e 172.16.0.0/12

- IP masquerading
	- Processo de tradução dos endereços de uma rede local com endereços privados para endereços públicos
		- Consiste em "mascarar" um espaço de endereços privados para Internet
	- Roteador mantém estado dos fluxos que possuem pacotes traduzidos
		- Necessário para encaminhar respostas para a origem
	- Roteador é responsável pela tradução pode converter...
		- Endereço IP da origem para endereço IP próprio
		- Porta de origem para uma porta conhecida

• Estrutura

![](_page_174_Figure_2.jpeg)

#### • Funcionamento

Fonte: 10.0.0.1, 3345 Fonte: 146.164.69.1, 80 Destino:10.0.0.1, 3345

![](_page_175_Figure_3.jpeg)

Destino:138.76.29.7, 5001

- Quebra do requisito fim-a-fim da Internet
	- Nós na Internet não conseguem se comunicar com nós "atrás" de dispositivos NAT
		- Prejudicam as aplicações par-a-par
- Soluções
	- Mapeamento de portas
		- NAT estático
	- UPnP (Universal Plug-and-Play)
		- Padrão que utiliza protocolos para realizar mapeamento automático de portas

# **Material Utilizado**

• Notas de aula do Prof. Igor Monteiro Moraes, disponíveis em http://www2.ic.uff.br/~igor/cursos/redespg

# **Leitura Recomendada**

- Capítulo 4 do Livro "Computer Networking: A Top Down Approach", 5a. Ed., Jim Kurose and Keith Ross, Pearson, 2010
- Capítulo 5 do Livro "Computer Networks", Andrew S. Tanenbaum e David J. Wetherall, 5a. Ed., Pearson, 2011
- Capítulo 3 do Livro do "Routing in the Internet", Christian Huitema, 2ª. Ed., Prentice-Hall, 1999